Министерство науки и высшего образования Российской Федерации ФГБОУ ВО «БАЙКАЛЬСКИЙ ГОСУДАРСТВЕННЫЙ УНИВЕРСИТЕТ»

> УТВЕРЖДАЮ Проректор по учебной работе д.э.н., доц. Бубнов В.А

Where the summer

25.06.2021г.

# **ПРОГРАММА ГОСУДАРСТВЕННОЙ ИТОГОВОЙ АТТЕСТАЦИИ**

Направление подготовки: 45.04.02 Лингвистика Направленность (профиль): Межкультурная коммуникация и методика преподавания иностранных языков Квалификация выпускника: магистр Форма обучения: заочная

Иркутск 2021

Программа составлена в соответствии с ФГОС ВО по направлению 45.04.02 Лингвистика.

Автор Е.А. Универсалюк

Рабочая программа обсуждена и утверждена на заседании кафедры теоретической и прикладной лингвистики

Заведующий кафедрой И.Н. Зырянова

Дата актуализации рабочей программы: 30.06.2022 Дата актуализации рабочей программы: 30.06.2023

## **1. Общие положения**

Целью государственной итоговой аттестации (далее – ГИА) является определение уровня подготовки выпускника университета к выполнению профессиональных задач, его готовности к основным видам профессиональной деятельности и включает проверку овладения компетенциями в соответствии с требованиями ФГОС по данному направлению подготовки.

Государственная итоговая аттестация проводится в соответствии с требованиями Федерального закона «Об образовании в Российской Федерации» от 29 декабря 2012 г. № 273-ФЗ; приказа Министерства образования и науки РФ от 29 июня 2015 г. № 636 «Об утверждении порядка проведения государственной итоговой аттестации по образовательным программам высшего образования — программам бакалавриата, программам специалитета и программам магистратуры» (с изменениями, внесенными приказами Минобрнауки от 09.02.2016 г. № 86 и от 28.04.2016 г. № 502); федеральными государственными образовательными стандартами; уставом ФГБОУ ВО «БГУ»; положением о проведении государственной итоговой аттестации (ГИА) по образовательным программам высшего образования программам бакалавриата, специалитета и магистратуры ФГБОУ ВО БГУ.

ГИА завершает освоение образовательных программ и является обязательной. Она проводится в целях определения соответствия результатов освоения обучающимися университета основных образовательных программ соответствующим требованиям ФГОС ВО.

Государственная итоговая аттестация обучающихся проводятся в форме контактной работы (процедура защиты ВКР) и в форме самостоятельной работы обучающихся (подготовка к процедуре защиты ВКР).

ГИА проводится в сроки, определяемые графиком учебного процесса по образовательным программам высшего образования бакалавриата, специалитета и магистратуры.

В процессе ГИА обучающийся должен продемонстрировать сформированность следующих компетенций:

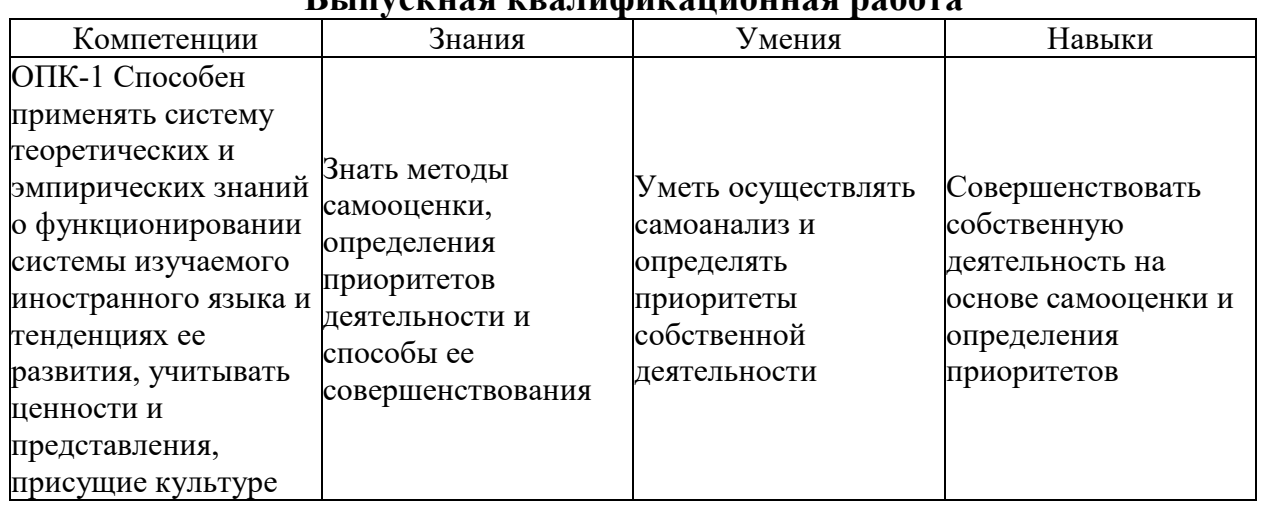

#### **Выпускная квалификационная работа**

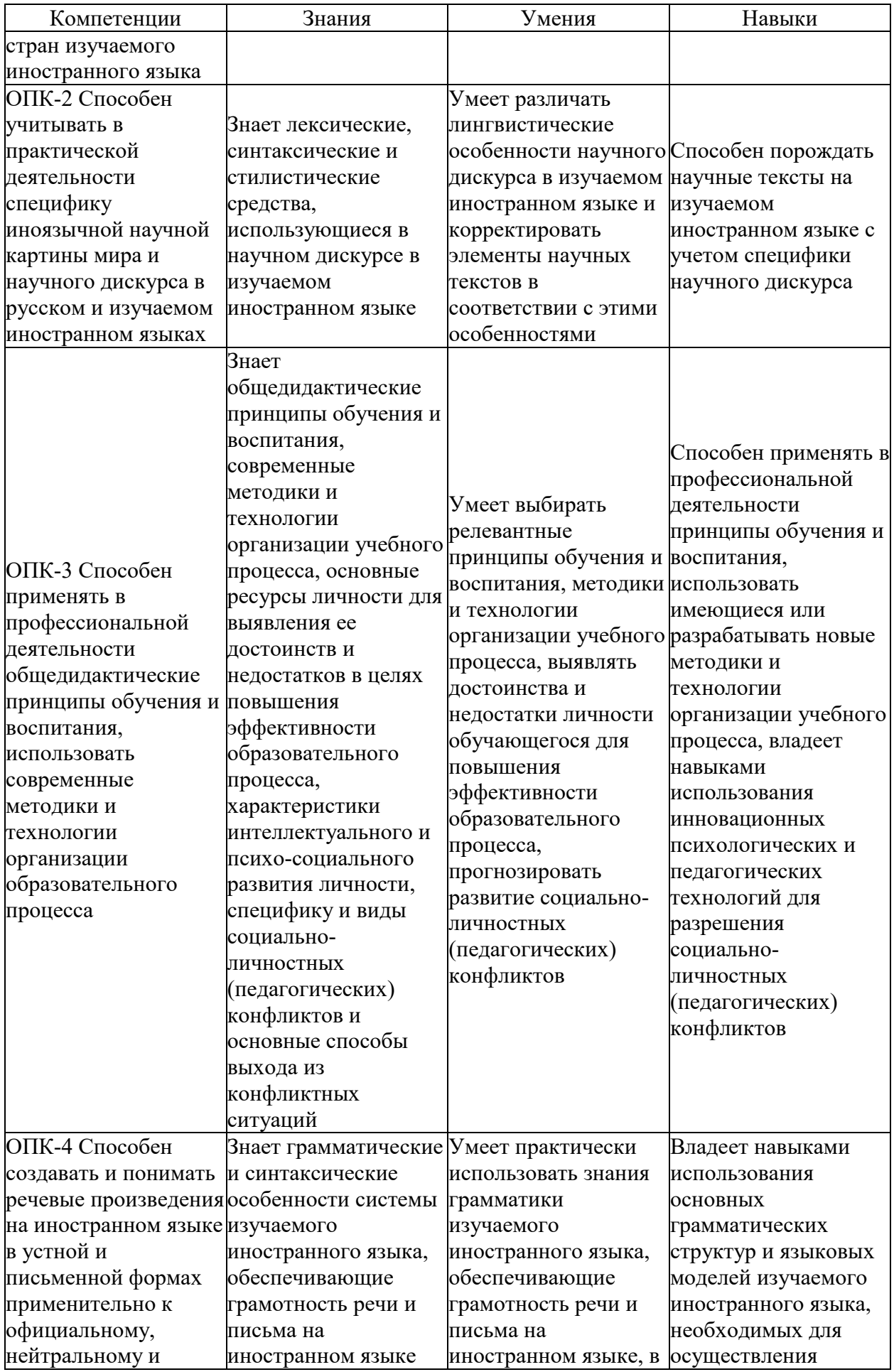

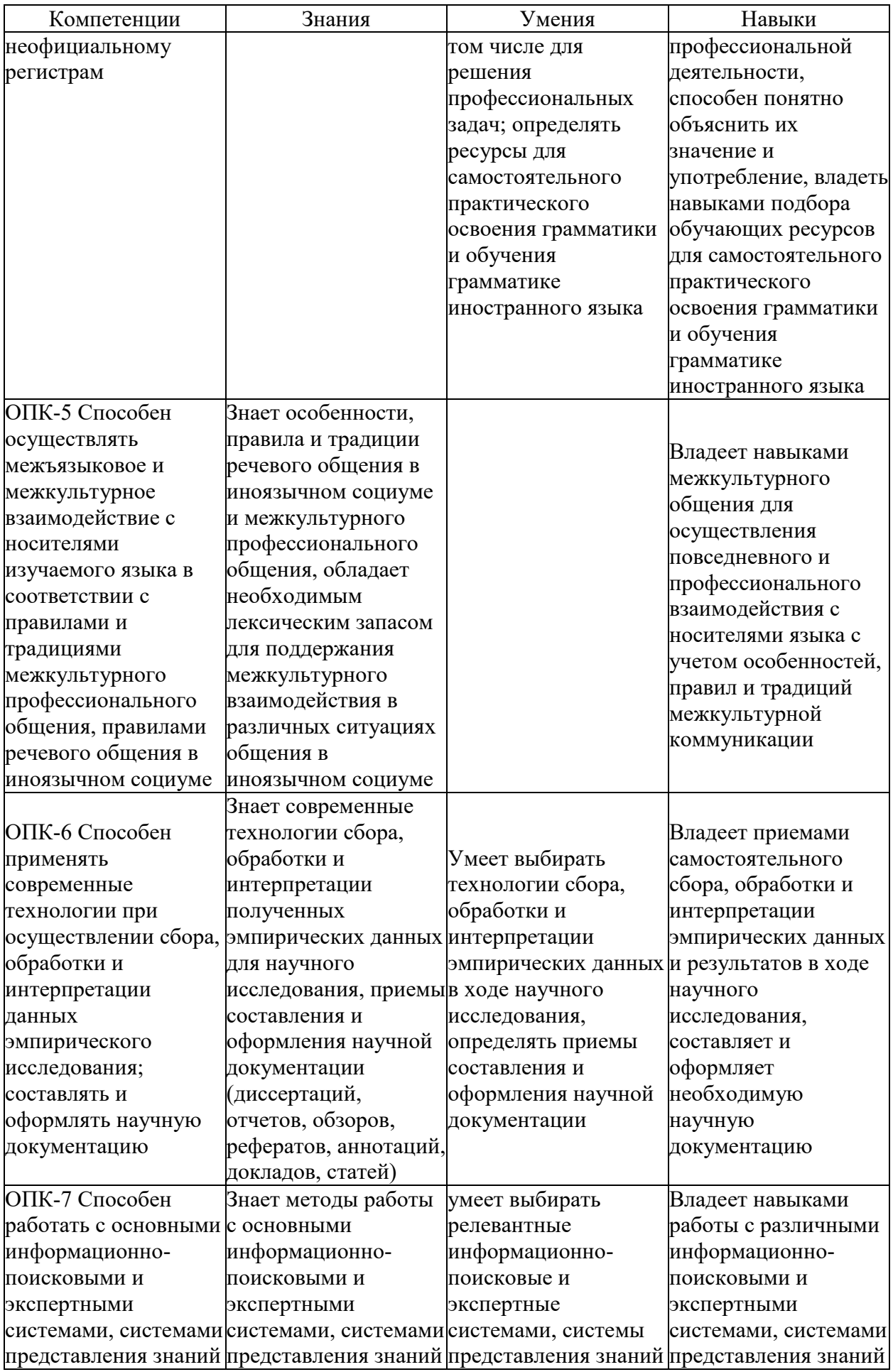

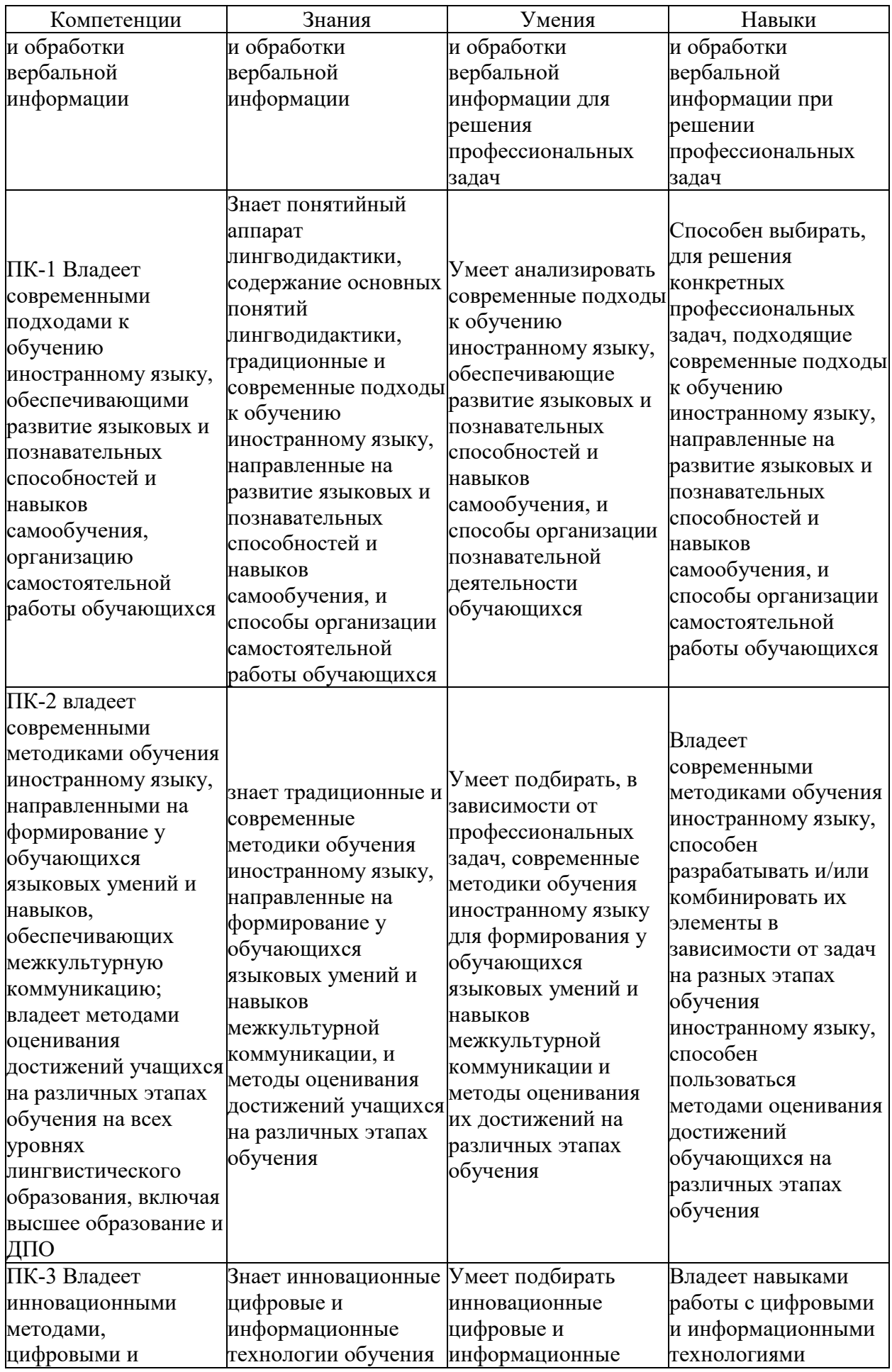

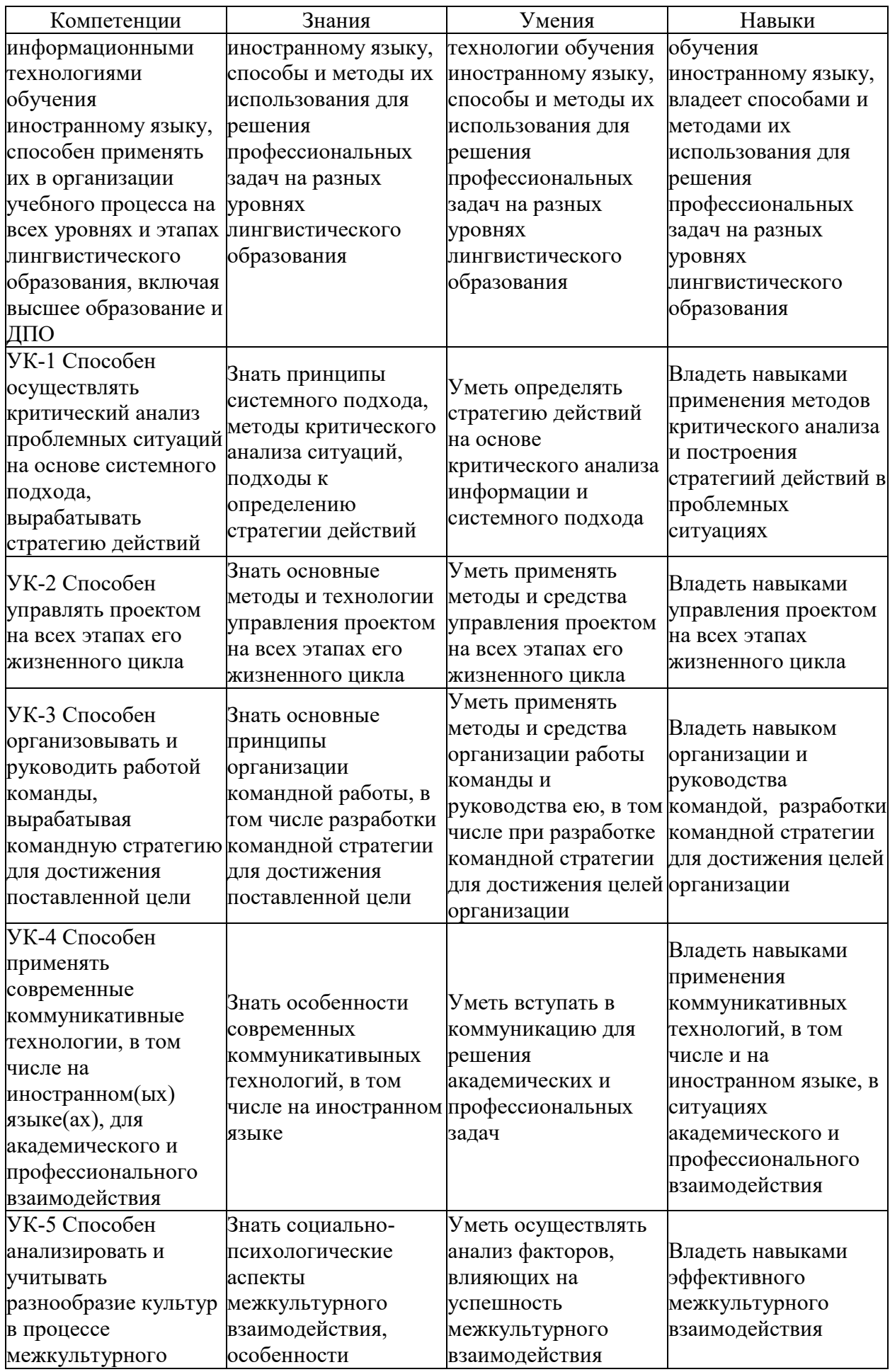

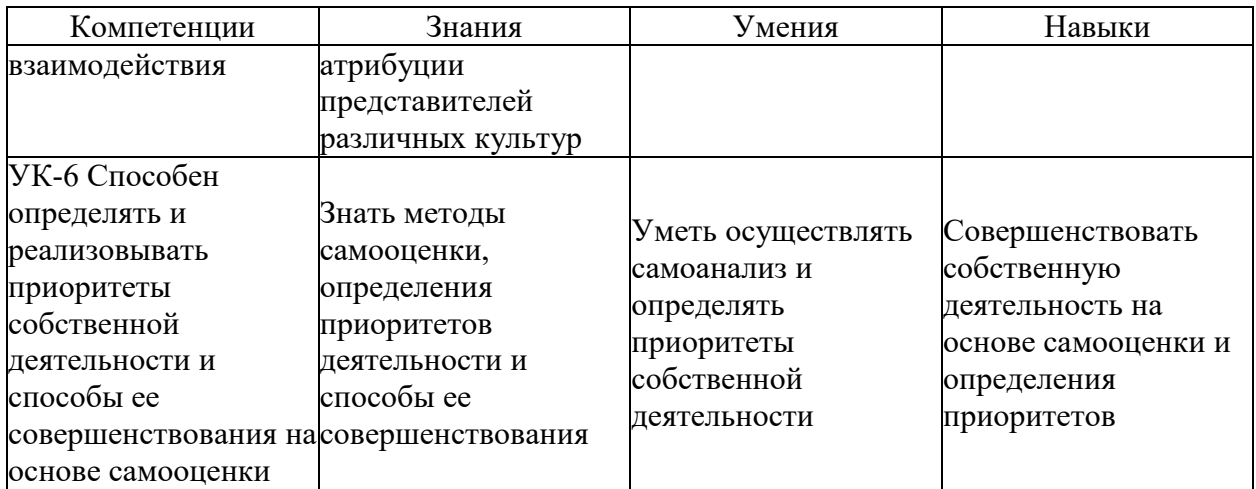

### **2. Порядок проведения государственной итоговой аттестации**

ГИА обучающихся университета по программам бакалавриата, специалитета и магистратуры проводится в форме защиты выпускной квалификационной работы.

Результаты аттестационного испытания оцениваются по 100-балльной шкале и в виде соответствующей полученному баллу дифференцированной оценки — «отлично», «хорошо», «удовлетворительно», «неудовлетворительно» — в соответствии с положением о балльнорейтинговой системе оценки знаний студентов в университете.

Для проведения государственной итоговой аттестации в университете созданы государственные экзаменационные комиссии (далее — ГЭК). Для рассмотрения апелляций по результатам государственной итоговой аттестации в университете созданы апелляционные комиссии, которые действуют в течение календарного года. Расписание государственных аттестационных испытаний, в котором указываются даты, время и место проведения государственных аттестационных испытаний, утверждается приказом ректора.

Подготовка и защита ВКР является заключительным этапом обучения по направлению подготовки (специальности), образовательной программе (направленности (профилю)).

Выпускающая кафедра составляет и утверждает перечень тем ВКР, предлагаемых обучающимся, и доводит его до сведения обучающихся не позднее чем за 6 месяцев до даты начала ГИА. По письменному заявлению обучающегося (нескольких обучающихся, выполняющих ВКР совместно) кафедра может в установленном ею порядке предоставить обучающемуся (обучающимся) возможность подготовки и защиты ВКР по теме, предложенной обучающимся (обучающимися), в случае обоснованности целесообразности ее разработки для практического применения в соответствующей области профессиональной деятельности или на конкретном объекте профессиональной деятельности.

Для подготовки ВКР назначаются руководители из числа профессорско-преподавательского состава выпускающей кафедры университета в соответствии с квалификационным справочником.

8

Руководителями ВКР по направлениям магистратуры назначаются лица из числа профессорско-преподавательского состава соответствующей выпускающей кафедры университета, имеющие ученую степень и(или) ученое звание.

При подготовке ВКР руководитель оказывает обучающемуся помощь в составлении календарного графика и плана ВКР, выдает рекомендации и проводит консультации по подбору фактического материала в ходе преддипломной практики, методике его обобщения, систематизации, по его обработке и использованию в ВКР, осуществляет проверку качества выполнения работы, ее соответствия поставленным целям и задачам, соблюдение основных требований к оформлению представленной работы и иллюстративного материала;

На выполнение ВКР обучающемуся отводится время согласно графику учебного процесса и требованиям ФГОС ВО по направлению подготовки (специальности).

Выпускная квалификационная работа выполняется обучающимся в электронном виде.

После проверки руководителем содержания выпускной квалификационной работы и согласования о ее готовности текст выпускной квалификационной работы в электронном виде, за исключением текстов выпускных квалификационных работ, содержащих сведения, составляющие государственную тайну, проверяются на объем заимствования, в том числе содержательного, выявления неправомочных заимствований по системе «Антиплагиат» (см. Приложение).

Проверка ВКР, которую организует заведующий кафедрой или назначенное им лицо, производится на сайте www.antiplagiat.ru. Допустимый процент заимствования текста при проверке в данной системе составляет не более 40% по программам бакалавриата и специалитета, и не более 30% по программам магистратуры. По результатам проверки на заимствование составляется справка в электронном виде, которая подписывается электронной подписью лица, проводившего указанную проверку.

Порядок проверки текстов ВКР на объем заимствования, в том числе содержательного, выявления неправомочных заимствований определяется локальным нормативным актом университета "Регламент проверки ВКР и других работ на плагиат в БГУ"

После проверки на антиплагиат ВКР в электронном виде подлежат нормоконтролю на соответствие требованиям оформления.

Законченная выпускная квалификационная работа в электронном виде, соответствующая требованиям по оформлению и прошедшая проверку на объем заимствования, подписывается электронными подписями лиц, осуществляющими нормоконтроль. Далее она представляется руководителю выпускной квалификационной работы и обучающемуся для визирования электронной подписью.

Руководитель выпускной квалификационной работы представляет в электронном виде отзыв о работе обучающегося в период подготовки ВКР, который подписывает электронной подписью.

Заведующий кафедрой осуществляет контроль за соответствием темы выполненной ВКР направленности (профилю) подготовки, за полнотой раскрытия темы в содержании работы.

ВКР по программам магистратуры и специалитета подлежат рецензированию. Для проведения рецензирования ВКР указанная работа направляется одному или нескольким рецензентам из числа лиц, не являющихся работниками кафедры, либо факультета (института), либо организации, в которой выполнена ВКР. Рецензия подписывается рецензентом с указанием ФИО, ученой степени и (или) ученого звания (если имеются), места работы, должности, даты. Рецензия заверяется печатью организации, в которой работает рецензент. Для представления в ГЭК и размещения в личном портале обучающегося рецензия сканируется.

Обучающийся знакомится с отзывом и рецензией (рецензиями) не позднее чем за 5 календарных дней до дня защиты ВКР. Отрицательный отзыв рецензента не является препятствием для защиты ВКР. В процессе защиты ВКР обучающийся дает ответы на изложенные в рецензии замечания.

По результатам подготовки магистерской диссертации обучающимся оформляется автореферат, содержащий информацию об объекте исследования, актуальности темы, практических и научных результатах. Автореферат представляется на кафедру в электронном виде.

По решению кафедры, в период обучения магистрант должен выступить на конференции с докладом или подготовить и опубликовать научную статью (тезисы) по результатам диссертационного исследования. Факт выступления с докладом или публикации статьи должен быть отражен в отзыве руководителя.

Выпускная квалификационная работа, подписанная электронными подписями обучающегося, руководителя, консультанта (при наличии), нормоконтролера, заведующего выпускающей кафедрой с отзывом руководителя, справкой по результатам проверки на заимствование, рецензией (по программам специалитета и магистратуры) и авторефератом (для выпускной квалификационной работы магистранта) сдается на кафедру в срок, определенный кафедрой.

Обучающийся допускается к защите выпускной квалификационной работы только при наличии всех указанных в части первой данного пункта подписей и документов.

Указанные документы передаются в электронном виде в государственную экзаменационную комиссию не позднее чем за 2 календарных дня до дня защиты выпускной квалификационной работы.

При отрицательном отзыве руководителя решение о допуске к защите принимается по результатам обязательного прохождения выпускником предварительной защиты выпускной квалификационной работы.

По результатам предварительной защиты в присутствии руководителя и обучающегося дается оценка готовности обучающегося к защите.

Защита ВКР проводится на открытых заседаниях ГЭК с участием не менее двух третей ее состава. Общая продолжительность защиты ВКР не должна превышать 45 минут, продолжительность доклада обучающегося — 8–10 минут.

Процедура защиты выпускной квалификационной работы включает в себя:

– представление обучающегося членам комиссии;

– доклад обучающегося с использованием иллюстративного материала об основных результатах выполнения выпускной квалификационной работы;

– вопросы членов ГЭК и присутствующих после доклада обучающегося;

– ответы обучающегося на заданные вопросы;

– заслушивание отзыва руководителя;

– заслушивание рецензии (при наличии);

– ответы обучающегося на замечания рецензента.

Решения ГЭК принимаются в отсутствие иных лиц простым большинством голосов от числа лиц, входящих в состав комиссий и участвующих в заседании. При равном числе голосов председатель комиссии обладает правом решающего голоса.

Результаты защиты объявляются в тот же день после оформления в установленном порядке протоколов заседаний ГЭК. Протоколы заседаний комиссий подписываются председателем и секретарем экзаменационной комиссии.

Обучающийся имеет право подать в апелляционную комиссию письменную апелляцию о нарушении, по его мнению, установленной процедуры проведения государственного аттестационного испытания.

Апелляция подается лично обучающимся в апелляционную комиссию не позднее следующего рабочего дня после объявления результатов государственного аттестационного испытания.

Для рассмотрения апелляции секретарь государственной экзаменационной комиссии направляет в апелляционную комиссию протокол заседания государственной экзаменационной комиссии, заключение председателя государственной экзаменационной комиссии о соблюдении процедурных вопросов при проведении государственного аттестационного испытания, а также ВКР, отзыв и рецензию (рецензии) (для рассмотрения апелляции по проведению защиты ВКР).

Апелляция не позднее 2 рабочих дней со дня ее подачи рассматривается на заседании апелляционной комиссии, на которое приглашаются председатель ГЭК и обучающийся, подавший апелляцию. Заседание апелляционной комиссии может проводиться в отсутствие обучающегося, подавшего апелляцию, в случае его неявки на заседание апелляционной комиссии.

11

Решение апелляционной комиссии доводится до сведения обучающегося, подавшего апелляцию, в течение 3 рабочих дней со дня заседания апелляционной комиссии. Факт ознакомления обучающегося, подавшего апелляцию, с решением апелляционной комиссии удостоверяется подписью обучающегося.

При рассмотрении апелляции о нарушении процедуры проведения государственного аттестационного испытания апелляционная комиссия принимает одно из следующих решений:

об отклонении апелляции, если изложенные в ней сведения о нарушениях процедуры проведения государственного аттестационного испытания обучающегося не подтвердились и (или) не повлияли на результат государственного аттестационного испытания;

об удовлетворении апелляции, если изложенные в ней сведения о допущенных нарушениях процедуры проведения государственного аттестационного испытания обучающегося подтвердились и повлияли на результат государственного аттестационного испытания.

В случае удовлетворения апелляции результат проведения государственного аттестационного испытания подлежит аннулированию, в связи с чем протокол о рассмотрении апелляции не позднее следующего рабочего дня передается в государственную экзаменационную комиссию для реализации решения апелляционной комиссии. Обучающемуся предоставляется возможность пройти государственное аттестационное испытание в сроки, установленные кафедрами.

Повторное проведение государственного аттестационного испытания обучающегося, подавшего апелляцию, осуществляется в присутствии председателя или одного из членов апелляционной комиссии не позднее даты завершения обучения в университете в соответствии со стандартом.

Апелляция на повторное проведение государственного аттестационного испытания не принимается.

## **3. Примерные темы выпускной квалификационной работы**

1) Аксиологический аспект значения как средство концептуализации (на примере общественно-политической и юридической лексики)

2) Английский артикль и его роль в грамматике текста.

3) Апробация текстов для контроля умений аудирования у студентов факультетов иностранных языков.

4) Аспекты взаимодействия категорий Языковая одушевленность – неодушевленность

5) Аудирование как метод повышения уровня знаний английского языка учащихся 9 классов.

6) Варваризация английского языка на материале М. Пьюзо «Крестный отец»

7) Варьирование лексического значения слова (на материале романа Э.Берджесса «Заводной апельсин»).

8) Взаимодействие вербальных и невербальных средств коммуникации.

9) Взаимодействие прямого и переносного значения слова (тропы).

10) Виды диалогической речи и ее лингвостилистические особенности в романе Ф.С. Фицджеральда «Великий Гэтсби»

11) Вклад Д.Чосера в развитие словарного состава английского языка

американского английского 12) Влияние произносительную на литературную норму британского английского языка.

13) Влияние метода проектов на мотивацию старших дошкольников при обучении английскому языку.

14) Вокалическая система американского варианта английского языка в речи ЭЛИТЫ.

15) Выражение необходимости в английском языке.

16) Выражение связи между подлежащим и сказуемым в английском языке.

17) Гендерные особенности выражение экспрессии эмоций (на материале художественной литературы Великобритании)

18) Грамматическая категория рода в аспекте тендерной лингвистики.

19) Декодирование художественного текста при переводе с английского языка на русский язык (на примере рассказа С.Моэма «Луиза»).

## 4. Схема формирования итоговой оценки при выполнении и защите выпускной квалификационной работы

#### Описание показателей, критериев и шкал оценивания сформированности компетенций по итогам зашиты выпускной квалификанионной работы

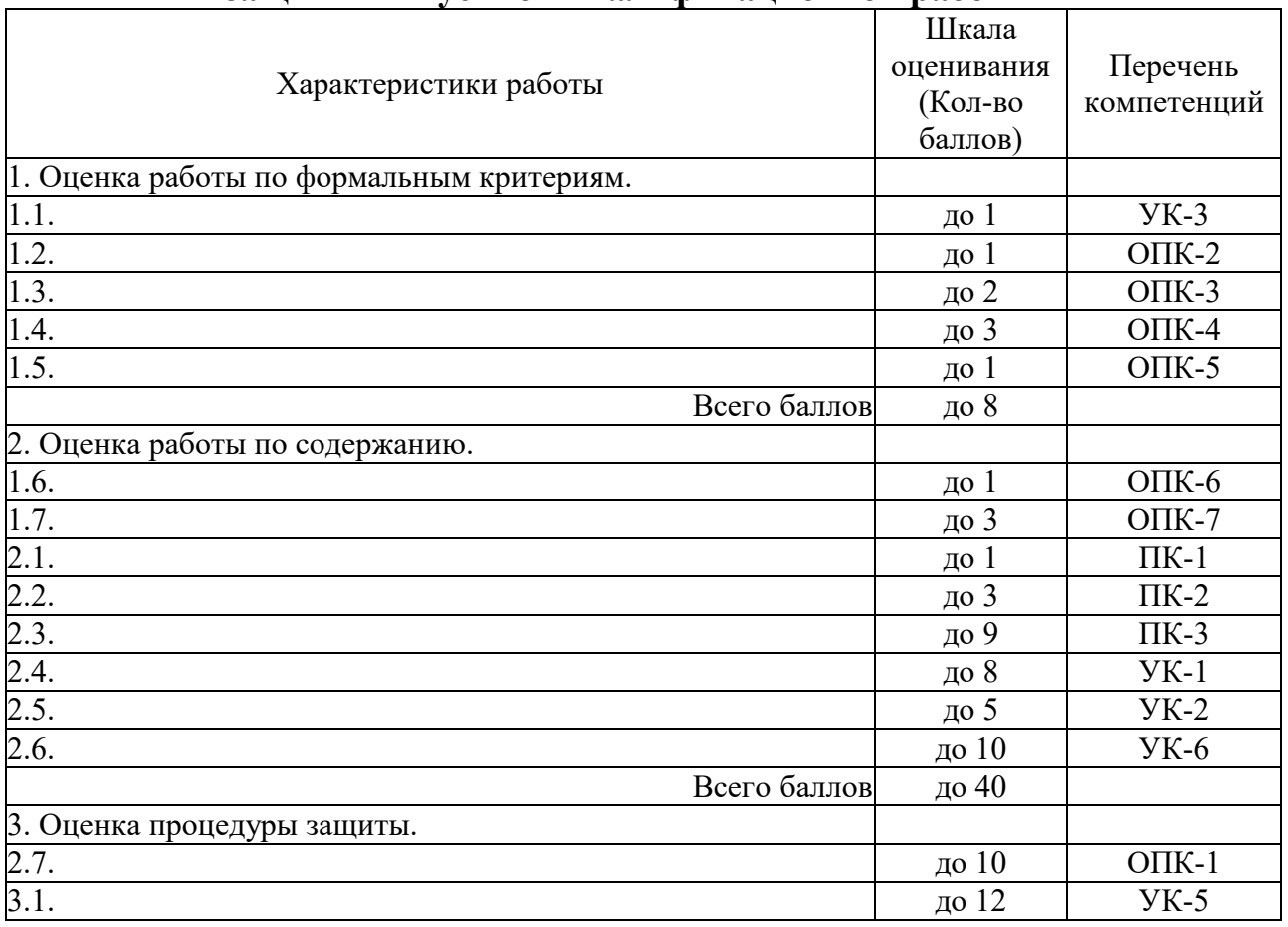

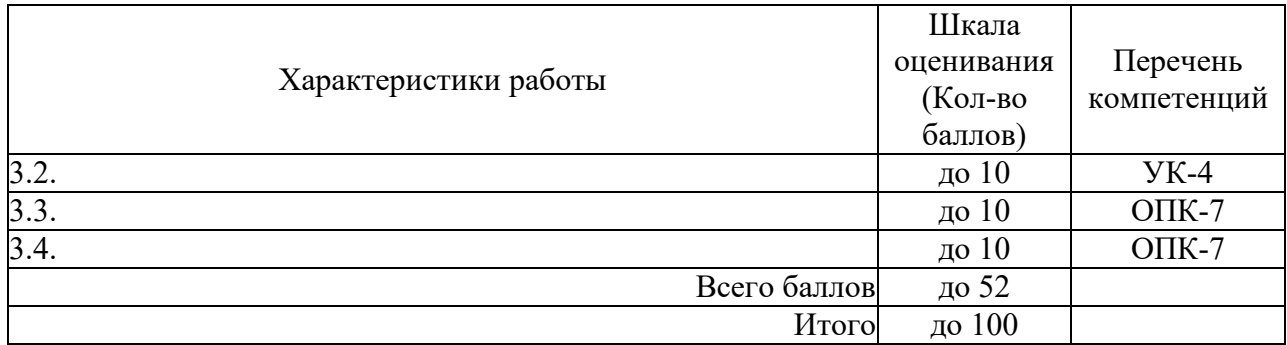

### **1. Требования к содержанию структурных элементов выпускной квалификационной работы**

Выпускная квалификационная работа магистра должна содержать следующие *структурные элементы*:

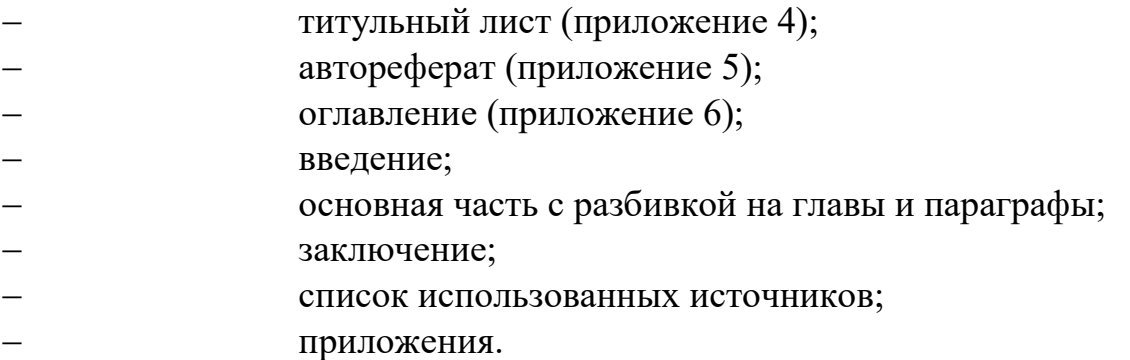

Общий объем магистерской диссертации без учета приложений должен составлять не менее 60 страниц печатного текста.

## **1.1. Титульный лист**

Титульный лист является первой страницей работы (не нумеруется) и заполняется строго в соответствии прилагаемому образцу (приложение 4). Все подписи на титульном листе должны быть в обязательном порядке до представления работы на защиту.

Автореферат должен в кратком виде отражать цель и объект ВКР, полученные результаты и степень личного вклада автора в их разработку, возможности внедрения и область применения, данные об объеме работы, количестве разделов, иллюстраций, таблиц, приложений, использованных источников, графического материала, выносимого на защиту.

Пример автореферата приведен в приложении 5.

## **1.2. Оглавление**

Оглавление — это перечень глав и других составляющих частей магистерской диссертации, который приводится на второй странице. Оно включает в себя введение, наименование всех глав и параграфов, заключение, список использованных источников, обозначения приложений и

их наименований с указанием страницы, с которых начинаются эти элементы BKP.

При оформлении оглавления следует учитывать следующее:

 $\frac{1}{2}$ все названия глав и параграфов должны быть приведены в той же последовательности и в той же форме, что и в тексте работы;

- после каждого заголовка (введение, название главы, параграф, список использованных источников, приложения) указывается страница, с которой начинается изложение содержания этого текста в работе без слова «стр.».

Пример оформления оглавления приведен в приложении 6.

#### $13$ Ввеление

Введение является важной составной частью ВКР. Введение в диссертации должно содержать магистерской оценку современного состояния решаемой научной проблемы или прикладной задачи, обоснование практической  $\overline{M}$ формулировку значимости исследования. B нем представлено обоснование и значение исследуемой проблемы. Во введении раскрывается:

актуальность темы магистерской диссертации;

объект и предмет исследования:

цель и задачи исследования;

методы исследования;

практическая значимость работы.

Актуальность темы - это обоснование важности исследуемой проблемы. Оно включает в себя: аргументацию необходимости изучения данной темы с позиции теории и практики, раскрытие степени изученности проблемы и отражения ее в литературе. Основанием для обоснования актуальности выбранной темы дипломной работы может быть раскрытие реальной потребности практиков в ее изучении и необходимость выработки практических рекомендаций, связанных с определенной категорией людей с учетом их индивидуальных особенностей.

Объект работы представляет собой лицо или группу лиц, процесс или явление, порождающее проблемную ситуацию, которая будет исследоваться. Объект отвечает на вопрос: «На что направлено исследование?»

Предмет работы — это та сторона, тот аспект, та точка зрения, с которой исследователь познает целостный объект, выделяя при этом главные, наиболее существенные (с точки зрения исследователя) признаки объекта. Отвечая на вопрос, что конкретно исследователем изучается и анализируется, предмет определяет то, что находится в границах объекта и обусловливает содержание предстоящего исследования. Поэтому один и тот же объект может быть предметом разных исследований. Предмет выпускной квалификационной работы чаще всего совпадает с ее темой, либо они очень близки по звучанию.

Цель работы — это то, чего хочет достичь студент своей исследовательской деятельностью. Она характеризует основной замысел магистерской диссертации в начале ее разработки.

Основные задачи работы. На основе цели, которая выражена в названии работы, определяются основные задачи. Задачи формулируются в виде перечисления: «изучить...», «описать...», «уточнить и дополнить...», «выявить...», «разработать...», «систематизировать...» и т. д. Задачи должны определять содержание магистерской диссертации. Количество задач может диктоваться главами и/или параграфами. Принято формулировать 3-5 задач.

Пути (способы) решения основных задач. Этот раздел предполагает определение автором основных методов, которые использованы при проведении исследовательской работы, и базы, на которой изучались те или проверялись наработки. иные явления. метолики. осушествлялась экспериментальная работа и пр. Автор должен показать ту практическую сферу, где проводилось исследование и тот инструментарий, посредством которого он обеспечил решение основных задач, достижение цели ВКР. Здесь же дается характеристика источников получения информации опросных групп, объектов наблюдения, документов и пр. В качестве основных методов, которые активно используются в процессе подготовки ВКР, выступают: наблюдение, опросы, беседы, тесты, изучение документов, изучение литературы, экспериментальная работа и др.

Практическая значимость работы. В этой части введения отмечается, что нового, по сравнению с известным в практике, удалось достичь автору в процессе его исследовательской деятельности. При раскрытии нового используются следующие формулировки: в магистерской диссертации (в исследования) «уточнено...», «дополнено...». процессе «выявлено влияние...», «описано...», «проанализировано...» и т.д.

Автор показывает, какое значение могут иметь те результаты, которые им получены в ходе исследования, и где они, возможно, получат применение или уже используются на практике. Наличие справки о внедрении (приложение 8) усиливает практическую значимость выполненного исслелования.

Введение не должно быть излишне подробным, рекомендуемый объем введения составляет 2-3 страницы.

### 1.6 Основная содержательная часть

В основной части ВКР освещаются теоретические и практические аспекты, связанные с решением поставленных проблем в рамках выбранной темы. Содержание глав основной части должно точно соответствовать теме работы и полностью ее раскрывать.

Основная часть содержит:

теоретическое обоснование выбранной проблемы исследования;

анализ известных теоретических и (или) экспериментальных исследований, являющийся базой для проведения собственного исследования;

описание собственного исследования и полученных результатов;

иллюстративное сопровождение текста в виде таблиц и рисунков.

Основная часть выпускной квалификационной работы, как правило, содержит несколько глав, каждая из которых делится на параграфы в соответствии с логикой изложения материала. В магистерской диссертации должно быть, как правило, не менее двух глав. Каждая глава состоит из двух и более параграфов и должна заканчиваться выводами по данной главе.

Каждый параграф имеет: вводную часть — несколько предложений, вводящих в замысел параграфа; последовательное раскрытие содержания; вывод — обобщающую мысль изложенного; переход к следующему параграфу.

Первая глава обычно носит теоретический характер, втораяприкладной, исследовательский и рекомендательный.

При написании основной части магистерской диссертации необходимо обратить внимание на следующие важные моменты:

- стиль изложения должен быть научным, носить характер доказательности, убедительности как следствие проведенного анализа;

Если – следуйте принципу соразмерности. предпринята попытка проанализировать несколько подходов в обсуждении проблемы ИЛИ несколько концепций, теоретических моделей, то их изложение по объему должны быть соизмеримым, аналогичный принцип должен применяться и по отношению к объемам глав, разделов, параграфов;

- следуйте Принципу соблюдения авторства. Необходимо четко разграничивать излагаемые концепции авторов и собственные мнения, возражения, оценки, выводы, т.е. это должно быть специально оговорено, используя следующие выражения: «по мнению автора», «мы считаем», «вряд ли можно согласиться» и т.д.;

- не создавайте свою терминологию и используйте научные термины к месту;

- стремитесь к простоте и доступности в изложении материала, в то же время избегайте разговорно-эмоционального или публицистического стилей изложения;

- не злоупотребляйте фактическим материалом, используйте полученные данные в качестве приложений в форме таблиц, графиков, диаграмм и т.д.

<sub>B</sub> главе излагаются теоретические первой положения  $\Pi$ <sup>O</sup> рассматриваемой теме, изучается историография вопроса. При этом следует уделить внимание новейшим теоретическим разработкам.

Студент должен высказать свое отношение к дискуссионным положениям по данному вопросу, по тексту обязательны ссылки на используемые источники. Теоретические и методические положения должны служить отправной точкой для анализа экономических явлений. На изложение этой главы в работе отводится 25-30 страниц.

Вторая глава представляет собой систематизированный, структурно оформленный, логически выстроенный, многоаспектный анализ собранного языкового материала, опирающийся на теоретическое осмысление изучаемой категории.

Во *второй главе*, имеющей аналитический характер, излагаются результаты исследования, которое было проведено студентом. В начале этой главы приводится анализ полученных эмпирических данных, сопоставительный анализ данных и более глубокий анализ изучаемой проблемы.

Для проведения лингвистического исследования должен быть собран корпус языковых фактов, достаточный для построения обобщений, формулирования выводов по результатам изучения языкового материала. Количественно корпус анализируемых примеров зависит от темы ВКР.

Комплексный анализ языкового материала должен быть осуществлен при использовании вариативной комбинации ряда методов исследования (описательно-аналитический метод, метод контекстуального анализа, структурно-семантический метод, сравнительно-сопоставительный метод и др.).

В ходе написания практической части ВКР по лингвистике должны быть продемонстрированы следующие умения: умение формулировать задачи практической части, умение использовать терминологический аппарат определенной отрасли лингвистических знаний, умение идентифицировать изучаемые языковые единицы в источниках языкового материала, умение систематизировать собранный корпус языковых фактов, умение корректно иллюстрировать теоретические позиции, умение лингвистического комментирования и анализа языковых явлений, умение структурно оформлять материалы и результаты проведенного исследования, умение резюмировать выводы по отдельным частным аспектам изучаемого языкового материала, умение синтезировать обобщение по практической части исследования в целом.

Если это необходимо, содержание второй главы может быть проиллюстрировано таблицами, схемами, графиками. Объем этой главы от 35 до 40 страниц.

При необходимости отдельные разработки или материалы могут быть выделены в третью главу, объем которой составит 10-20 страниц.

Обязательным для выпускной работы является логическая связь между главами и последовательное развитие основной идеи темы на протяжении всей работы.

## **1.7 Заключение**

Заключение содержит краткий обзор основных аналитических выводов проведенного исследования и описание полученных в ходе него результатов.

В заключении логически последовательно излагаются теоретические и практические выводы и предложения, к которым пришел студент в результате исследования. Они должны быть краткими и четкими, дающими полное представление о содержании, значимости, обоснованности и эффективности разработок. Пишутся они тезисно (желательно по пунктам) и должны отражать основные выводы по теории вопроса, по проведенному анализу и всем предлагаемым направлениям решения проблемы с оценкой их эффективности по конкретному объекту исследования.

Заключение представляет результат научного творчества студента, краткий итог выпускной работы. Учитывая, что содержание магистерской диссертации строится в определенной логической связи, то и заключение целесообразно выстраивать по этой же логике. С этой целью следует по каждому параграфу сделать краткое резюме и сформулировать в виде одного-трех абзацев. Каждый абзац имеет свое конкретное содержание, отражающее определенный результат исследовательской деятельности студента. В этих абзацах должно найти отражение решение основных задач выпускной квалификационной работы, раскрытие содержания положений, выносимых на защиту. Здесь же отражаются наиболее важные практические рекомендации, получившие обоснование в работе.

Результаты излагаются как в позитивном плане (что удалось выявить, раскрыть…), так и в негативном (чего не удалось достичь в силу недоступности определенных источников, недостаточности материалов и по другим причинам).

К выводам и рекомендациям предъявляются следующие требования:

- они должны содержать основные обобщения и итоги теоретических и экспериментальных исследований;
- быть четкими, краткими, однозначными;
- не должны содержать интерпретаций и ссылок на литературу. Общий объем заключения 2–3 страницы.

### **1.8 Список использованной литературы**

Список использованных источников должен содержать сведения об источниках, использованных при подготовке ВКР. Сведения об источниках приводятся в соответствии с требованиями ГОСТ 7.1-2003 «Библиографическая запись. Библиографическое описание».

Нумерация использованных источников должна быть сплошной.

Список литературы включает все источники, которыми студент пользовался при написании своей работы.

Последовательность размещения в списке использованных источников должна быть следующей:

1) законы Российской Федерации (в очередности от последнего года принятия к предыдущим);

2) указы Президента РФ (в той же последовательности);

3) нормативные акты Правительства РФ (в той же последовательности);

4) нормативно-правовые документы федеральных органов исполнительной власти, региональных органов законодательной и исполнительной власти и органов местного самоуправления;

5) статистические издания;

6) иные официальные материалы (меморандумы, резолюции,

рекомендации международных организаций и конференций, официальные доклады, отчеты и т.п.);

7) монографии, учебники, учебные пособия, авторефераты диссертаций, научные статьи (в алфавитном порядке по фамилиям авторов и заглавию публикаций, в случае если их автор не указан);

8) источники на иностранных языках (в соответствии с латинским алфавитом);

9) интернет-источники.

Официальные документы описываются под заглавием. В подзаголовочных данных приводятся слова: «закон, указ, постановление и т. п.» и название учреждения или организации (если они не входят в состав заглавия), а также отмечаются дата принятия постановления (закона, указа и т. д.), год, номер постановления.

## **1.9 Приложения**

В магистерской диссертации могут иметь место материалы прикладного характера, которые были использованы автором в процессе разработки темы, а именно:

- различные положения, инструкции, копии документов;
- схемы, графики, диаграммы, таблицы, которые нецелесообразно размещать в тексте, т.к. они носят прикладной или иллюстративный характер;
- бланки опросов, тестов и систематизированный материал по ним.

В тексте работы делается ссылка на каждое приложение.

## **2 Оформление выпускной квалификационной работы**

## **2.1 Оформление текста работы**

Текст работы выполняется на одной стороне белой бумаги формата А4 шрифтом Times New Roman Cyr, размер — 14 пт., начертание — нормальное, межстрочный интервал — полуторный, абзацный отступ (отступ первой строки) — 1–1,5 см, форматирование — по ширине. Установка функции «переноса» обязательна.

Параметры страницы: верхнее поле — 15 мм, нижнее поле — 20 мм, левое поле — 30 мм (включая переплет), правое поле — 10 мм.

Параметры заголовка: шрифт — Times New Roman Cyr, размер — 16 пт., начертание — полужирное, межстрочный интервал — одинарный, интервал перед — 12 пт., интервал после — 6 пт., абзацный отступ (отступ первой строки) — 0 мм, форматирование — по центру.

Параметры подзаголовка: шрифт — Times New Roman Cyr, размер — 14 пт., начертание — полужирное, межстрочный интервал — одинарный, интервал перед — 6 пт., интервал после — 6 пт., абзацный отступ (отступ первой строки) — 0 мм, форматирование — по центру.

Если заголовок или подзаголовок состоят из двух предложений, их разделяют точкой. Точка в конце заголовка или подзаголовка не ставится. Переносы слов в заголовках и подзаголовках не допускаются.

При наборе текста необходимо соблюдать следующие правила:

- не допускать 2 и более пробелов;
- не делать абзацный отступ пробелами и табуляцией;
- не допускать висячих строк (т.е. состояния, когда на последнюю строку абзаца переходит количество символов, меньше абзацного отступа). Для исправления этой ситуации можно применить комбинацию клавиш Shift+Enter, чтобы перенести необходимое слово или несколько слов на другую строку.

Страницы работы следует нумеровать арабскими цифрами, соблюдая сквозную нумерацию по всему тексту работы. Номер страницы проставляют по центру внизу страницы.

Титульный лист включают в общую нумерацию страниц работы. Номер страницы на титульном листе не проставляют.

Иллюстрации и таблицы, расположенные на отдельных листах, включают в общую нумерацию страниц работы. Иллюстрации и таблицы на листе формата А3 учитывают как одну страницу.

В работе следует использовать стандартное сокращение русских слов или словосочетаний. Допускаются следующие сокращения: с. — страница; г. — год; гг. — годы; мин. — минимальный; макс. — максимальный; абс. абсолютный; отн.— относительный, которые применяют с цифровыми значениями, а также общепринятые сокращения: т.е. — то есть; т.д. — так далее; т.п — тому подобное; и др.— и другие; пр. — прочее; см. — смотри; номин. — номинальный; наим. — наименьший; наиб. — наибольший; св. свыше (при цифрах). Необходимо избегать разнобоя в сокращениях в тексте и в таблицах.

Фамилии, названия учреждений, организаций, фирм, название изделий и другие собственные имена в тексте работы приводят на языке оригинала.

Точка, запятая, а также двоеточие, точка с запятой, восклицательный и вопросительный знаки, знак процента, градуса, минуты, секунды не отбиваются от предшествующего слова или цифры. Знаки номера (№), параграфа (§) и слово «страница» (с.) отбиваются от идущей за ними цифры неразрывным пробелом.

В соответствии с правилами русского языка должны ставиться дефисы (- ), тире  $(-)$  Ctrl+Alt+Num  $(-)$  и соединительные тире  $(-)$  Ctrl+Num $(-)$ . Дефис никогда не отбивается пробелами: все-таки, финансово-экономический, компакт-диск. Тире, напротив, должно отбиваться пробелами с обеих сторон: «Счастье — это когда тебя понимают». Неразрывный пробел перед тире тем более уместен, что в середине предложения тире не должно переходить на следующую строку и начинать ее. Соединительное тире, или знак «минус», ставится обычно между цифрами для обозначения периода «от … до»: 1990- 1996 гг., 8-10 км/ч, пять-шесть минут, и тоже не отбивается пробелами.

Рекомендуется также пользоваться комбинацией клавиш Ctrl+Дефис (при работе в MSWord), которая осуществляет «мягкий перенос» слова. Данная комбинация может применяться в том случае, если вас не устраивает перенос слова, сделанный автоматически.

Всегда отбиваются неразрывным пробелом (Ctrl+Shift+пробел) инициалы от фамилии и инициалы друг от друга, а также делаются отбивки в сокращениях типа «и т. д.»

Кавычки и скобки набираются вплотную к слову, без пробелов. При наборе необходимо использовать типографские кавычки — «елочки». Скобки ставятся точно так же, как и кавычки. Если скобка завершает предложение, точка ставится после нее. Если же точка необходима внутри скобки, то снаружи она уже не ставится.

Многозначные числа должны быть разбиты на разряды: 9 876 543. Пробелы здесь только неразрывные, простые и десятичные дроби не отбивают от целой части: 0,5; 13/4, как и обозначение степени  $(M^2)$ . Число от размерности, напротив, отбивается неразрывным пробелом: 3 кг, 200 кВт, а также 1927 г., XIX–XX вв.

Числовые значения величин в тексте следует указывать со степенью точности, которая необходима для обеспечения требуемых свойств показателя, при этом в ряду значений осуществляется выравнивание числа знаков после запятой. Например: 1,50; 1,75; 2,00.

Римские цифры следует применять только для обозначения сорта (категории, класса и др.) изделия, кварталов года, полугодия. В остальных случаях применяют арабские цифры.

В тексте работы, за исключением формул, таблиц и рисунков, не допускается:

- применять математический знак минус (-) перед отрицательными значениями величин (следует писать слово «минус»);
- применять без числовых значений математические знаки, например:  $>$  (больше),  $<$  (меньше),  $=$  (равно),  $\geq$  (больше или равно),  $\leq$  (меньше или равно), ≠ (не равно), а также знаки  $\mathcal{N}_2$  (номер),  $\%$  (процент);

Буква «ё» при наборе не употребляется.

## **2.2 Деление текста работы**

Текст основной части работы делят на разделы и подразделы. Разделы, как и подразделы, могут состоять из одного или нескольких пунктов.

Разделы должны иметь порядковую нумерацию в пределах всего текста. Например: 1,2,3 и т.д.

Подразделы должны иметь нумерацию в пределах каждого раздела. Номер подраздела состоит из номеров раздела и подраздела, разделенных точкой. В конце номера раздела ставится точка. Например: 1.1., 1.2., 1.3.; 2.1., 2.2., 2.3. и т.д.

Если работа имеет подразделы, то нумерация пунктов должна быть в пределах подраздела, и номер пункта должен состоять из номеров раздела, подраздела и пункта, разделенных точками. Например: 1.1.1., 1.1.2.; 2.1.1., 2.1.2. и т.д.

Структурные элементы, разделы, подразделы должны иметь заголовки. Пункты, как правило, заголовков не имеют. Заголовки должны четко и кратко отражать содержание разделов, подразделов.

### 2.3 Перечисления в тексте работы

В тексте работы часто используются перечисления (списки). Перед каждой позицией перечисления следует ставить дефис или строчную букву, после которой ставится скобка. Для дальнейшей детализации перечислений необходимо использовать арабские цифры, после которых ставится скобка, а запись производится с абзацного отступа.

Например:

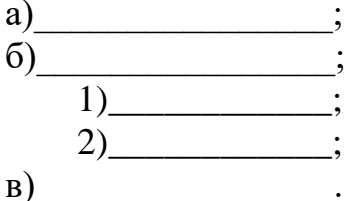

### 2.4 Таблицы и иллюстрации

Таблицы применяют для лучшей наглядности и удобства сравнения показателей. Таблицу следует располагать в документе непосредственно после текста, в котором она упоминается впервые, или на следующей странице. Название таблицы, при его наличии, должно отражать ее содержание, быть точным, кратким. Название следует помещать над таблицей.

При переносе части таблицы на ту же или другие страницы название помешают только над первой частью таблицы.

Таблицы, за исключением таблиц приложений, следует нумеровать арабскими цифрами сквозной нумерацией. Номер следует размещать в правом верхнем углу над заголовком таблицы после слова «Таблица».

Допускается нумеровать таблицы в пределах раздела. В этом случае номер таблицы состоит из номера раздела и порядкового номера таблицы, разделенных точкой.

Таблина 1 Название таблицы

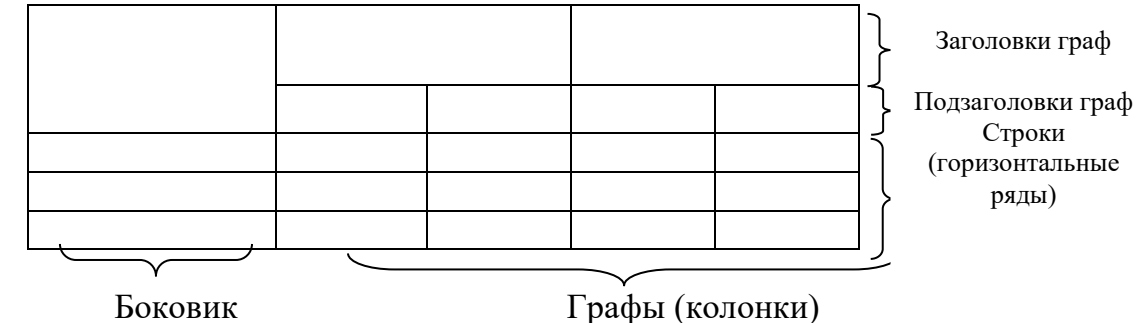

(графа для заголовков)

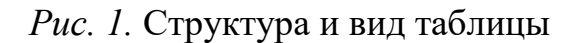

На все таблицы документа должны быть приведены ссылки в тексте, при ссылке следует писать слово «Таблица» с указанием ее номера.

Цифровой материал, как правило, оформляют в виде таблиц в соответствии с рис. 1.

Для текста таблицы используется шрифт основного текста, размер шрифта на два–три пункта меньше, чем у основного текста (11–12 пт.)

Заголовки граф и строк таблицы следует писать с прописной буквы, а подзаголовки граф – со строчной буквы, если они составляют одно предложение заголовка или с прописной буквы, если они имеют самостоятельное значение. В конце заголовков и подзаголовков таблиц точки не ставят. Заголовки и подзаголовки граф приводят в единственном числе.

Таблицы слева, справа и снизу, как правило, ограничивают линиями.

Разделять заголовки и подзаголовки боковика и граф диагональными линиями не допускается.

Горизонтальные и вертикальные линии, разграничивающие строки таблиц, допускается не проводить, если их отсутствие не затрудняет пользование таблицей.

Заголовки граф, как правило, записывают параллельно строкам таблиц. При необходимости допускается перпендикулярное расположение заголовков граф.

Графу «Номер по порядку» в таблицу включать не допускается. При необходимости нумерации показателей параметров или других данных порядковые номера следует приводить в первой графе (боковике) таблицы непосредственно перед их наименованием.

Цифры в графах таблиц должны проставляться так, чтобы разряды чисел во всей графе были расположены один под другим, если они относятся к одному показателю. В одной графе должно быть соблюдено, как правило, одинаковое количество десятичных знаков для всех значений величин. При отсутствии отдельных данных в таблице следует ставить прочерк (тире).

Таблицу, в зависимости от ее размера, помещают под текстом, в котором впервые дана ссылка на нее, или на следующей странице, а при необходимости — в приложении к работе. Допускается помещать таблицу вдоль длинной стороны листа документа.

Границы таблицы не должны выходить за границы основного текста. Если строки или графы таблицы выходят за формат страницы, ее делят на части, помещая одну часть под другой или рядом. При этом в каждой части таблицы повторяют ее головку и боковик. При делении таблицы на части допускается ее головку или боковик заменять соответственно номерами граф и строк. При этом нумеруют арабскими цифрами графы и (или) строки первой части таблицы.

Слово «Таблица» указывают один раз справа над первой частью таблицы, над другими частями пишут слова «Продолжение таблицы» или «Окончание таблицы» с указанием номера (обозначения) таблицы,

Если в конце страницы таблица прерывается и ее продолжение будет на следующей странице, в первой части таблицы нижнюю горизонтальную линию, ограничивающую таблицу, не проводят.

Нумерация граф таблицы арабскими цифрами допускается в тех случаях, когда в тексте документа имеются ссылки на них, при делении таблицы на части, а также при переносе части таблицы на следующую страницу,

При наличии в документе небольшого по объему цифрового материала, его нецелесообразно оформлять таблицей, а следует давать текстом, располагая цифровые данные в виде колонок.

Иллюстрации (рисунок, схема, диаграмма и т.п.) помещают в работе для установления свойств или характеристик объекта, а также для лучшего понимания текста работы. На иллюстративный материал должна быть дана ссылка в тексте работы.

Количество иллюстраций должно быть достаточным для пояснения излагаемого текста. Иллюстрации могут быть расположены как по тексту работы (возможно ближе к соответствующим частям текста), так и в конце ее. Иллюстрации следует нумеровать арабскими цифрами.

Нумерация иллюстраций в тексте может быть сквозной или индексационной.

При сквозной нумерации иллюстрации нумеруют от первой до последней в тексте. *Например:* Рис. 1; Рис. 2; … Рис. 15. Этот вид нумерации применяется в тех случаях, когда число иллюстраций не очень велико.

Индексационная нумерация включает номер раздела и порядкового номера иллюстрации в этом разделе. *Например:*

В разделе 1: Рис. 1.1; Рис. 1.2; Рис 1.3.

В разделе 3: Рис. 3.1.; Рис 3.2.; Рис 3.3.

Если в тексте единственная иллюстрация, то ее не нужно нумеровать, а при ссылке на нее в основном тексте достаточно назвать только вид изображения (схема, чертеж, рисунок, фотография).

Помимо номера иллюстрация должна иметь название. Номер и название пишутся под иллюстрацией и располагаются по центру. Между номером и названием ставят точку. Слово *Рис.* и номер для большей значимости, т. к. они служат поисковыми знаками, выделяют чаще всего курсивом. *Например:*

*Рис. 1.5.* Структура респондентов по возрасту

Если отдельные части рисунка (схемы, диаграммы) не имеют текстовых объяснений, а обозначены цифрами, то после названия рисунка дается их описание. *Например:*

*Рис. 1.5.* Структура респондентов по возрасту:

 $1 -$ до 20 лет; 2 – свыше 60 лет; 3 – не ответили.

На все иллюстрации обязательно должны быть ссылки в тексте. Ссылки или входят в текст как его составная часть или помещаются в скобки. *Например:* Важнейшим элементом структуры социального обеспечения, представленной на рис. 8, является система социального страхования (рис. 9).

Если иллюстрация располагается на другой странице, то ссылка в тесте должна выглядеть следующим образом: (см. рис.19).

Необходимо следить за тем, чтобы подпись под иллюстрацией не дублировалась полностью в тексте.

Иллюстрации должны быть расположены так, чтобы их было удобно рассматривать без поворота работы или с поворотом по часовой стрелке.

### **2.5 Формулы**

Если в исследовании использовались формулы и математические уравнения, то они оформляются в соответствии с требованиями следующим образом: набираются в Microsoft Equation, шрифт — Times New Roman Cyr, размер: обычный — 14 пт., крупный индекс — 10 пт., мелкий индекс — 9 пт., крупный символ — 17 пт., мелкий символ — 13 пт. Буквенные обозначения и греческие символы — курсивом.

Латинские обозначения, кроме устойчивых форм, наименований типа max, min, cos, sin, tg, log, exp, det и т.д. набираются курсивом. Русские, греческие обозначения и цифры всегда набираются прямым шрифтом.

В качестве символов необходимо использовать буквы русского, латинского, греческого и готического алфавитов. Чтобы избежать совпадения символов различных величин, следует применять индексы. Индексом могут служить строчные буквы русского, латинского и греческого алфавитов, арабские и римские цифры, штрихи. Располагать индексы следует справа от символа вверху или внизу; *например:*  $D_{\rm B}$ ,  $d^{\rm a}$ . Однако верхние индексы рекомендуется использовать крайне редко, так как это место расположения показателя степени.

Не допускается применение одновременно и верхнего и нижнего индексов.

В формулах в качестве символов следует применять обозначения, установленные соответствующими государственными стандартами. Пояснения символов и числовых коэффициентов, входящих в формулу, если они не пояснены ранее в тексте, должны быть приведены непосредственно

под формулой. Пояснения каждого символа следует давать с новой строки в той последовательности, в которой символы приведены в формуле. Первая строка пояснения должна начинаться со слова «где» без двоеточия после него.

#### Например:

Первым теоретическим результатом в области статистического анализа текста считается эмпирический закон, установленный Дж.К.Ципфом (George Kingsley Zipf), получивший название "закона частот слов". Закон связывает гиперболической зависимостью частоту встречаемости слова в тексте с рангом этого слова в списке, упорядоченном по убыванию частот:

$$
i(k, r) = pk r^{b},
$$

где  $i(k,r)$  — частота слова в тексте.

 $k$  — общее число слов в тексте,

 $r$  — ранг слова, т.е. его порядковый номер в упорядоченном по убыванию частотной функции словнике.

Формулы, следующие одна за другой и не разделенные текстом, отделяют запятой.

Переносить формулу на следующую строку допускается только на знаках выполняемых операций, причем знак в начале следующей строки повторяют. При переносе формулы на знаке умножения применяют знак "x".

Формулы должны нумероваться сквозной нумерацией арабскими цифрами, которые записывают на уровне формулы справа в круглых скобках. Одну формулу обозначают: (1). Ссылки в тексте на порядковые номера формул дают в скобках. Например:... в формуле (1).

Допускается нумерация формул в пределах раздела. В этом случае номер формулы состоит из номера раздела и порядкового номера формулы, разделенных точкой. Например: (3.1).

### 2.6. Оформление ссылок

В ВКР обязательно указывается библиографическая ссылка на источник, откуда он заимствует прямую цитату, материал, цифровые данные или отдельные результаты. Отсутствие в работе ссылок на использованные источники считается грубой ошибкой, поскольку показывает незнание работ Библиографическая выбранной тематике. ссылка обеспечивает  $\overline{a}$ фактическую достоверность сведений о цитируемом документе, представляет необходимую информацию о нем, дает возможность разыскать документ, а также получить представление о его содержании, объеме, языке текста и т.д.

Ссылки могут быть:

внутритекстовые;

подстрочные;

а также:

первичные;

повторные.

*Внутритекстовые ссылки.* Внутритекстовые библиографические ссылки применяют в том случае, если значительная часть ссылки вошла в основной текст работ и изъять ее из текста и перенести под строку невозможно, не заменив этот текст другим.

Внутритекстовые ссылки оформляются в тексте работы в круглых или квадратных скобках.

Если элементы ссылки: фамилия, имя автора и заглавие документа вошли в основной текст работы в качестве его неотъемлемой части, то эти сведения в скобках не повторяют, а приводят недостающие элементы описания.

*Например:* 

Л. А. Гордон и Э. В. Клопов в своей книге «Человек после работы» подчеркивают, что свободное время — это «время как бы необязательной деятельности, которым человек распоряжается свободно, по своему усмотрению» (М., 1982. – С. 81).

Если в тексте упоминают только фамилию автора, то во внутритекстовой ссылке ее повторяют.

*Например:*

Ю. Левада отмечал, что «…при соблюдении необходимых условий (надежности выборки, построения вопросов и т.д.) субъективная информация, которая получена с помощью выборочных опросов, может быть ничуть не менее надежной и точной, чем объективная информация, которой пользуется, например, государственная статистика» (Левада Ю. От мнений к пониманию. —М., 2000. С. 555–556).

Во внутритекстовой ссылке на произведение, включенное в список использованной литературы, после упоминания о нем или после цитаты в квадратных или круглых скобках проставляют номер, под которым оно значится в библиографическом списке, и, в необходимых случаях, страницы.

*Например:* Е.Ш. Гонтмахер [5] и В.В. Радаев [13] считают… или В своей книге Е.И. Холостова [21, с. 29] писала…

Если ссылаются на несколько работ одного автора или на работы нескольких авторов, то в скобках указываются номера этих работ.

*Например:*

Ряд авторов [8, 11, 24] считают…

*Подстрочные ссылки.* Подстрочные ссылки применяют в тех случаях, когда в тексте их помещать невозможно, чтобы не усложнять его чтение. Подстрочные ссылки располагают под текстом каждой страницы и отделяют от него строкой (линией) в 20 печатных ударов и пробелом в 1,5 интервала.

Не допускается переносить подстрочные ссылки на следующую страницу, оформлять их на нижних полях, выделять их более мелким почерком или цветными пастами. При наличии большого количества цитат и ссылок на одной странице текста строка (линия), отделяющая ссылки от текста, поднимается на один или несколько абзацев выше, а текст переносится на другую страницу.

В курсовых работах применяется обычно постраничная или сквозная нумерация подстрочных ссылок. Номера ссылок (сноски) обозначаются арабскими цифрами без скобок и без точки.

В подстрочных ссылках, как правило, применяется краткое описание.

*Например:* 

«Развитие инструментального взгляда на человека привело к формированию отношения к нему как к капиталу и к созданию соответствующих теорий», – отмечают Ф.М. Бородкин и А.С. Кудрявцев в статье «Человеческое развитие и человеческие беды»<sup>1</sup>.

<sup>1</sup>Мир России. 2003. № 1. С. 140.

Описание документа в подстрочной ссылке допускается сокращать при условии, что оставшийся набор элементов обеспечивает поиск документов. Можно не указывать заглавие статьи, но при этом обязательно указать страницы, на которых она опубликована, или наоборот.

*Например:*

<sup>1</sup>Шарин В. // Человек и труд. 2003. № 12. С. 15-17.

или

<sup>1</sup>Шарин В. Подходы к решению проблемы бедности // Человек и труд. 2003.  $\text{Ne } 12. - \text{C}$ . 15-17.

Если в тексте указывается только автор, в ссылке дается краткое описание работы.

*Например:*

По мнению Нечкиной, «…монографии — основа больших обобщений, важных научных концепций»<sup>1</sup>.

<sup>1</sup>Нечкина М.В. Монография: ее место в науке и издательских планах. — М., 1965. С. 77.

*Повторные ссылки.* Одним из наиболее эффективных способов рационального сокращения объема подстрочных ссылок является упрощение повторных ссылок путем усечения и замены отдельных сведений.

Замену ссылки или части ссылки словами «Там же» применяют в тех случаях, когда на одной странице текста повторная ссылка следует за первичной ссылкой на один и тот же документ.

*Например:*

<sup>1</sup>ЛуковВ.А. Социальное проектирование. — М., 2003. – С. 193. <sup>2</sup>Там же. – С. 115.

Если ссылки даются на разные статьи, опубликованные в одном издании, то вторую область описания, т.е. название издания, тоже заменяют словами «Там же».

*Например:*

<sup>1</sup>Зайончковская Ж. А. О трудовой миграции // Социальная сфера: проблемы и суждения. — М., 2002. – С. 139.

<sup>2</sup>Рывкина И. В. Теневые процессы в обществе // Там же. – С. 243.

#### **2.7 Библиографическое описание использованных источников**

Литературными источниками могут быть книга в целом (одного, двух, трех и более авторов), статья из книги, журнала, газеты, продолжающегося издания из сборника или из материалов научной конференции, отдельные главы и параграфы, диссертации, нормативные документы, депонированные работы, отчеты о научно-исследовательских работах и т.д.

В зависимости от источника используются различные элементы и знаки библиографического описания.

*Примеры библиографического описания различных литературных источников.*

1) Описание законодательных актов

О представительствах Министерства по делам Федерации, национальной и миграционной политики РФ за рубежом : указ Президента РФ от 24 февр. 2001 г. № 236 // Рос. газ. 2001. 28 февр.

2) Книга одного, двух или трех авторов

Осадчая Г. И. Социология социальной сферы : Учеб. пособие для высш. шк. / Г. И. Осадчая. – 2-е изд., перераб. и доп. – М. : Академический проект, 2003. – 336 с.

Смирнов С. Н. Социальная политика : Учеб. пособие / С. Н. Смирнов, Т. Ю. Сидорина. — М. : Издательский дом ГУ ВШЭ, 2004.– 432 с. – (Учебники Высшей школы экономики).

Волгин Н. А. Социальное государство : Учеб. / Н. А. Волгин, Н. Н. Гриценко, Ф. И. Шарков. — М. : Издательско-торговая корпорация «Дашков и  $K^{\circ}$ », 2003. – 416 с.

3) Описание книги под заглавием

Книга и время : сб. ст. / сост. В. А. Петрицкий ; Всесоюз. добр. о-во любителей книги — М. : Книга, 1970. – 115 с.

4) Описание книги, имеющей более трех авторов

Социологические методы в экономике : Учеб. пособие / Н. М. Токарская, Б. Л. Токарский, Т. Г. Бахматова и др. ; Под науч. ред. д-ра экон. наук, проф. Г. Н. Макаровой. – Иркутск : Изд-во БГУЭП, 2003.– 224 с.

5) Описание статьи из журнала

Антропов В. В. Социальная помощь в Германии / В. В. Антропов // Труд за рубежом. 2002. № 3. С. 101–110.

Стрижкова Л. Качество жизни в российских регионах / Л. Стрижкова, Т. Златоверховникова // Экономист. 2002. № 10. С. 67–76.

Реализация либеральной стратегии при существующих экономических ограничениях / Е. Ясин, С. Алексашенко, Е. Гавриленков и др. // Вопросы экономики. 2000. № 7. С. 4–20.

6) Описание статьи из газеты

Каледина А. Как самостоятельно накопить прибавку к пенсии / А. Каледина // Известия. 2005. 13 окт.

7) Описание статьи из сборника

Бодренкова Г. П. Развитие третьего сектора как инструмент социальной адаптации населения / Г. П. Бодренкова // Проблемы социальнопсихологической адаптации населения в период трансформации общества: Материалы вторых Мильнеровских чтений. — М. : ГУ ВШЭ, 1999. – С. 206– 211**.**

8) Описание статьи из материалов научной конференции

Смирнов С. Б. Планирование ресурсного обеспечения учреждений высшего профессионального образования / С. Б. Смирнов // Перспективы развития высшего экономического и юридического образования: Материалы 2-й междунар. науч-практ. конф., г. Иркутск, 24-25 мая 2001 г. — Иркутск, 2001. – Ч. III, IV.– С. 263–265.

9) Статьи из энциклопедий и словарей

Бирюков Б. В. Моделирование / Б. В. Бирюков, Ю. А. Гастев, Е. С. Геллер // БСЭ. – 3-е изд. — М., 1974. Т. 16. С. 393–395.

10) Статьи из ежегодников

Народное образование и культура // СССР в цифрах в 1985 г. М., 1986. С. 241 – 255.

11) Описание главы и параграфа

Ремизов К. С. Нормирование труда // Справочник экономиста по труду / К. С. Ремизов, И. А. Поляков, С. Х. Гурьянов. – 5-е изд., доп. и перераб. — М., 1982. – Гл. 1.– С. 5–58.

Социальная корпоративная политика: проблемы, опыт перспективы: Учеб. пособие / Под общ. ред. Н. А. Волгина, В. К. Егорова — М., 2004. – Гл. 3 : Формирование доходов и оплата труда работников в организации. – С. 293–396.

12) Описание диссертации и автореферата диссертации

Карпикова И. С. Развитие социальной инфраструктуры крупного города как фактор воспроизводства качества рабочей силы : Дис… канд. экон. наук: 08.00.07 / И. С. Карпикова. – Иркутск, 1994. – 160 с. – Библиогр.: с. 147–160.

Поликарпов В. С. Философский анализ роли символов в научном познании : автореф. дис.... канд. филос. наук / В. С. Поликарпов – М., 1995. – 35 с.

13) Описание нормативно-технических документов

Стандарты

ГОСТ 7. 9-77. Реферат и аннотация. – М.: Изд-во стандартов, 1981.– 6 с.

14) Описание депонированной работы

Сорокина Т. В. Проблемы налогового регулирования в регионе // Проблемы финансово-экономического регулирования регионального рынка: Сб. науч. тр. / ИГЭА. – Иркутск, 1997. – С. 23-25. – Деп. в ИНИОН 24.04.97, № 52552.

*Библиографическое описание электронных изданий* осуществляется по тем же правилам, что и изданий на бумажном носителе. После знака // следует либо электронный адрес, либо название электронного ресурса:

Гатвинский А. Развитие рынка социальных услуг [электронный ресурс]. Режим доступа : <http://www.pmuc.ru/jornal/number21/gatvinsky.htm> (23.04.2013).

Албутова А. И. Социальное предпринимательство в России: ключевые игроки и потенциал формирования [электронный ресурс] / А. И. Албутова // Экономическая социология. 2013. Т. 1. № 3. С. 109–132. Режим доступа : [http://ecsoc.hse.ru/2013-14-3/annot.html#doc\\_91169551](http://ecsoc.hse.ru/2013-14-3/annot.html#doc_91169551) (15.02.2014)

Об основах федеральной жилищной политики : закон РФ от 24.12.92 № 4218-1 [электронный ресурс] // Консультант Плюс. Версия Проф.

После и перед каждым знаком препинания необходимо делать пробел. Исключение составляет только отсутствие пробела перед точкой и запятой. Следующее слово после двоеточия необходимо писать со строчной буквы (не относится к городу и наименованию издательства).

## 2.8 Оформление приложений

Материал, дополняющий содержание работы, допускается помещать в приложениях. Приложениями могут быть, например, иллюстративный материал, таблицы большого формата, расчеты, первичные документы учреждений, описания алгоритмов и программ задач, решаемых на ЭВМ, и Т.Д.

После слова «Приложение» следует арабская цифра, обозначающая его последовательность. Например: Приложение 1, Приложение 2 и т.д.

В тексте работы на все приложения должны быть даны ссылки (Например: см. приложение 8). Приложения располагают в порядке ссылок на них в тексте работы.

Каждое приложение следует начинать с новой страницы с указанием наверху справа страницы слова «Приложение» и его номер.

Приложение должно иметь заголовок, который записывают по центру относительно самого приложения с заглавной буквы отдельной строкой.

Приложения должны иметь общую с остальной частью работы сквозную нумерацию страниц.

Все приложения (при их наличии) должны быть перечислены в оглавлении работы с указанием их номеров и заголовков.

## 3 Подготовка выпускной квалификационной работы к защите

Законченная выпускная квалификационная работа, подписанная консультантами, представляется руководителю.  $\Gamma$ oсле студентом и просмотра и одобрения работы руководитель подписывает ее и дает письменный отзыв объемом 1-2 страницы.

В отзыве руководителя на магистерскую работу должно быть отмечено: соответствие содержания работы утвержденному заданию, степень актуальности разработанной темы, ее практическая ценность, полнота освещения основных вопросов, степень самостоятельности и инициативы, проявленных студентом при разработке темы, возможность ее представления к защите. Форма отзыва дана в Приложении 7. Работы, имеющие отрицательный отзыв руководителей, подлежат доработке.

Помимо проверки качества выполнения выпускной квалификационной работы руководитель должен проверить содержание иллюстративного (раздаточного) материала, подготовленного обучающимся для членов ГЭК.

Для окончательного решения о допуске к защите выпускная квалификационная работа обучающимся представляется заведующему кафедрой.

Заведующий кафедрой осуществляет контроль за соответствием темы квалификационной работы выполненной выпускной направленности (профилю) подготовки, за полнотой раскрытия темы в содержании.

Для допуска к защите в ГЭК студент обязан:

- не позднее, чем за 14 дней представить на выпускающую кафедру для проведения нормоконтроля электронный вариант магистерской диссертации;

- не позднее чем за 2 дня до защиты сдать на выпускающую кафедру выпускную квалификационную работу в электронном виде, подписанную руководителем, консультантом (если есть), нормоконтролером, заведующим выпускающей кафедрой с отзывом руководителя, рецензией, справкой о внедрении (при наличии), справкой об объеме заимствований.

Невыполнение какого-либо из этих условий влечет за собой недопущение к защите ВКР.

Итак, *основные этапы выполнения и подготовка к защите выпускной квалификационной работы* следующие:

- выбор темы;
- утверждение темы и научного руководителя на кафедре;
- составление плана и согласование его с руководителем;
- работа с руководителем по главам;
- написание текста магистерской диссертации;
- решение руководителя о допуске к защите студента,
- сдача законченной и оформленной работы (в установленные сроки);
- допуск работы к защите заведующим кафедрой;
- зашита работы перед Государственной экзаменационной комиссией (ГЭК).

## **7. Требования к оформлению выпускной квалификационной работы**

## **Оформление текста работы**

Виды учебных работ представляют собой текстовые документы, которые могут содержать текст, таблицы, формулы, иллюстрации (рисунки, схемы, графики, диаграммы) или их сочетания.

Текст работы выполняется на одной стороне листа белой бумаги формата А4 компьютерным способом – используется текстовый редактор Word, текст оформляется шрифтом Times New Roman, размер - 14 пт, начертание нормальное, межстрочный интервал – полуторный. Форматирование – по ширине. Установка функции «переноса» обязательна.

Параметры страницы: верхнее поле – 15 мм, нижнее поле – 20 мм, левое поле – 30 мм, правое поле – 10 мм.

Параметры абзаца: первая строка (красная) – отступ 1,25 см. Для основного текста левая граница абзаца – 0, правая граница – 0. Абзацный отступ должен быть одинаковым по всему тексту работы.

Текст основной части делят на разделы, подразделы и пункты.

Заголовки разделов: шрифт Тimes New Roman, размер – 16 пт, регистр: ВСЕ ПРОПИСНЫЕ, начертание – полужирное, межстрочный интервал – одинарный, интервал перед  $-12$  пт, интервал после  $-6$  пт, абзацный отступ  $-$ 

0, форматирование – по центру. Заголовки подразделов: шрифт Тimes New Roman, размер – 14 пт, регистр: Как в предложениях, начертание – полужирное, межстрочный интервал – одинарный, интервал перед – 6 пт, интервал после – 6 пт, абзацный отступ – 0, форматирование – по центру. *Переносы слов в заголовках не допускаются.* Рекомендуется пользоваться комбинацией клавиш Shift + Caps Lock+Enter, которая осуществляет «мягкий перенос». *Точку в конце заголовка не ставят.* Если заголовок состоит из двух предложений, их разделяют точкой. Подчеркивать заголовки не следует. При переносе части заголовка на другую строку следует учитывать логику предложения.

Каждый раздел (*но не подраздел*), а также оглавление, введение, заключение, список использованных источников и приложения следует начинать с новой страницы.

Страницы работы следует нумеровать арабскими цифрами, соблюдая сквозную нумерацию по всему тексту работы. **Номер страницы проставляют по центру внизу страницы.**

Титульный лист и оглавление включают в общую нумерацию страниц работы. Номер страницы на них не проставляют.

Иллюстрации и таблицы, расположенные на отдельных листах, включают в общую нумерацию страниц работы. Иллюстрации и таблицы на листе формата А3 учитывают как одну страницу.

В работе следует использовать стандартное сокращение русских слов или словосочетаний. Допускаются следующие сокращения: с. – страница; г. – год; гг. – годы; мин. – минимальный; макс. – максимальный; абс. – абсолютный; отн. – относительный, которые применяют с цифровыми значениями, а также общепринятые сокращения: т. е. – то есть; т. д. – так далее; т. п. – тому подобное; и др. – и другие; пр. – прочее; см. – смотри; номин. – номинальный; наим. – наименьший; наиб. – наибольший; св. – свыше (при цифрах), р. – рубли. Необходимо избегать разнобоя в сокращениях в тексте и в таблицах.

Фамилии, названия учреждений, организаций, фирм, название изделий и другие собственные имена в тексте работы приводят на языке оригинала.

Точка, запятая, а также двоеточие, точка с запятой, восклицательный и вопросительный знаки, градуса, минуты, секунды не отбиваются в тексте от предшествующего слова или цифры. Знаки номера (№), параграфа (§) и слово «страница» (с.) отбиваются от идущей за ними цифры неразрывным пробелом. Знак процента отбивается неразрывным пробелом от цифры, стоящей перед ним.

В соответствии с правилами русского языка должны ставиться дефисы (-), тире (—) и соединительные тире (–). Дефис никогда не отбивается пробелами: все-таки, финансово-экономический, компакт-диск. Тире, напротив, должно отбиваться пробелами с обеих сторон: «Счастье — это когда тебя понимают». Перед тире нужно ставить неразрывный пробел, т. к. в середине предложения тире не должно переходить на следующую строку и начинать ее. Соединительное тире, или знак «минус», ставится для обозначения периода «от … до» между цифрами без отбивки: 1990–1996 гг., 8–10 км/ч.: между словами – с отбивкой: пять – шесть минут.

Всегда отбиваются неразрывным пробелом (Ctrl+Shift+пробел) инициалы от фамилии и инициалы друг от друга.

Кавычки и скобки набираются вплотную к слову, без пробелов. При наборе необходимо использовать типографские кавычки – «елочки». Скобки ставятся точно так же, как и кавычки. Если скобка завершает предложение, точка ставится после нее. Многозначные числа должны быть разбиты на разряды: 9 876 543. Пробелы здесь только неразрывные, простые и десятичные дроби не отбивают от целой части: 0,5; 13/4, как и обозначение степени (м²). Число от размерности, напротив, отбивается неразрывным пробелом: 3 кг, 200 кВт, а также 1927 г., XIX–XX вв.

Числовые значения величин в тексте следует указывать со степенью точности, которая необходима для обеспечения требуемых свойств показателя, при этом в ряду значений осуществляется выравнивание числа знаков после запятой. Например: 1,50; 1,75; 2,00.

Римские цифры следует применять только для обозначения сорта (категории, класса и др.) изделия, кварталов года, полугодия. В остальных случаях применяют арабские цифры.

Буква «ё» при наборе не употребляется.

Принятые в работе малораспространенные сокращения, условные обозначения, символы, единицы и специфические термины должны быть представлены в виде отдельного списка. Если они повторяются в работе менее трех раз, отдельный список не составляют, а расшифровку дают непосредственно в тексте работы при первом упоминании.

*Пример. Вся номенклатура готовой продукции (ГП) указывается в порядке убывания суммарной стоимости всех позиций номенклатуры. При этом цену единицы ГП умножают на количество их на складе*.

### **Деление текста работы**

Текст основной части работы делят на разделы, подразделы и пункты. Разделы должны иметь порядковую нумерацию в пределах всего текста и обозначаться *арабскими цифрами. Пример* 1, 2, 3.

«ВВЕДЕНИЕ», «ЗАКЛЮЧЕНИЕ», «ПЕРЕЧЕНЬ УСЛОВНЫХ ОБОЗНАЧЕНИЙ, СОКРАЩЕНИЙ, СИМВОЛОВ И ТЕРМИНОВ» (при наличии) и «СПИСОК ИСПОЛЬЗОВАННЫХ ИСТОЧНИКОВ» *не нумеруются*.

Подразделы нумеруют арабскими цифрами в пределах каждого раздела. Номер подраздела состоит из номера раздела и подраздела, разделенных точкой. *Пример:* 2.3. (третий подраздел второго раздела).

Пункты нумеруют арабскими цифрами в пределах каждого подраздела. Номер пункта состоит из номеров раздела и подраздела, разделенных точкой. *Пример:* 1.2. (второй подраздел первого раздела).
Каждый пункт, подпункт и перечисления записывают с абзацного отступа.

Структурные элементы, разделы, подразделы должны иметь заголовки. Заголовки должны четко и кратко отражать содержание разделов, подразделов.

### **Перечисления в тексте работы**

В тексте работы часто используются перечисления (нумерованные или маркированные списки). Все такие списки должны быть оформлены в едином стиле на протяжении всего текста работы. Например:

- 1. Текст.
- 2. Текст
- 3. Текст

или

- $\bullet$  текст;
- текст;
- текст.

#### **Таблицы и иллюстрации**

Цифровой материал оформляют, как правило, в таблицах. Таблицу размещают после первого упоминания о ней в тексте таким образом, чтобы ее можно было читать без поворота или с поворотом по часовой стрелке.

Таблицы применяют для лучшей наглядности и удобства сравнения показателей. Таблицу следует располагать в документе непосредственно после текста, в котором она упоминается впервые, или на следующей странице. Заголовок таблицы должен отражать ее содержание, быть точным, кратким. Его следует помещать над таблицей. Точка в конце заголовка таблицы не ставится.

В правом верхнем углу над заголовком таблицы помещают надпись «Таблица» с указанием номера (без значка №). Таблицы следует нумеровать арабскими цифрами сквозной нумерацией в пределах раздела (но не подраздела!). В этом случае номер таблицы состоит из номера раздела и порядкового номера таблицы, разделенных точкой.

Заголовок таблицы

Таблица 1.1

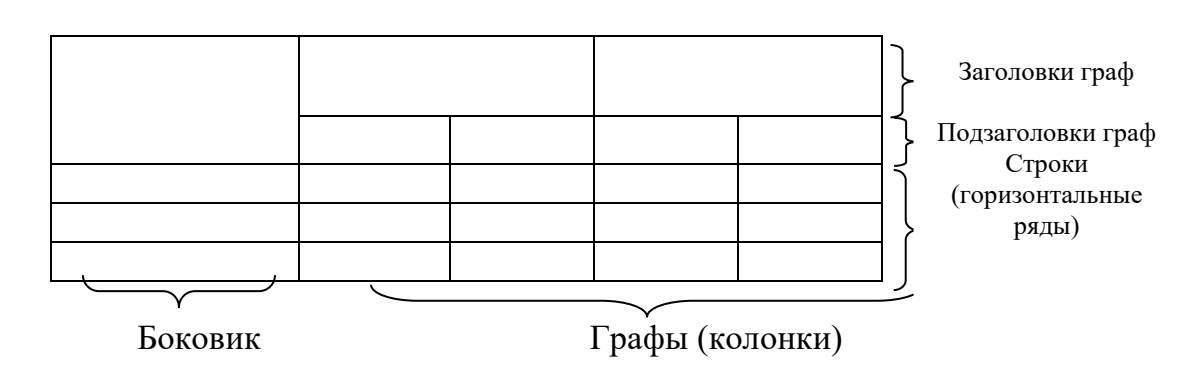

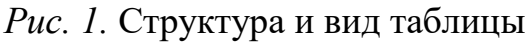

При переносе части таблицы на другую страницу слово «Таблица» и ее номер и заголовок указывают один раз над первой частью таблицы; над другими частями ставят слова «Продолжение табл.» и ее номер или «Окончание табл.» и ее номер.

# *Пример*

*Продолжение табл. 2.3 Окончание табл. 3.5*

На все таблицы документа должны быть приведены ссылки в тексте, при ссылке следует писать слово «табл.» с указанием ее номера.

# *Пример*

*Информация о структуре персонала приведена в табл. 2.5.*

В таблице используется шрифт основного текста, размер шрифта может быть на два-три пункта меньше, чем у основного текста. Высота строк таблицы должна быть не менее 8 мм.

Заголовки граф и строк таблицы следует писать с прописной буквы, подзаголовки граф – со строчной буквы, если они составляют одно предложение заголовка, или с прописной буквы, если они имеют самостоятельное значение. В конце заголовков и подзаголовков таблиц точки не ставят.

Таблица не должна выходить за границы основного текста. Если строки или графы таблицы выходят за формат страницы, ее делят на части, которые переносят на другие листы или помещают на одном листе рядом или одну над другой.

Если в конце страницы таблица прерывается и ее продолжение будет на следующей странице, в первой части таблицы нижнюю горизонтальную линию, ограничивающую таблицу, не проводят. *При продолжении таблицы на следующих страницах головка (шапка) таблицы каждый раз полностью повторяется.*

Графу «Номер по порядку» или «№ п/п» в таблицу *не* включают. При необходимости нумерации показателей, параметров или других данных порядковые номера указывают перед их наименованиями.

Если все цифровые данные, размещенные в таблице, выражены в одной и той же единице измерения, ее обозначение помещают над таблицей. Если параметры таблицы выражены в различных единицах, то их указывают в заголовках каждой графы или сразу после каждого показателя. Когда в таблице помещены графы с параметрами, выраженными преимущественно в одной единице измерения, то ее указывают над таблицей, а сведения о других единицах дают в заголовках соответствующих граф.

Оставлять ячейку таблицы пустой не допускается. Если у составителя таблицы отсутствуют сведения, ставят многоточие или пишут «Нет свед.». Если явление не наблюдается, в ячейке таблицы ставят тире.

Если таблица заимствована из литературного источника, а не составлена самостоятельно, необходимо сделать ссылку на этот источник. Ссылка делается или в квадратных скобках после заголовка таблицы [номер источника, номер страницы], или после таблицы. Во втором случае под таблицей пишется: Источник: и дается библиографическая ссылка с указанием номера страницы. В таком случае обычно используется размер шрифта 10 пт.

# *Пример*

Источник: Песоцкая Е. В. Маркетинг услуг. СПб. : Питер, 2000. С. 36.

Все иллюстрации (схемы, графики, диаграммы, эскизы и др.) именуются рисунками. Рисунки размещаются после ссылки на них в тексте работы. Размещать их следует так, чтобы можно было рассматривать без поворота или с поворотом по часовой стрелке.

Иллюстрации могут иметь поясняющие данные (подрисуночный текст), который помещается под рисунком.

*Рисунки*, за исключением помещенных в приложениях, *нумеруют* последовательно *арабскими цифрами в пределах раздела (но не подраздела)*. Таким образом, номер рисунка должен состоять *только из двух цифр:* номер раздела и порядковый номер рисунка.

# *Пример*

Рис. 2.3 (третий рисунок второго раздела).

Если текст работы содержит один рисунок, он обозначается «Рис.» без нумерации. При ссылках на иллюстрации следует писать «… в соответствии с рис. 2.3».

На все иллюстрации обязательно должны быть ссылки в тексте. Ссылки или входят в текст как его составная часть, или помещаются в скобки.

# *Пример*

Важнейшим элементом комплекса маркетинга, представленного на рис. 8, является система «товар и товарная политика» (рис. 9).

Если иллюстрация располагалась выше, а надо вновь обратиться к рисунку, то ссылка в тексте должна выглядеть следующим образом: (см. рис. 19).

Необходимо следить за тем, чтобы подпись под иллюстрацией не дублировалась полностью в тексте.

### **Формулы**

Формулы выделяются из текста в отдельные строки. Выше и ниже формулы должно быть оставлено не менее одной свободной строки. В работах формулы выполняются в соответствующем редакторе формул, чаще всего в редакторе Microsoft Equation.

Пояснение значений символов и числовых коэффициентов в формулах следует приводить непосредственно под формулой в той же последовательности, в какой они были даны в формуле, *начиная с искомой величины*. *После формулы без абзацного отступа ставится запятая, со следующей строки пишется слово «где» с маленькой буквы, а затем без всяких знаков препинания начинается пояснение входящих в формулу символов и числовых коэффициентов.* Значение каждого символа и числового

коэффициента следует давать с новой строки, отделяя их друг от друга точкой с запятой. После пояснения последнего символа ставится точка.

Формулы, за исключением помещенных в приложении, должны нумероваться арабскими цифрами в пределах раздела (но не подраздела). Номер формулы состоит *только из двух цифр*: номера раздела и порядкового номера формулы в разделе, разделенных точкой.

# Примеры

(3.2) – вторая формула третьего раздела;

Номер указывают с правой стороны листа на уровне формулы в круглых скобках.

# Пример

Оптимальный размер заказа определяется по формуле Вильсона:

$$
Q = \sqrt{\frac{2AS}{I}},\tag{2.3}
$$

где  $Q$  – оптимальный размер заказа, шт.;

А - стоимость подачи одного заказа, р.;

 $S$  – потребность в товарно-материальных ценностях за определенный период, шт.;

 $I$  – затраты на содержание единицы запаса, р./шт.

Расчет по приведенной формуле следует начинать со следующей за ней строки. Если необходимо пояснить отдельные данные, приведенные в работе, то эти данные следует обозначать надстрочными знаками сноски.

### Оформление ссылок

В работе обязательно указывается библиографическая ссылка на источник, откуда заимствуется прямая цитата, материал, цифровые данные или отдельные результаты. Отсутствие в работе ссылок на использованные источники считается грубой ошибкой, поскольку показывает незнание работ выбранной тематике. Библиографическая ссылка обеспечивает  $\overline{10}$ фактическую достоверность сведений о цитируемом документе, представляет необходимую информацию о нем, дает возможность разыскать документ, а также получить представление о его содержании, объеме, языке текста и т. д.

Ссылки могут быть:

- внутритекстовые;
- подстрочные;

а также:

- первичные;
- повторные.

Внутритекстовые Внутритекстовые библиографические ссылки. ссылки применяют в том случае, если значительная часть ссылки вошла в основной текст работы и изъять ее из текста и перенести под строку невозможно, не заменив этот текст другим.

Внутритекстовые ссылки оформляются в тексте работы в квадратных скобках. Во внутритекстовой ссылке на произведение, включенное в список использованной литературы, после упоминания о нем или после цитаты в квадратных скобках проставляют номер, под которым оно значится в библиографическом списке, и в необходимых случаях (при прямом цитировании) страницы.

### *Пример*

Е. Ш. Гонтмахер [5] и В. В. Радаев [13] считают…

или

В своей книге Е. И. Холостова [21, с. 29] писала: «…».

Если ссылаются на несколько работ одного автора или на работы нескольких авторов, то в скобках указываются номера этих работ.

### *Пример*

Ряд авторов [8, 11, 24] считают…

*Подстрочные ссылки.* Подстрочные ссылки располагают под текстом каждой страницы.

В работах применяется обычно постраничная нумерация подстрочных ссылок. Номера ссылок (сноски) обозначаются арабскими цифрами без скобок и без точки.

В подстрочных ссылках, как правило, применяется краткое библиографическое описание.

#### *Пример ссылки на статью:*

<sup>1</sup>Шарин В. Подходы к решению проблемы бедности // Человек и труд. 2003. № 12. С. 15-17.

#### *Пример ссылки на книгу:*

По мнению Нечкиной, «…монографии – основа больших обобщений, важных научных концепций»<sup>1</sup>.

<sup>1</sup> Нечкина М. В. Монография: ее место в науке и издательских планах. М., 1965. С. 77.

*Повторные ссылки.* Одним из наиболее эффективных способов рационального сокращения объема подстрочных ссылок является упрощение повторных ссылок путем усечения и замены отдельных сведений.

Замену ссылки или части ссылки словами «Там же» применяют в тех случаях, когда на одной странице текста повторная ссылка следует за первичной ссылкой на один и тот же документ.

#### *Пример*

<sup>1</sup> Луков В. А. Социальное проектирование. М., 2003. С. 193.

 $2$ Там же. С. 115.

Если ссылки даются на разные статьи, опубликованные в одном издании, то вторую область описания, т.е. название издания, тоже заменяют словами «Там же».

### *Пример*

<sup>1</sup>Зайончковская Ж. А. О трудовой миграции // Социальная сфера: проблемы и суждения. М., 2002. С. 139.

<sup>2</sup>Рывкина И. В. Теневые процессы в обществе // Там же. С. 243.

*В тексте может быть использован только один подход к оформлению ссылок: или внутритекстовый, или подстрочный. Использование двух способов оформления ссылок одновременно не допускается.* 

### **Библиографическое описание использованных источников**

Существуют четыре варианта оформления использованных источников в списки: систематическое, алфавитное, хронологическое, в порядке первого упоминания. Автору работы рекомендуется принять за основу алфавитный способ группировки, при котором в начале списка необходимо выделить официально-документальные издания в хронологии их выхода в свет (Конституция, законы, указы, постановления и распоряжения органов государственной власти), а затем привести список монографий, книг, учебных пособий, журнальных и газетных статей, источников из Интернета по алфавиту фамилий авторов или заглавий, если автор не указан.

Пример оформления списка использованных источников приведен в прил. 2.

# **Оформление приложений**

Материал, дополняющий содержание работы, допускается помещать в приложениях. Приложениями могут быть, например, иллюстративный материал, таблицы большого формата, расчеты, первичные документы учреждений, описания алгоритмов и программ задач.

После слова «Приложение» следует арабская цифра, обозначающая его последовательность.

# *Пример*

Приложение 1, Приложение 2 и т.д.

В тексте работы на все приложения должны быть даны ссылки.

# *Пример*

Прил. 8. Приложения располагают в порядке ссылок на них в тексте работы.

Каждое приложение следует начинать с новой страницы с указанием в верхнем правом углу страницы слова «Приложение» и его номера.

Приложение должно иметь заголовок, который записывают по центру с заглавной буквы отдельной строкой.

Приложения должны иметь общую с остальной частью работы сквозную нумерацию страниц.

Все приложения (при их наличии) должны быть перечислены в оглавлении работы с указанием их номеров и заголовков.

### *Пример*

ПРИЛОЖЕНИЕ 1.Опросный лист

### **Пример оглавления**

### ОГЛАВЛЕНИЕ

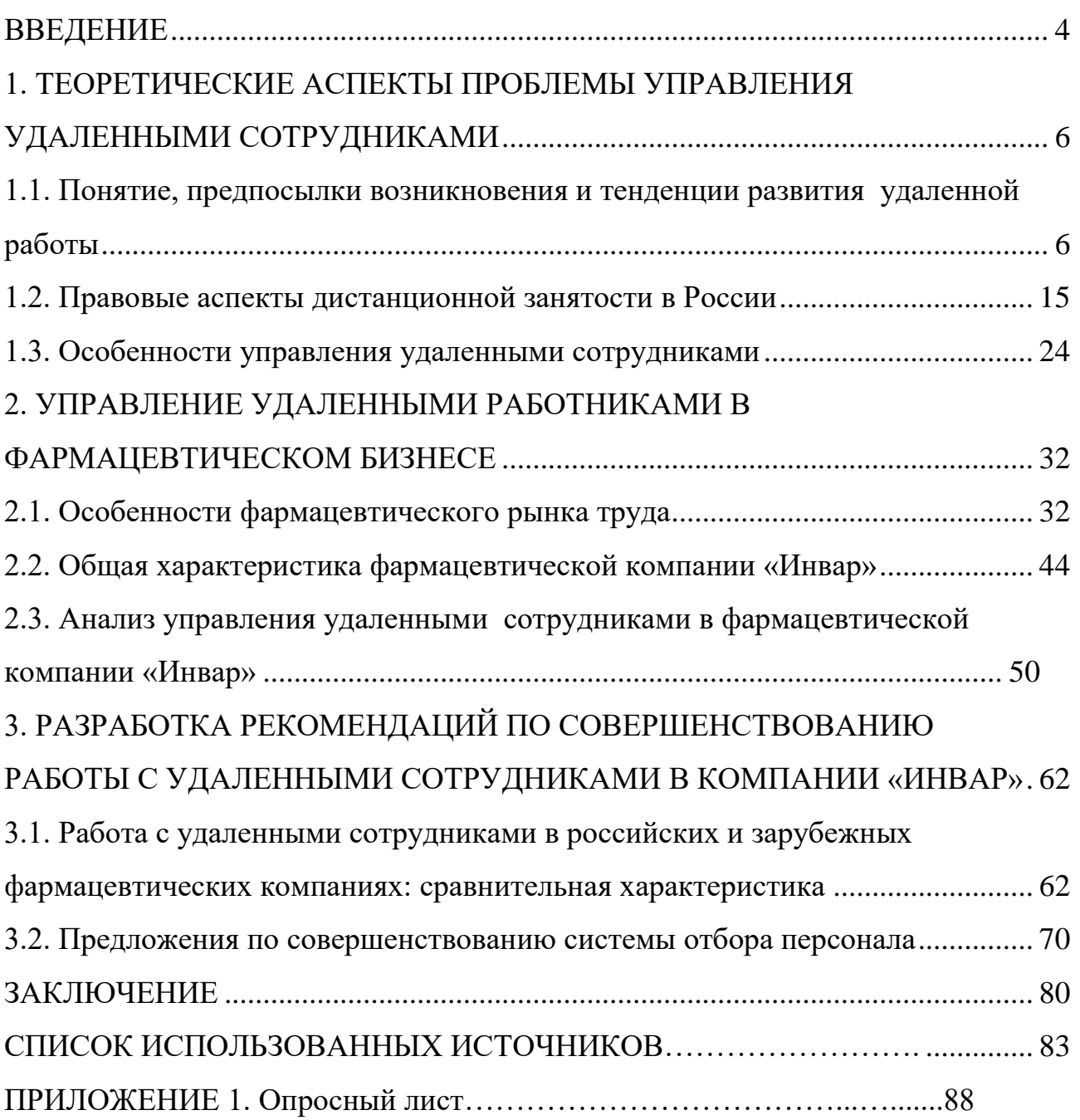

**Пример оформления списка использованных источников**

# **СПИСОК ИСПОЛЬЗОВАННЫХ ИСТОЧНИКОВ**

- 1. Конвенция Организации Объединенных Наций против коррупции : принята в г. Нью-Йорке 31 окт. 2003 г. Резолюцией 58/4 // Собрание законодательства  $P$ Ф. – 2006. – № 26. – Ст. 2780.
- 2. Конституция Российской Федерации : принята всенар. голосованием 12 дек. 1993 г. : (ред. от 21 июля 2014) // Собрание законодательства РФ. – 2014. –  $N_2$  31. – Ст. 4398.
- 3. Уголовный кодекс Российской Федерации : Федер. закон от 13 июня 1996 г. № 63-ФЗ : (ред. от 02 авг. 2019) // СПС «КонсультантПлюс».
- 4. Трудовой кодекс Российской Федерации : Федер. закон от 30 дек. 2001 г. № 197-ФЗ : (ред. от 02 авг. 2019) // СПС «КонсультантПлюс».
- 5. Об образовании в Российской Федерации : Федер. закон РФ от 29 дек. 2012 г.  $\mathcal{N}_2$  273-ФЗ : (ред. от 07 марта 2018) // СПС «КонсультантПлюс».
- 6. Развитие образования на 2013-2020 годы : гос. программа РФ : утв. Постановлением Правительства РФ от 15 апр. 2014 г. № 295. – URL: http://static.government.ru/media/files/0kPx2UXxuWQ.pdf.
- 7. Об аттестации должностных лиц, осуществляющих деятельность в области оценки пожарного риска : Постановление Правительства РФ от 26 мая 2018 г. № 602 // Собрание законодательства РФ. – 2018. – № 23. – Ст. 3285.
- 8. Об установлении Требований к структуре и содержанию тарифного соглашения : Приказ Федерального фонда обязательного медицинского страхования от 18 нояб. 2014 г. № 200 : (ред. от 29 нояб. 2016) // СПС «КонсультантПлюс». – Документ утратил силу.
- 9. О предоставлении профессионального налогового вычета по налогу на доходы физических лиц : Письмо ФНС России от 30 мая 2018 г. № БС-4- 11/10419@ // СПС «КонсультантПлюс».
- 10.Инструкция по расчету стоимости медицинских услуг (временная) от 10 ноября 1999 г. № 01-23/4-10 : утв. Минздравом РФ № 01-23/4-10, РАМН № 01-02/41 10 нояб. 1999 г. // СПС «КонсультантПлюс».
- 11.Инструкция № 13 по охране для административно-управленческого персонала : утв. ректором ФГБОУ ВО «БГУ» 18 июля 2018 г. – Документ опубликован не был.
- 12.ГОСТ Р 51771-2001. Аппаратура радиоэлектронная бытовая. Входные и выходные параметры и типы соединений. Технические требования : введ. 2002-01-01. – Москва : Госстандарт России : Изд-во стандартов, 2001. – 27 с.
- 13.ГОСТ Р 50646-94. Услуги населению, термины и определения : утв. и введ. в действие Постановлением Госстандарта России от 21 февр. 1994 г. № 34. – Москва : Изд-во стандартов, 1994. – 4 с.
- 14.ГАХО. Ф. 1010. Оп. 3. Д. 21. Л. 17.
- 15.Уголовное дело № 18/41-03 // Архив Мещанского районного суда г. Москвы за 2005 г. – URL: https://mos-gorsud.ru/rs/meshchanskij (дата обращения: 02.10.2019).
- 16.Постановление № 5-2512/2015 от 23 октября 2015 г. по делу № 5-2512/2015 / Мещанский районный суд (г. Москва) // Судебные и нормативные акты РФ. – URL: https://sudact.ru/regular/doc/9VahU8A1UqUO/ (дата обращения: 02.10.2019).
- 17.Личное дело П. И. Болдина // ЦГАИПД. Ф. 1728. Д. 537079.
- 18.Автоматизация высокоточных измерений в прикладной геодезии. Теория и практика / В. П. Савиных, А. В. Федоров, С. В. Пашков, Е. В. Андреева. – Москва : Альма Матер, 2016. – 400 c.
- 19.Алексеев А. В. Новая экономика новое образование / А. В. Алексеев, О .В. Бауск // ЭКО. – 2006. – № 3. – С. 81–87.
- 20.Андреева Т. Е. Управление персоналом в период изменений в российских компаниях: методики распространенные и результативные / Т. Е. Андреева // Российский журнал менеджмента. – 2006. – № 2. – С. 25–48.
- 21.Арефьев А. Л. Состояние и перспективы развития науки в вузах / А. Л. Арефьев, Н. М. Дмитриев // Экономика. Социология. Менеджмент : федер. образов. портал. – Москва, 2013. – URL: [http://ecsocman.hse.ru/text/16214130.](http://ecsocman.hse.ru/text/16214130)
- 22.Армстронг М. Практика управления человеческими ресурсами / М. Армстронг. – Санкт-Петербург : Питер, 2008. – 832 с.
- 23.Артамонова М. В. Реализация интеграционной политики в системе высшего профессионального образования РФ: тенденции институциональных изменений : автореф. дис. … канд. социол. наук : 22.00.04 / М. В. Артамонова. – Москва, 2008. – 22 с.
- 24.Беляев В. И. Маркетинг: основы теории и практики : учебник / В. И. Беляев. Москва : Кнорус, 2010. – 1 CD-ROM.
- 25.Бочкарева Т. Профессора ищет хедхантер / Т. Бочкарева // Высшая школа экономики. – Москва, 2013. – URL: [http://www.hse.ru/news/84822583.html.](http://www.hse.ru/news/84822583.html)
- 26.Вертакова Ю. В. Исследование социально-экономических и политических процессов / Ю. В. Вертакова, О. В. Согачева. – Москва : Кнорус, 2012. – 336 с.
- 27.Вызовы для вузов // Высшая школа экономики. Москва, 2010. URL: [http://www.hse.ru/news/ recent/24700447.html.](http://www.hse.ru/news/%20recent/24700447.html)
- 28.Голубков Е. П. Маркетинг как концепция рыночного управления / Е. П. Голубков // Маркетинг в России и за рубежом. – 2001. – № 1. – С. 89– 104.
- 29.Давыдова Г. В. Экономика предприятий нефтегазового комплекса: тесты, задачи, деловые игры, ситуации : учеб. пособие / Г. В. Давыдова, А. И. Бирюкова, М. В. Козыдло. – 2-е изд., доп. и перераб. – Иркутск : Изд-во БГУ, 2016. – 179 с.
- 30.Иванов И. Н. Экономический анализ деятельности предприятия : учебник / И. Н. Иванов. – Москва : Инфра-М, 2016. – 347 с.
- 31.Иналкаева К. С. Актуальные проблемы муниципального права : учеб. пособие / К. С. Иналкаева. – Саратов : Вузовское образование, 2018. – 357 c. – URL: http://www.iprbookshop.ru/75033.html (дата обращения: 07.06.2018).
- 32.Иркутская область : офиц. портал / Правительство Иркутской области. Иркутск, 2018. – URL: http://irkobl.ru/ (дата обращения: 07.06.2018).
- 33.История государственного управления : термин. словарь / А. Н. Гарявин, Т. В. Емельянова, В. В. Морозан. – Москва : Директ-Медиа, 2018. – 583 с. – URL: http://biblioclub.ru/index.php? page=book&id=485253 (дата обращения: 07.06.2018).
- 34.Кадровый консалтинг : учеб. пособие / А. В. Мельников, В. А. Степанов, А. С. Вах [и др.]. – Москва : Норма, 2018. – 245 с.
- 35.Карнушин В. Е. Секундарные права в гражданском праве Российской Федерации: общие вопросы теории, секундарные права в Гражданском кодексе РФ / В. Е. Карнушин ; под ред. В. П. Камышанского. – Москва :

Статут, 2016. – 256 c. // Электронно-библиотечная система IPR BOOKS. – URL: http://www.iprbookshop.ru/58283.html (дата обращения: 03.10.2019).

- 36.Корецкий Д. А. Новый административный регламент ГИБДД в свете федеральных законов / Д. А. Корецкий, С. А. Алтухов // Законность. – 2018. –  $N_2$  1. – C. 42–45.
- 37.Краткая Российская энциклопедия. − Москва : Большая рос. энциклопедия : Новый диск, 2005. − 1 CD-ROM.
- 38.Ларионова А. С. Создание инфографики для печатных СМИ / А. С. Ларионова // Молодые журналисты о теории и практике журналистики : сб. науч. тр. – Иркутск, 2012. – С. 34–48.
- 39.Митрофанова А. А. Криминалистическое обеспечение первоначального этапа расследования нарушений правил безопасности движения и эксплуатации воздушного транспорта (ст. 263 УК РФ): актуальные проблемы теории и практики : дис. ... канд. юрид. наук : 12.00.12 / А. А. Митрофанова. – Иркутск, 2017. – 309 с.
- 40.Нормирование труда за рубежом : учеб. пособие / ред. В. Г. Былков [и др.]. Иркутск : Изд-во БГУ, 2017. – 120 с.
- 41.Патов А. Путь к совершению покупки с мобильных устройств. Маркетинговое исследование / А. Патов // Rusability: Интернет-маркетинг. – Москва, 2018. – URL: https://rusability.ru/whitepapers/put-k-soversheniyupokupok-s-mobilnyih-ustroystv/ (дата обращения: 11.06.2018).
- 42.Правительство Российской Федерации : офиц. сайт. Москва, 2019. URL: http://government.r[u/](http://government.ru/) (дата обращения: 3.10.2019).
- 43.Пул М. Управление человеческими ресурсами / М. Пул, М. Уорнер. Санкт-Петербург : Питер, 2002. – 1200 с.
- 44.Ращевский Е. Трансграничные споры. Этапы эффективного управления / Е. Ращевский // Корпоративный юрист. – 2018. – № 1. – С. 24–29.
- 45.Регионы России : стат. сб. : в 2 т. / отв. ред. В. И. Галицын. Москва : Госкомстат России, 2017. – 2 т.
- 46.Ремизов К. С. Нормирование труда / К. С. Ремизов // Справочник экономиста по труду / С. Х. Гурьянов, К. С. Ремизов. – Москва, 2015. – Гл. 1. – С. 5–58.
- 47.Сборник договоров : более 300 док. / сост. Л. А. Рябова, Р. А. Занин. − Москва : Кнорус, 2006. – 1 CD-ROM.
- 48.Скляренко В. К. Экономика предприятия : учеб. пособие / В. К. Скляренко, В. М. Прудников. – 2-е изд. – Москва : Инфра-М, 2017. – 191 с.
- 49.Слободняк И. А. Профессиональное суждение как новый элемент метода бухгалтерского учета / И. А. Слободняк, И. Ю. Никонова // Активизация интеллектуального и ресурсного потенциала регионов: новые вызовы для менеджмента компаний : материалы 3-й Всерос. конф., Иркутск, 18 мая 2017 г. – Иркутск, 2017. – С. 249–253.
- 50.Сысоева Н. С. Иркутский художественный музей: жизнь в городе / Н. С. Сысоева, М. Л. Ткачева // Известия Байкальского государственного университета. – 2018. – Т. 28, № 1. − URL: http://izvestia. bgu.ru/ reader/article.aspx?id=21990 (дата обращения: 12.06.2018).
- 51.ТАСС : информ. агентство России / ГК РФ по печати. Москва, 2018. URL: http://tass.ru/ (дата обращения: 17.06.2018).
- 52.Управление персоналом организации : учебник / под ред. А. Я. Кибанова. 4 е изд., перераб. и доп. – Москва : Инфра-М, 2017. – 694 с.
- 53.Финансово-кредитный словарь : в 3 т. / гл. ред. В. Ф. Арбузов. Москва : Финансы и статистика, 2015. – Т. 1 : А-Й. – 501 с.
- 54.Хисамова З. И. Уголовная ответственность и искусственный интеллект: теоретические и прикладные аспекты / З. И. Хисамова, И. Р. Бегишев. – DOI 10.17150/2500-4255.2019.13(4).564-574 // Всероссийский криминологический журнал. – 2019. – Т. 13, № 4. – С. 564–574.
- 55.Центральный банк Российской Федерации : офиц. сайт. Москва, 2018. URL: http://www.cbr.ru/ (дата обращения: 28.05.2018).
- 56.Чепенко Я. К. Правовые пробелы в механизме конституционного обеспечения прав и свобод человека и гражданина в Российской Федерации (в свете практики Конституционного суда РФ) : автореф. дис. ... канд. юрид. наук : 12.00.02 / Я. К. Чепенко. – Санкт-Петербург, 2017. – 26 с.
- 57.Эффективность экономики России / Росстат // Федеральная служба государственной статистики. – Москва, 2018. – URL: http://www.gks.ru/wps/wcm/connect/rosstat\_main/rosstat/ru/ statistics/efficiency/# (дата обращения: 03.06.2018).
- 58.Якимова Е. М. К вопросу о фундаментальности предпринимательской деятельности как научной категории / Е. М. Якимова // Baikal Research Journal. – 2018. – Т. 9, № 1. – URL: http://brjbguep.ru/reader/article.aspx?id=22004 (дата обращения: 12.06.2018).
- 59.Baldwin R. G. Contingent faculty as teachers: What we know; what we need to know / R. G. Baldwin, M. R. Wawrzynski // American Behavioral Scientist. -2011. – Vol. 55, no. 11. – P. 1485–1509.
- 60.Model of Entrepreneurial Corporate Education and Prospects of Professional Development of Managers in Ukraine / **O. Bodnarchuk, O. Bodnarchuk, R. Ersozoglu [et al.]** // Journal of Entrepreneurship Education.  $-2019$ .  $-$  Vol. 22, iss. 2.  $-$  P. 1–5.
- 61.Siekmann R. Lex Sportiva: What is Sport Law? / R. Siekmann, J. Soek. Heidelberg : Springer, 2012. – 391 p.

### Приложение 1

# Форма заявления обучающегося на утверждение темы выпускной квалификационной работы и закрепление за руководителем

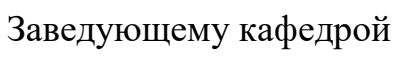

наименование кафедры

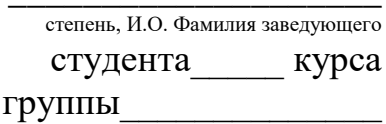

И.О. Фамилия

 $\rightarrow$ .

# **ЗАЯВЛЕНИЕ**

Прошу утвердить тему моей магистерской диссертации: 

Прошу закрепить руководство выполнением моей магистерской диссертации  $3a$ 

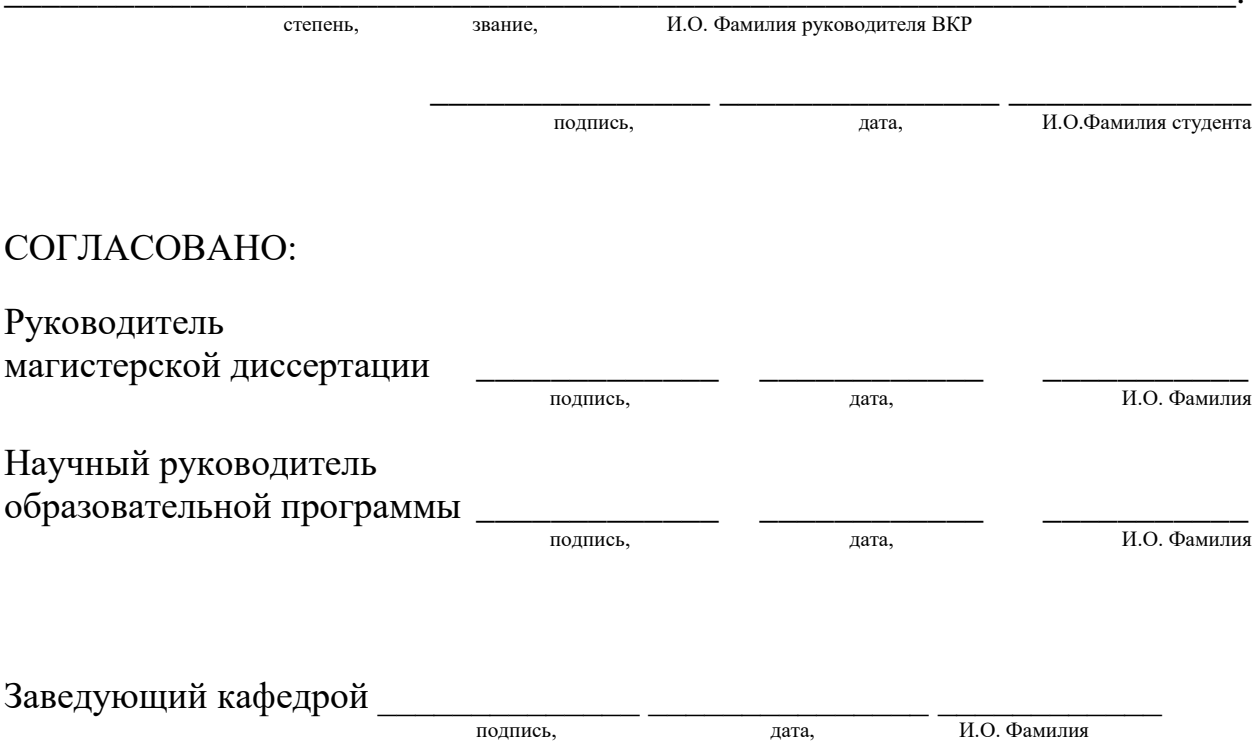

# **Приложение 2**

# **Форма задания на магистерскую диссертацию**

# **Байкальский государственный университет**

# **Кафедра \_\_\_\_\_\_\_\_\_\_\_\_\_\_\_\_\_\_\_\_\_\_\_\_\_\_\_\_\_\_\_\_\_\_\_\_\_\_\_\_\_\_\_\_\_\_\_\_\_\_\_\_\_\_\_\_\_\_\_\_\_\_\_\_\_\_**

# **ЗАДАНИЕ НА МАГИСТЕРСКУЮ ДИССЕРТАЦИЮ**

*Студенту: Фамилия Имя Отчество в дательном падеже*

*Тема: Наименование темы*

*Дата выдачи задания: хх месяца 20\_\_ г.*

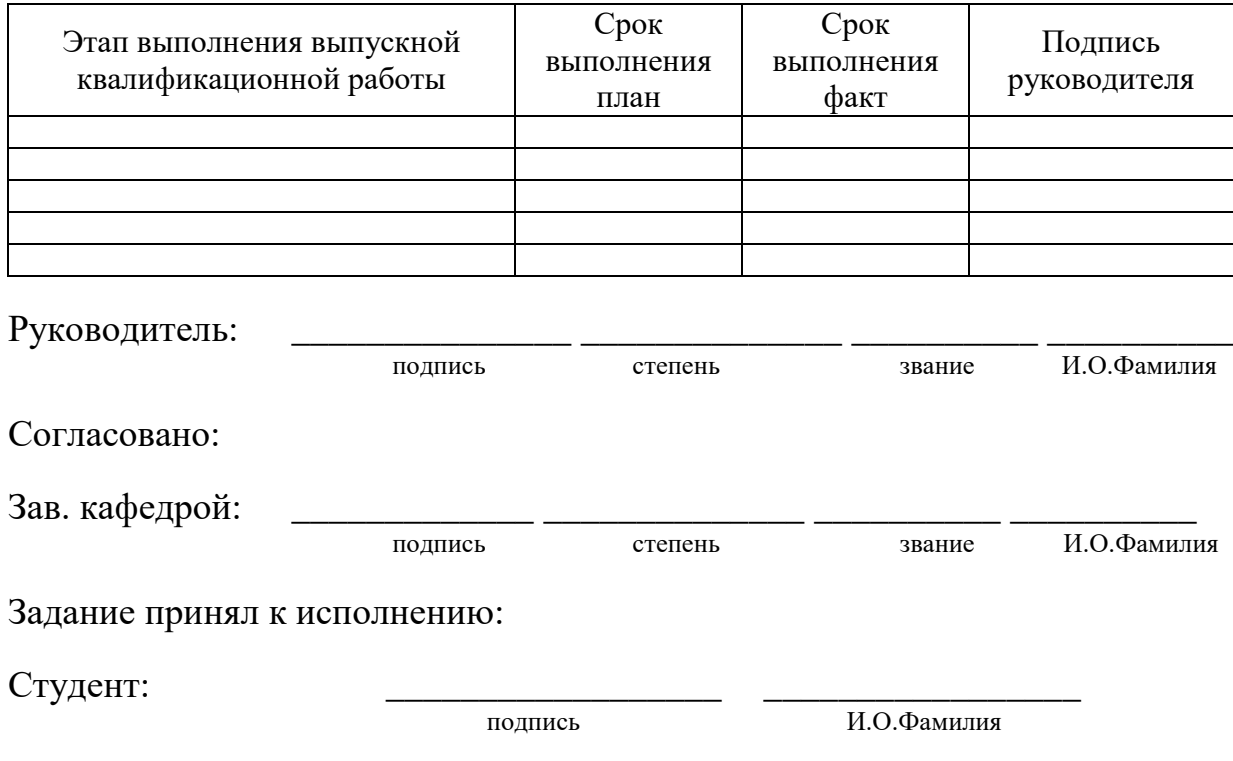

### **Приложение 3** *Форма титульного листа магистерской диссертации*

# Министерство науки и высшего образования Российской Федерации ФЕДЕРАЛЬНОЕ ГОСУДАРСТВЕННОЕ БЮДЖЕТНОЕ ОБРАЗОВАТЕЛЬНОЕ УЧРЕЖДЕНИЕ ВЫСШЕГО ОБРАЗОВАНИЯ **«БАЙКАЛЬСКИЙ ГОСУДАРСТВЕННЫЙ УНИВЕРСИТЕТ» (ФГБОУ ВО «БГУ»)**

Кафедра теоретической и прикладной лингвистики

Направление подготовки: 45.04.02 Лингвистика Направленность (профиль): Межкультурная коммуникация и методика преподавания иностранных языков

# **ВЫПУСКНАЯ КВАЛИФИКАЦИОННАЯ РАБОТА** МАГИСТЕРСКАЯ ДИССЕРТАЦИЯ

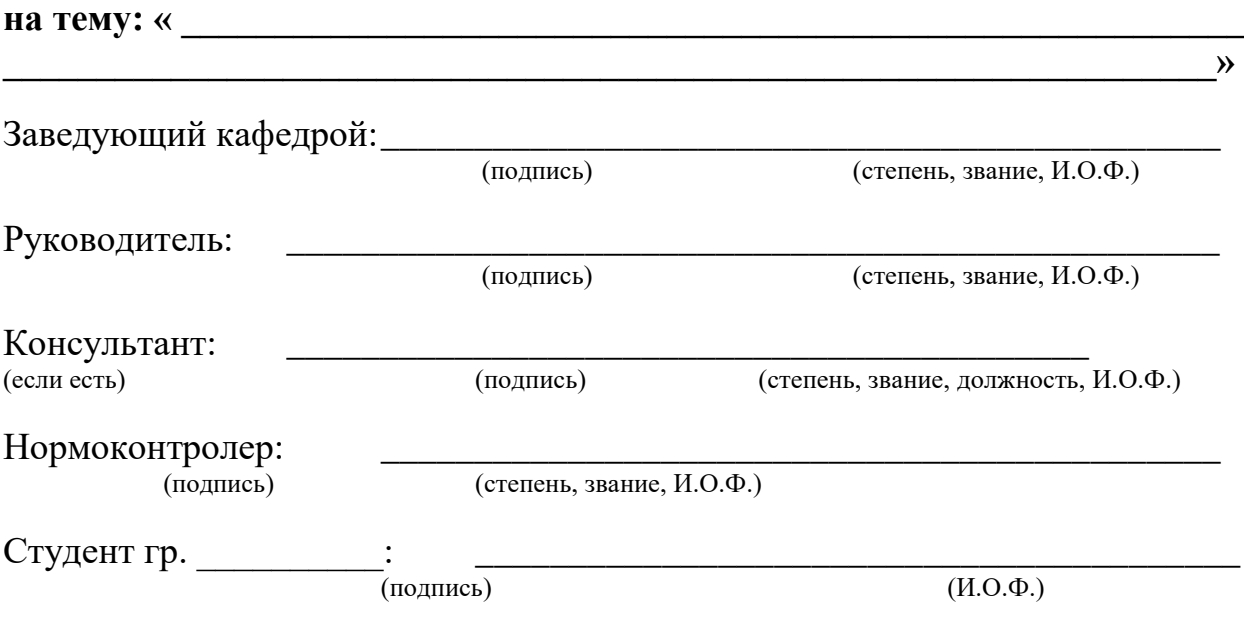

Иркутск, 20 г.

# **Приложение 4** *Шаблон титульного листа автореферата магистерской диссертации*

# Министерство науки и высшего образования Российской Федерации ФЕДЕРАЛЬНОЕ ГОСУДАРСТВЕННОЕ БЮДЖЕТНОЕ ОБРАЗОВАТЕЛЬНОЕ УЧРЕЖДЕНИЕ ВЫСШЕГО ОБРАЗОВАНИЯ **«БАЙКАЛЬСКИЙ ГОСУДАРСТВЕННЫЙ УНИВЕРСИТЕТ» (ФГБОУ ВО «БГУ»)**

Кафедра теоретической и прикладной лингвистики

*На правах рукописи*

\_\_\_\_\_\_\_\_\_\_\_\_\_\_\_\_\_\_\_\_\_\_\_\_\_\_\_\_\_\_\_\_\_\_\_\_\_\_\_\_\_\_\_\_ (Фамилия Имя Отчество)

*«\_\_\_\_\_\_\_\_\_\_\_\_\_\_\_\_\_\_\_\_\_\_\_\_\_\_\_\_\_\_\_\_\_\_\_\_\_\_\_\_\_\_\_\_\_\_\_\_\_\_\_\_\_\_\_\_\_ \_\_\_\_\_\_\_\_\_\_\_\_\_\_\_\_\_\_\_\_\_\_\_\_\_\_\_\_\_\_\_\_\_\_\_\_\_\_\_\_\_\_\_\_\_\_\_\_\_\_\_\_\_\_\_\_\_\_*

 $\nu$ тема магистерской диссертации

Направление подготовки: 45.04.02 Лингвистика Направленность (профиль): Межкультурная коммуникация и методика преподавания иностранных языков

# **АВТОРЕФЕРАТ диссертации**

Руководитель:

\_\_\_\_\_\_\_\_\_\_\_\_\_\_\_\_\_\_\_\_\_\_\_\_\_\_\_\_\_\_\_\_\_\_\_\_\_\_ (степень, звание, Фамилия Имя Отчество)

Иркутск, 20 г.

**Приложение 5**

# *Форма справки по результатам проверки выпускной квалификационной работы на объем заимствования*

# Министерство науки и высшего образования Российской Федерации ФЕДЕРАЛЬНОЕ ГОСУДАРСТВЕННОЕ БЮДЖЕТНОЕ ОБРАЗОВАТЕЛЬНОЕ УЧРЕЖДЕНИЕ ВЫСШЕГО ОБРАЗОВАНИЯ **«БАЙКАЛЬСКИЙ ГОСУДАРСТВЕННЫЙ УНИВЕРСИТЕТ» (ФГБОУ ВО «БГУ»)**

# **СПРАВКА**

# **о результатах проверки использования заимствованного материала в выпускной квалификационной работе**

Выпускная квалификационная работа обучающегося

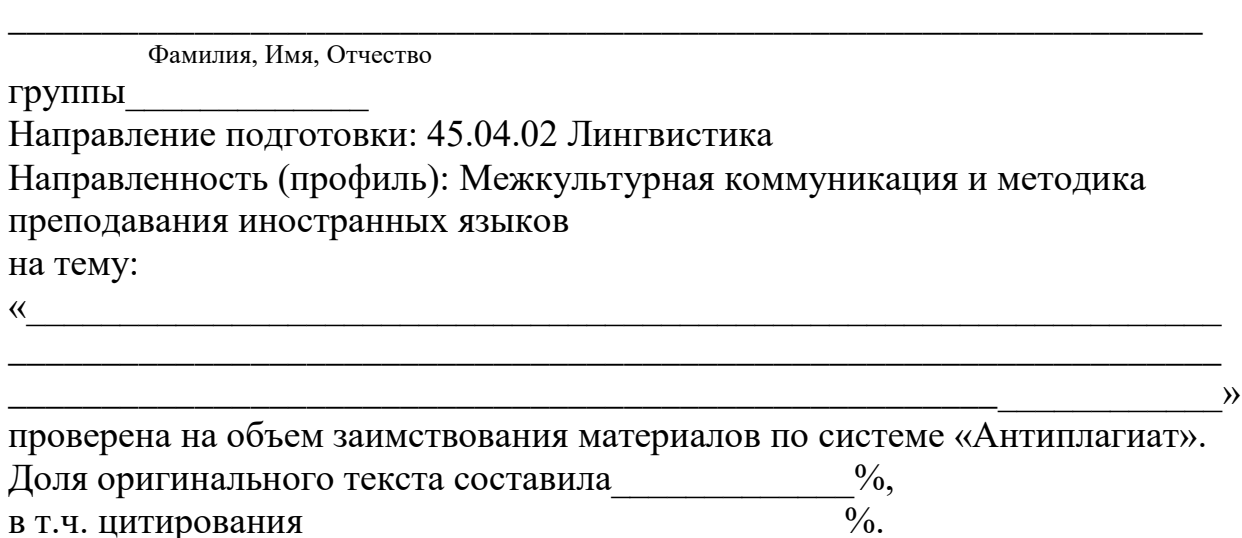

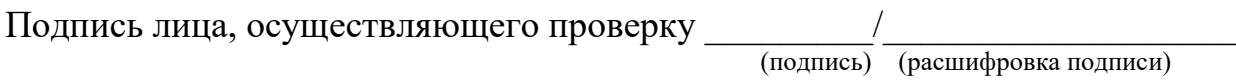

« $\longrightarrow$  20  $\Gamma$ .

#### Приложение 6

 $\mathcal{D}$ .

# Примерная форма и содержание отзыва руководителя на выпускную квалификационную работу студента

### Байкальский государственный университет

# **ОТЗЫВ**

### о работе обучающегося в период подготовки ВКР

Обучающийся

Фамилия Имя Отчество

Направление подготовки: 45.04.02 Лингвистика Направленность (профиль): Межкультурная коммуникация и методика преподавания иностранных языков Тема ВКР «

# СОДЕРЖАНИЕ ОТЗЫВА

Руководитель должен изложить в отзыве свое мнение о работе обучающегося по следующим аспектам:

- актуальность темы выпускной квалификационной работы;

- уровень освоения компетенций в соответствии с ФГОС ВО/ФГОС ВПО;

- особенности аналитической базы:

используемые методы анализа и прогнозирования, оригинальность поставленных задач и полученных решений, уровень исследовательской части:

- соответствие работы заданию и требованиям к оформлению;

влаление методами сбора, хранения  $\overline{M}$ обработки информации, применяемыми в соответствующей сфере профессиональной деятельности;

- умение анализировать и прогнозировать состояние и динамику объектов деятельности с использованием современных методов и средств анализа и прогнозирования;

- владение применяемыми в соответствующей сфере профессиональной деятельности компьютерными средствами;

- инициативность, ответственность и самостоятельность обучающегося;

- соблюдение правил и качества оформления автореферата, иллюстративных материалов и таблиц;

обучающегося работать умение  $\mathbf{c}$ литературными источниками, справочниками и способность ясно и четко излагать материал;

- умение организовать свой труд и другие характеристики выпускника в соответствии с ФГОС ВО/ФГОС ВПО.

Руководитель принимает решение возможности  $\Omega$ допуска обучающегося к защите выпускной квалификационной работы.

Руководитель отражает в отзыве решение, принятое совместно с обучающимся, о размещении ВКР в электронной библиотеке БГУ:

- о полноте ее размещения:

• в форме аннотаций (работа размещается без содержания сведений, составляющих государственную тайну);

• с изъятием некоторых разделов (работа размещается без содержания сведений, которые имеют действительную или потенциальную коммерческую ценность и могут нанести вред организации, на базе которого выполнялась ВКР, если станут известны третьим лицам);

• в полном объеме (размещается полный текст работы). - о необходимости размещения приложений к работе.

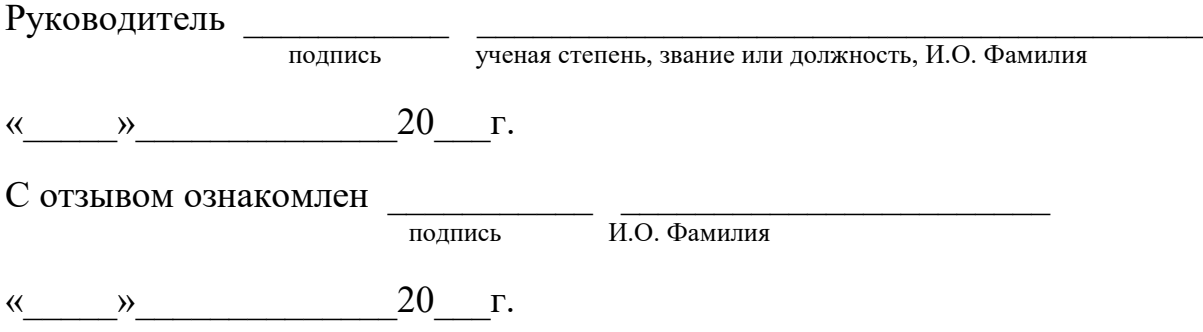

### **Приложение 7**

### *Инструкция по предварительной проверке работы на плагиат*

Проверка проводится студентом самостоятельно в установленные для сдачи сроки. Студент самостоятельно загружает файл с письменной учебной работой в систему «Антиплагиат». Проверка производится только по базам открытого доступа (неограниченное количество раз), для выполнения проверки обучающейся должен:

- зарегистрироваться по адресу http://www.antiplagiat.ru/Register.aspx;

- в личном кабинете появится возможность загрузки текста работы в различных файловых форматах предпочтительным является doc;

- после прохождения проверки документу будет присвоено процентное соотношение оригинальности (видно без скачивания подробного отчета);

- если требуется доработка материала и необходимо понять источники неоригинального текста можно открыть отчет непосредственно в интерфейсе или же скачать и установить программу для работы в offline-режиме https://www.antiplagiat.ru/Page/Antiplagiat-report-viewer ;

- после правок работу можно проверить повторно;

- в случае возникновения вопросов необходимо обратиться в справочную систему http://www.antipiagiat.ru/Cabinet/Help.aspx.

Для окончательной проверки ВКР, студентом предоставляется на выпускающую кафедру распечатанная со страницы системы «Антиплагиат» стандартная регистрационная форма, содержащая ФИО студента, присвоенный системой регистрационный номер, дату отправки.

Внимание: данная проверка является предварительной

При прохождении окончательной проверки в случае заимствования материала из уже проходивших проверку работ процент будет снижен!!!

Окончательная проверка на плагиат проводится по базам открытого доступа, кроме того, дополнительно подключаются базы БГУ и других ВУЗов (в соответствии с разделом 3 регламента) (разрешены три попытки).

# Приложение 8

### **СОГЛАСИЕ**

на размещение текста выпускной квалификационной работы, обучающегося в федеральном государственном бюджетном образовательном учреждении высшего образования «Байкальский государственный университет»

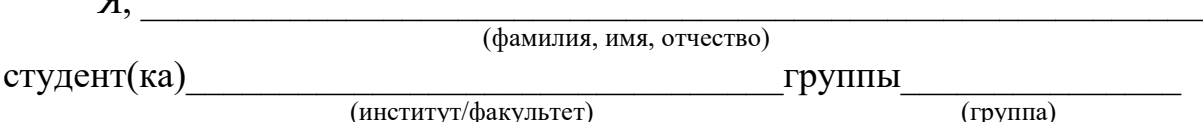

федерального государственного бюджетного образовательного учреждения высшего образования «Байкальский государственный университет» (далее -ФГБОУ ВО «БГУ»), даю согласие безвозмездно воспроизводить и размещать (доводить до всеобщего сведения) в сети интернет на корпоративном портале (сайте) ФГБОУ ВО «БГУ», расположенном по адресу www.bgu.ru в электронно-библиотечной системе (www.lib-catalog.isea.ru) написанную мною в рамках освоения основной профессиональной образовательной программы Межкультурная коммуникация и методика преподавания иностранных языков по направлению подготовки 45.04.02 Лингвистика выпускную квалификационную работу

[ ] в полном объеме;

 $\mathbf{a}$ 

[ ] по частям, выпускная квалификационная работа будет представлена для размещения без содержания сведений, составляющих государственную тайну. также сведений, которые действительную a имеют ИЛИ потенциальную коммерческую ценность и могут нанести вред предприятию, на базе которого выполнялась выпускная работа, если станут известны третьим лицам.

Я подтверждаю, что выпускная квалификационная работа написана мною лично, в соответствии с правилами академической этики и не нарушает авторских прав иных лиц.

(дата)

подпись

(подпись)

**COLTACOBAHO** 

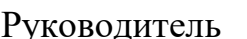

ученая степень, звание или должность, И.О. Фамилия

20  $\Gamma$ .  $\rightarrow$  $\langle \langle$ 

# Приложение 9 Примерная форма и содержание рецензии на магистерскую диссертацию

# Ренензия на магистерскую диссертацию

обучающегося

Фамилия Имя Отчество Направление подготовки: 45.04.02 Лингвистика Направленность (профиль): Межкультурная коммуникация и методика преподавания иностранных языков на тему «

# СОДЕРЖАНИЕ РЕЦЕНЗИИ

 $\mathcal{D}$ .

Рецензент должен охарактеризовать выпускную квалификационную работу и уровень подготовки обучающегося и отразить (охарактеризовать) в рецензии:

- актуальность темы работы для отрасли и (или) предприятия – базы практики;

- композицию работы: системность, логическую взаимосвязь всех частей работы, полноту и завершенность по кругу проблем, предполагаемых темой работы, ясность изложения материала;

- уровень экономической и технической обоснованности предлагаемых решений;

- нестандартность использованных методов и подходов к решению задач;

- проблемы, предполагаемые темой работы, которые не получили должного освещения либо не были поставлены в работе;

- теоретическая подготовленность обучающегося, знание особенностей и проблем отрасли и предприятия, инициативность, ответственность и самостоятельность обучающегося;

- возможности внедрения предложенных в работе решений на практике (в органах власти, на предприятиях, в учреждениях).

должен дать оценку работы (отлично, Репензент хорошо, удовлетворительно, неудовлетворительно) и выразить свое мнение о присвоении квалификации: магистр.

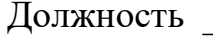

ученая степень, звание, И.О. Фамилия подпись

 $\begin{array}{ccccc}\n\leftarrow & & \rightarrow & & 20 & \text{r.} \\
\end{array}$ 

С рецензией ознакомлен

 $\overline{M.O.$  Фамилия полпись

 $\begin{array}{ccccc}\n\leftarrow & & \rightarrow & & 20 & \text{r.} \\
\end{array}$ 

# *Пример справки о внедрении*

# **СПРАВКА О ВНЕДРЕНИИ**

Справка дана Ивановой Людмиле Валерьевне и подтверждает применение в работе Управления ПФ РФ в Куйбышевском районе, в частности в клиентской службе при отделе назначения, перерасчета пенсий и социальных выплат г. Иркутска результатов магистерской диссертации по теме: «Исследование степени влияния пенсионного обеспечения на социальную защищенность пожилых граждан».

В целях отслеживания появления проблем различного характера у пожилых граждан и для быстрого их разрешения в работе к практическому применению принята методика проведения исследования среди пожилых граждан (пенсионеров) — клиентов Пенсионного Фонда: описание программы проведения исследования и разработанная автором анкета социологического опроса.

Начальник отдела назначения, перерасчета пенсий и социальных выплат М. В. Петрова

# **5. Литература**

 $\frac{1}{2}$ 

# **6. Методические рекомендации по выполнению выпускной квалификационной работы**

#### **П.1. Оценка работы по формальным критериям (до 28 баллов)**

#### **П.1.1. Посещение организационного собрания (до 1 балла).**

**1 балл** выставляется за посещение организационного собрания и составление конспекта-перечисления основных видов деятельности за время практики.

**0 баллов** выставляется, если данный пункт не выполнен.

#### **П.1.2. Заполнение журнала по технике безопасности (до 1 балла).**

**1 балл** выставляется, если обучающийся заполнил журнал по технике безопасности.

**0 баллов** выставляется, если обучающийся не заполнил журнал по технике безопасности.

#### **П.1.3. Выбор темы, ее утверждение (до 2 баллов).**

**До 2 баллов** выставляется, если обучающийся самостоятельно в установленные сроки выбрал тему исследования.

#### **П.1.4. Правильное составление и оформление библиографического списка использованных научных, публицистических и других работ (до 3 баллов).**

 **3 балла** выставляется в случае использования более 40 источников отечественной и зарубежной литературы, наличия большого количества ссылок (более 20) на использованные источники.

**1-2 балла** выставляется в случае использования более 30 источников отечественной и зарубежной литературы, наличия большого количества ссылок (более 20) на использованные источники.

**0 баллов** выставляется в случае использования менее 30 источников отечественной и зарубежной литературы, отсутствия большого количества ссылок (менее 15) на использованные источники.

#### **П. 1.5. Составление плана ВКР и предоставление его на проверку руководителю (до 1 балла).**

**1 балл** выставляется при самостоятельном составлении плана ВКР и предоставление его на утверждение руководителем в установленные сроки.

**Менее 1 балла** выставляется при составлении плана ВКР с помощью руководителя в установленные сроки или с отклонением от них.

#### **П.1.6. Оформление и редактирование текста ВКР в соответствии с нормами современного русского литературного языка (до 10 баллов).**

**7-10 баллов** выставляется, если весь текст ВКР представлен на проверку руководителю в установленные сроки и является в основном законченной, отредактированной, готовой для представления к защите работой.

**3-6 баллов** выставляется, если весь текст ВКР представлен на проверку руководителю в установленные сроки; работа в целом является готовой для предоставления к защите, однако требует незначительной доработки и исправлений.

**0-2 балла** выставляется, если весь текст ВКР представлен на проверку руководителю с нарушением установленных сроков; работа в целом является не готовой для предоставления к защите и требует значительной доработки и исправлений.

#### **П.1.7. Соответствие текста требованиям к техническому оформлению ВКР (до 10 баллов).**

**10 баллов** выставляется, если работа соответствует требованиям к техническому оформлению ВКР в полном объеме.

**6-9 баллов** выставляется, если работа в целом соответствует требованиям к техническому оформлению ВКР, однако имеются незначительные погрешности.

**0-5 баллов** выставляется, если работа содержит значительные отклонения от требований к техническому оформлению ВКР.

#### **П.2 Оценка работы по содержанию (до 30 баллов)**

#### **П.2.1 Актуальность темы (до 1 балла).**

 **До 1 балла** выставляется, если обучающийся самостоятельно и в полном объеме обосновал актуальность темы.

#### **П.2.2. Определение и сбор эмпирического материала (до 3 баллов).**

**До 3 баллов** выставляется, если обучающийся подобрал необходимый эмпирический материал для написания выпускной квалификационной работы.

#### **П.2.3. Обработка и систематизация эмпирического материала (до 9 баллов).**

**6-9 баллов** выставляется, если практическая часть работы выполнена с использованием достаточного количества научного материала, выводы автора подкреплены большим количеством примеров (в т.ч. оформленных в качестве приложений к работе).

**3-5 баллов** выставляется, если практическая часть работы выполнена с

использованием практического анализа научного материала, выводы автора подкреплены большим количеством примеров (в т.ч. оформленных в качестве приложений к работе).

**До 2 баллов** выставляется, если практическая часть работы основана на недостаточном количестве научного материала.

#### **П.2.4. Подбор теоретического материала для написания ВКР (до 3 баллов).**

**До 3 баллов** выставляется, если обучающийся подобрал необходимый теоретический материал для написания выпускной квалификационной работы.

#### **П.2.5. Выбор методики анализа материала и разработка методологического аппарата исследования (до 9 баллов).**

**5-9 баллов** выставляется, если обучающий самостоятельно выполнил уточнение методологического аппарата исследования.

**2-4 балла** выставляется, если обучающий с помощью научного руководителя выполнил уточнение методологического аппарата исследования.

**0-1 балл** выставляется, если методологический аппарат исследования не соответствует или не в полной мере соответствует теме работы и собранному эмпирическому материалу.

#### **П.2.6. Обобщение результатов проведенного исследования (выводы по разделам, заключение) (до 8 баллов).**

**5-8 баллов** выставляется, если выводы по параграфам сделаны обучающимся самостоятельно и являются обоснованными

**2-4 балла** выставляется, если выводы по параграфам сделаны обучающимся с помощью руководителя и являются в целом достаточно обоснованными.

**0-1 балл** выставляется, если выводы по работе не являются самостоятельными и обоснованными.

#### **П.2.7. Предоставление разделов ВКР согласно графику, определенному в задании на ВКР (до 5 баллов).**

**5 баллов** выставляется, если разделы ВКР предоставлены в соответствии со сроками, определенными в задании.

**0-4 балла** выставляется, если разделы ВКР предоставлены с отклонениями от сроков, определенных в задании, пропорционально степени отклонения.

#### **П.3. Оценка процедуры защиты (до 42 баллов).**

**П.3.1. Представление текста мультимедийной презентации и оформления слайдов (до 10 баллов).**

**5-10 баллов** выставляется при отсутствии на слайдах существенных опечаток и технических погрешностей.

**2-4 балла** выставляется в случае наличия на слайдах существенных опечаток и технических погрешностей.

**0-1 балл** выставляется в случае наличия на слайдах грубых ошибок и технических погрешностей.

#### **3.2. Качество и использование презентационного материала (соответствие содержанию доклада, наглядность, достаточный объем) (до 10 баллов).**

**5-10 баллов** выставляется в случае достаточного объема иллюстративного материала, в случае использования мультимедийной презентации, которая полностью раскрывает авторский вклад, хорошо иллюстрирует доклад.

**2-4 балла** выставляется в случае малого объема иллюстративного материала, который не отражает содержания работы и личного вклада автора в ее выполнение, небрежного выполнения иллюстративного материала.

**0-1 балл** выставляется в случае отсутствия иллюстративного материала, наличия в представленном материале грубых ошибок, частичного несоответствия иллюстративного материала содержанию работы.

#### **П. 3.3. Качество содержания доклада (соответствие содержанию работы, полное раскрытие основных значимых положений работы) (до 12 баллов).**

**10-12 баллов** выставляется за грамотно структурированный доклад, сделанный (в основном) без опоры на текст, с соблюдением регламента, хорошим научным языком с использование профессиональной терминологии, который полностью соответствует содержанию работы;

**5-9 баллов** выставляется за хорошо структурированный в основном прочитанный доклад, сделанный с соблюдением регламента, хорошим научным языком, который в целом соответствует содержанию работы;

**0-4 балла** выставляется в случае, когда доклад недостаточно структурирован, регламент не соблюден, прочитан по бумаге.

#### **П.3.4. Качество ответов на вопросы (полнота, глубина, оригинальность мышления) (до 10 баллов).**

Баллы выставляются пропорционально количеству вопросов, на которые были даны ответы. Учитывая, что, как правило, на защите задается не менее 6 вопросов обучающемуся, то каждый заданный вопрос оценивается в соответствии со следующей шкалой:

**8-10 баллов** выставляется за развернутый, обоснованный ответ, при котором при обосновании собственной позиции делаются ссылки на мнение различных авторов по проблеме, коротко излагается зарубежный и отечественный опыт, приводятся практические примеры. При этом ответ по существу является правильным.

**6-7 баллов** выставляется за подробный, обоснованный ответ, при котором при обосновании собственной позиции делаются ссылки на мнение различных авторов по проблеме, коротко излагается отечественный опыт. При этом ответ по существу является правильным.

**4-5 баллов** выставляется за краткий ответ, который не подкреплен ссылками на отечественный опыт или мнением различных авторов, но по существу является верным.

**2-3 балла** выставляется за частично правильный ответ на вопрос, содержащий отдельные неточности, либо за ответ, полученный с использованием наводящих вопросов.

**1 балл** выставляется за попытку дать ответ на вопрос, но по существу неверный ответ на него, связанный с непониманием или неверной трактовкой теоретических положений или неверной интерпретацией эмпирических данных, результатов расчетов и т.п.;

**0 баллов** выставляется в случае отсутствия ответа на вопрос.

### **7. Требования к оформлению выпускной квалификационной работы**

#### **Оформление текста работы**

Виды учебных работ представляют собой текстовые документы, которые могут содержать текст, таблицы, формулы, иллюстрации (рисунки, схемы, графики, диаграммы) или их сочетания.

Текст работы выполняется на одной стороне листа белой бумаги формата А4 компьютерным способом – используется текстовый редактор Word, текст оформляется шрифтом Times New Roman, размер - 14 пт, начертание нормальное, межстрочный интервал – полуторный. Форматирование – по ширине. Установка функции «переноса» обязательна.

Параметры страницы: верхнее поле – 15 мм, нижнее поле – 20 мм, левое поле – 30 мм, правое поле – 10 мм.

Параметры абзаца: первая строка (красная) – отступ 1,25 см. Для основного текста левая граница абзаца – 0, правая граница – 0. Абзацный отступ должен быть одинаковым по всему тексту работы.

Текст основной части делят на разделы, подразделы и пункты.

Заголовки разделов: шрифт Тimes New Roman, размер – 16 пт, регистр: ВСЕ ПРОПИСНЫЕ, начертание – полужирное, межстрочный интервал – одинарный, интервал перед – 12 пт, интервал после – 6 пт, абзацный отступ – 0, форматирование – по центру. Заголовки подразделов: шрифт Тimes New Roman, размер – 14 пт, регистр: Как в предложениях, начертание – полужирное, межстрочный интервал – одинарный, интервал перед – 6 пт, интервал после – 6 пт, абзацный отступ – 0, форматирование – по центру. *Переносы слов в заголовках не допускаются.* Рекомендуется пользоваться комбинацией клавиш Shift + Caps Lock+Enter, которая осуществляет «мягкий перенос». *Точку в конце заголовка не ставят.* Если заголовок состоит из двух предложений, их разделяют точкой. Подчеркивать заголовки не следует. При переносе части заголовка на другую строку следует учитывать логику предложения.

Каждый раздел (*но не подраздел*), а также оглавление, введение, заключение, список использованных источников и приложения следует начинать с новой страницы.

Страницы работы следует нумеровать арабскими цифрами, соблюдая сквозную нумерацию по всему тексту работы. **Номер страницы проставляют по центру внизу страницы.**

Титульный лист и оглавление включают в общую нумерацию страниц работы. Номер страницы на них не проставляют.

Иллюстрации и таблицы, расположенные на отдельных листах, включают в общую нумерацию страниц работы. Иллюстрации и таблицы на листе формата А3 учитывают как одну страницу.

В работе следует использовать стандартное сокращение русских слов или словосочетаний. Допускаются следующие сокращения: с. – страница; г. – год; гг. – годы; мин. – минимальный; макс. – максимальный; абс. – абсолютный; отн. – относительный, которые применяют с цифровыми значениями, а также общепринятые сокращения: т. е. – то есть; т. д. – так далее; т. п. – тому подобное; и др. – и другие; пр. – прочее; см. – смотри; номин. – номинальный; наим. – наименьший; наиб. – наибольший; св. – свыше (при цифрах), р. – рубли. Необходимо избегать разнобоя в сокращениях в тексте и в таблицах.

Фамилии, названия учреждений, организаций, фирм, название изделий и другие собственные имена в тексте работы приводят на языке оригинала.

Точка, запятая, а также двоеточие, точка с запятой, восклицательный и вопросительный знаки, градуса, минуты, секунды не отбиваются в тексте от предшествующего слова или цифры. Знаки номера (№), параграфа (§) и слово «страница» (с.) отбиваются от идущей за ними цифры неразрывным пробелом. Знак процента отбивается неразрывным пробелом от цифры, стоящей перед ним.

В соответствии с правилами русского языка должны ставиться дефисы (-), тире (—) и соединительные тире (–). Дефис никогда не отбивается пробелами: все-таки, финансово-экономический, компакт-диск. Тире, напротив, должно отбиваться пробелами с обеих сторон: «Счастье — это когда тебя понимают». Перед тире нужно ставить неразрывный пробел, т. к. в середине предложения тире не должно переходить на следующую строку и начинать ее. Соединительное тире, или знак «минус», ставится для обозначения периода «от … до» между цифрами без отбивки: 1990–1996 гг., 8–10 км/ч.: между словами – с отбивкой: пять – шесть минут.

Всегда отбиваются неразрывным пробелом (Ctrl+Shift+пробел) инициалы от фамилии и инициалы друг от друга.

Кавычки и скобки набираются вплотную к слову, без пробелов. При наборе необходимо использовать типографские кавычки – «елочки». Скобки ставятся точно так же, как и кавычки. Если скобка завершает предложение, точка ставится после нее. Многозначные числа должны быть разбиты на разряды: 9 876 543. Пробелы здесь только неразрывные, простые и десятичные дроби не отбивают от целой части: 0,5; 13/4, как и обозначение степени (м²). Число от размерности, напротив, отбивается неразрывным пробелом: 3 кг, 200 кВт, а также 1927 г., XIX–XX вв.

Числовые значения величин в тексте следует указывать со степенью точности, которая необходима для обеспечения требуемых свойств показателя, при этом в ряду значений осуществляется выравнивание числа знаков после запятой. Например: 1,50; 1,75; 2,00.

Римские цифры следует применять только для обозначения сорта (категории, класса и др.) изделия, кварталов года, полугодия. В остальных случаях применяют арабские цифры.

Буква «ё» при наборе не употребляется.

Принятые в работе малораспространенные сокращения, условные обозначения, символы, единицы и специфические термины должны быть представлены в виде отдельного списка. Если они повторяются в работе менее трех раз, отдельный список не составляют, а расшифровку дают непосредственно в тексте работы при первом упоминании.

*Пример. Вся номенклатура готовой продукции (ГП) указывается в порядке убывания суммарной стоимости всех позиций номенклатуры. При этом цену единицы ГП умножают на количество их на складе*.

# **Деление текста работы**

Текст основной части работы делят на разделы, подразделы и пункты. Разделы должны иметь порядковую нумерацию в пределах всего текста и обозначаться *арабскими цифрами. Пример* 1, 2, 3.

«ВВЕДЕНИЕ», «ЗАКЛЮЧЕНИЕ», «ПЕРЕЧЕНЬ УСЛОВНЫХ ОБОЗНАЧЕНИЙ, СОКРАЩЕНИЙ, СИМВОЛОВ И ТЕРМИНОВ» (при наличии) и «СПИСОК ИСПОЛЬЗОВАННЫХ ИСТОЧНИКОВ» *не нумеруются*.

Подразделы нумеруют арабскими цифрами в пределах каждого раздела. Номер подраздела состоит из номера раздела и подраздела, разделенных точкой. *Пример:* 2.3. (третий подраздел второго раздела).

Пункты нумеруют арабскими цифрами в пределах каждого подраздела. Номер пункта состоит из номеров раздела и подраздела, разделенных точкой. *Пример:* 1.2. (второй подраздел первого раздела).

Каждый пункт, подпункт и перечисления записывают с абзацного отступа.

Структурные элементы, разделы, подразделы должны иметь заголовки. Заголовки должны четко и кратко отражать содержание разделов, подразделов.

### **Перечисления в тексте работы**

В тексте работы часто используются перечисления (нумерованные или маркированные списки). Все такие списки должны быть оформлены в едином стиле на протяжении всего текста работы. Например:

- 4. Текст.
- 5. Текст

6. Текст

или

- $\bullet$  текст;
- $\bullet$  текст;
- текст.

### **Таблицы и иллюстрации**

Цифровой материал оформляют, как правило, в таблицах. Таблицу размещают после первого упоминания о ней в тексте таким образом, чтобы ее можно было читать без поворота или с поворотом по часовой стрелке.

Таблицы применяют для лучшей наглядности и удобства сравнения показателей. Таблицу следует располагать в документе непосредственно после текста, в котором она упоминается впервые, или на следующей странице. Заголовок таблицы должен отражать ее содержание, быть точным, кратким. Его следует помещать над таблицей. Точка в конце заголовка таблицы не ставится.

В правом верхнем углу над заголовком таблицы помещают надпись «Таблица» с указанием номера (без значка №). Таблицы следует нумеровать арабскими цифрами сквозной нумерацией в пределах раздела (но не подраздела!). В этом случае номер таблицы состоит из номера раздела и порядкового номера таблицы, разделенных точкой.

Таблица 1.1

### Заголовок таблицы

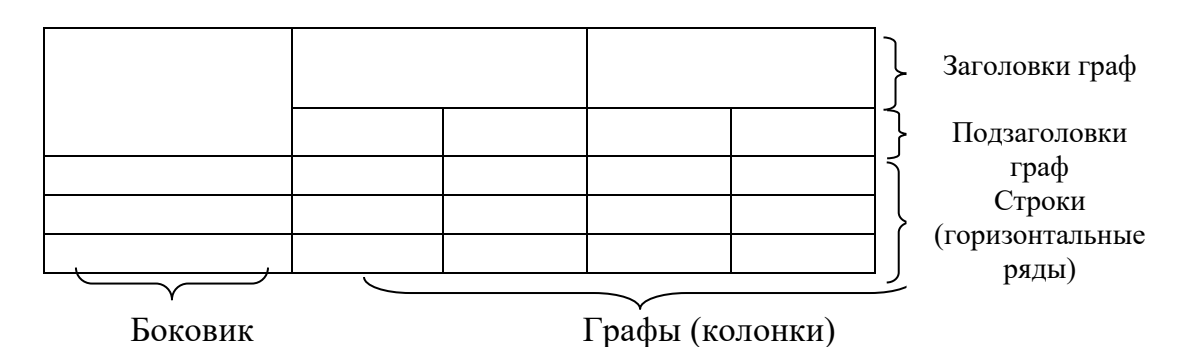

# *Рис. 1.* Структура и вид таблицы

При переносе части таблицы на другую страницу слово «Таблица» и ее номер и заголовок указывают один раз над первой частью таблицы; над другими частями ставят слова «Продолжение табл.» и ее номер или «Окончание табл.» и ее номер.

### *Пример*

*Продолжение табл. 2.3*

*Окончание табл. 3.5*

На все таблицы документа должны быть приведены ссылки в тексте, при ссылке следует писать слово «табл.» с указанием ее номера.

### *Пример*

*Информация о структуре персонала приведена в табл. 2.5.*

В таблице используется шрифт основного текста, размер шрифта может быть на два-три пункта меньше, чем у основного текста. Высота строк таблицы должна быть не менее 8 мм.

Заголовки граф и строк таблицы следует писать с прописной буквы, подзаголовки граф – со строчной буквы, если они составляют одно предложение заголовка, или с прописной буквы, если они имеют самостоятельное значение. В конце заголовков и подзаголовков таблиц точки не ставят.

Таблица не должна выходить за границы основного текста. Если строки или графы таблицы выходят за формат страницы, ее делят на части, которые переносят на другие листы или помещают на одном листе рядом или одну над другой.

Если в конце страницы таблица прерывается и ее продолжение будет на следующей странице, в первой части таблицы нижнюю горизонтальную линию, ограничивающую таблицу, не проводят. *При продолжении таблицы на следующих страницах головка (шапка) таблицы каждый раз полностью повторяется.*

Графу «Номер по порядку» или «№ п/п» в таблицу *не* включают. При необходимости нумерации показателей, параметров или других данных порядковые номера указывают перед их наименованиями.

Если все цифровые данные, размещенные в таблице, выражены в одной и той же единице измерения, ее обозначение помещают над таблицей. Если параметры таблицы выражены в различных единицах, то их указывают в заголовках каждой графы или сразу после каждого показателя. Когда в таблице помещены графы с параметрами, выраженными преимущественно в одной единице измерения, то ее указывают над таблицей, а сведения о других единицах дают в заголовках соответствующих граф.

Оставлять ячейку таблицы пустой не допускается. Если у составителя таблицы отсутствуют сведения, ставят многоточие или пишут «Нет свед.». Если явление не наблюдается, в ячейке таблицы ставят тире.

Если таблица заимствована из литературного источника, а не составлена самостоятельно, необходимо сделать ссылку на этот источник. Ссылка делается или в квадратных скобках после заголовка таблицы [номер источника, номер страницы], или после таблицы. Во втором случае под таблицей пишется: Источник: и дается библиографическая ссылка с указанием номера страницы. В таком случае обычно используется размер шрифта 10 пт.

# *Пример*

Источник: Песоцкая Е. В. Маркетинг услуг. СПб. : Питер, 2000. С. 36.

Все иллюстрации (схемы, графики, диаграммы, эскизы и др.) именуются рисунками. Рисунки размещаются после ссылки на них в тексте работы. Размещать их следует так, чтобы можно было рассматривать без поворота или с поворотом по часовой стрелке.

Иллюстрации могут иметь поясняющие данные (подрисуночный текст), который помещается под рисунком.

*Рисунки*, за исключением помещенных в приложениях, *нумеруют* последовательно *арабскими цифрами в пределах раздела (но не подраздела)*. Таким образом, номер рисунка должен состоять *только из двух цифр:* номер раздела и порядковый номер рисунка.

# *Пример*

Рис. 2.3 (третий рисунок второго раздела).

Если текст работы содержит один рисунок, он обозначается «Рис.» без нумерации. При ссылках на иллюстрации следует писать «… в соответствии с рис. 2.3».

На все иллюстрации обязательно должны быть ссылки в тексте. Ссылки или входят в текст как его составная часть, или помещаются в скобки.

# *Пример*

Важнейшим элементом комплекса маркетинга, представленного на рис. 8, является система «товар и товарная политика» (рис. 9).

Если иллюстрация располагалась выше, а надо вновь обратиться к рисунку, то ссылка в тексте должна выглядеть следующим образом: (см. рис. 19).

Необходимо следить за тем, чтобы подпись под иллю страцией не дублировалась полностью в тексте.

#### Формулы

Формулы выделяются из текста в отдельные строки. Выше и ниже формулы должно быть оставлено не менее одной свободной строки. В работах формулы выполняются в соответствующем редакторе формул, чаще всего в редакторе Microsoft Equation.

Пояснение значений символов и числовых коэффициентов в формулах непосредственно формулой следует Приводить под  $\bf{B}$ той же последовательности, в какой они были даны в формуле, начиная с искомой величины. После формулы без абзацного отступа ставится запятая, со следующей строки пишется слово «где» с маленькой буквы, а затем без всяких знаков препинания начинается пояснение входящих в формулу символов и числовых коэффициентов. Значение каждого символа и числового коэффициента следует давать с новой строки, отделяя их друг от друга точкой с запятой. После пояснения последнего символа ставится точка.

Формулы, за исключением помещенных в приложении, должны нумероваться арабскими цифрами в пределах раздела (но не подраздела). Номер формулы состоит только из двух цифр: номера раздела и порядкового номера формулы в разделе, разделенных точкой.

### Примеры

(3.2) – вторая формула третьего раздела;

Номер указывают с правой стороны листа на уровне формулы в круглых скобках.

# Пример

Оптимальный размер заказа определяется по формуле Вильсона:

$$
Q = \sqrt{\frac{2AS}{I}},
$$
\n(2.3)

где  $Q$  – оптимальный размер заказа, шт.;

А - стоимость подачи одного заказа, р.;

 $S$  – потребность в товарно-материальных ценностях за определенный период, шт.;

 $I$  – затраты на содержание единицы запаса, р./шт.

Расчет по приведенной формуле следует начинать со следующей за ней строки. Если необходимо пояснить отдельные данные, приведенные в работе, то эти данные следует обозначать надстрочными знаками сноски.

# Оформление ссылок

В работе обязательно указывается библиографическая ссылка на источник, откуда заимствуется прямая цитата, материал, цифровые данные или отдельные результаты. Отсутствие в работе ссылок на использованные источники считается грубой ошибкой, поскольку показывает незнание работ по выбранной тематике. Библиографическая ссылка обеспечивает фактическую достоверность сведений о цитируемом документе, представляет необходимую информацию о нем, дает возможность разыскать документ, а также получить представление о его содержании, объеме, языке текста и т. д.

Ссылки могут быть:

- внутритекстовые;
- подстрочные;

а также:

- первичные;
- повторные.

*Внутритекстовые ссылки.* Внутритекстовые библиографические ссылки применяют в том случае, если значительная часть ссылки вошла в основной текст работы и изъять ее из текста и перенести под строку невозможно, не заменив этот текст другим.

Внутритекстовые ссылки оформляются в тексте работы в квадратных скобках. Во внутритекстовой ссылке на произведение, включенное в список использованной литературы, после упоминания о нем или после цитаты в квадратных скобках проставляют номер, под которым оно значится в библиографическом списке, и в необходимых случаях (при прямом цитировании) страницы.

# *Пример*

Е. Ш. Гонтмахер [5] и В. В. Радаев [13] считают…

или

В своей книге Е. И. Холостова [21, с. 29] писала: «…».

Если ссылаются на несколько работ одного автора или на работы нескольких авторов, то в скобках указываются номера этих работ.

# *Пример*

Ряд авторов [8, 11, 24] считают…

*Подстрочные ссылки.* Подстрочные ссылки располагают под текстом каждой страницы.

В работах применяется обычно постраничная нумерация подстрочных ссылок. Номера ссылок (сноски) обозначаются арабскими цифрами без скобок и без точки.

В подстрочных ссылках, как правило, применяется краткое библиографическое описание.

# *Пример ссылки на статью:*

<sup>1</sup>Шарин В. Подходы к решению проблемы бедности // Человек и труд. 2003. № 12. С. 15-17.

# *Пример ссылки на книгу:*

По мнению Нечкиной, «…монографии – основа больших обобщений, важных научных концепций»<sup>1</sup>.

<sup>&</sup>lt;sup>1</sup>Нечкина М. В. Монография: ее место в науке и издательских планах. М., 1965. С. 77.

*Повторные ссылки.* Одним из наиболее эффективных способов рационального сокращения объема подстрочных ссылок является упрощение повторных ссылок путем усечения и замены отдельных сведений.

Замену ссылки или части ссылки словами «Там же» применяют в тех случаях, когда на одной странице текста повторная ссылка следует за первичной ссылкой на один и тот же документ.

### *Пример*

<sup>1</sup> Луков В. А. Социальное проектирование. М., 2003. С. 193.

 $2$ Там же. С. 115.

Если ссылки даются на разные статьи, опубликованные в одном издании, то вторую область описания, т.е. название издания, тоже заменяют словами «Там же».

#### *Пример*

<sup>1</sup>Зайончковская Ж. А. О трудовой миграции // Социальная сфера: проблемы и суждения. М., 2002. С. 139.

<sup>2</sup>Рывкина И. В. Теневые процессы в обществе // Там же. С. 243.

*В тексте может быть использован только один подход к оформлению ссылок: или внутритекстовый, или подстрочный. Использование двух способов оформления ссылок одновременно не допускается.* 

# **Библиографическое описание использованных источников**

Существуют четыре варианта оформления использованных источников в списки: систематическое, алфавитное, хронологическое, в порядке первого упоминания. Автору работы рекомендуется принять за основу алфавитный способ группировки, при котором в начале списка необходимо выделить официально-документальные издания в хронологии их выхода в свет (Конституция, законы, указы, постановления и распоряжения органов государственной власти), а затем привести список монографий, книг, учебных пособий, журнальных и газетных статей, источников из Интернета по алфавиту фамилий авторов или заглавий, если автор не указан.

Пример оформления списка использованных источников приведен в прил. 2.

### **Оформление приложений**

Материал, дополняющий содержание работы, допускается помещать в приложениях. Приложениями могут быть, например, иллюстративный материал, таблицы большого формата, расчеты, первичные документы учреждений, описания алгоритмов и программ задач.

После слова «Приложение» следует арабская цифра, обозначающая его последовательность.

### *Пример*

Приложение 1, Приложение 2 и т.д.

В тексте работы на все приложения должны быть даны ссылки.

# *Пример*

Прил. 8. Приложения располагают в порядке ссылок на них в тексте работы.

Каждое приложение следует начинать с новой страницы с указанием в верхнем правом углу страницы слова «Приложение» и его номера.

Приложение должно иметь заголовок, который записывают по центру с заглавной буквы отдельной строкой.

Приложения должны иметь общую с остальной частью работы сквозную нумерацию страниц.

Все приложения (при их наличии) должны быть перечислены в оглавлении работы с указанием их номеров и заголовков.

# *Пример*

ПРИЛОЖЕНИЕ 1.Опросный лист

# **Пример оглавления**

# ОГЛАВЛЕНИЕ

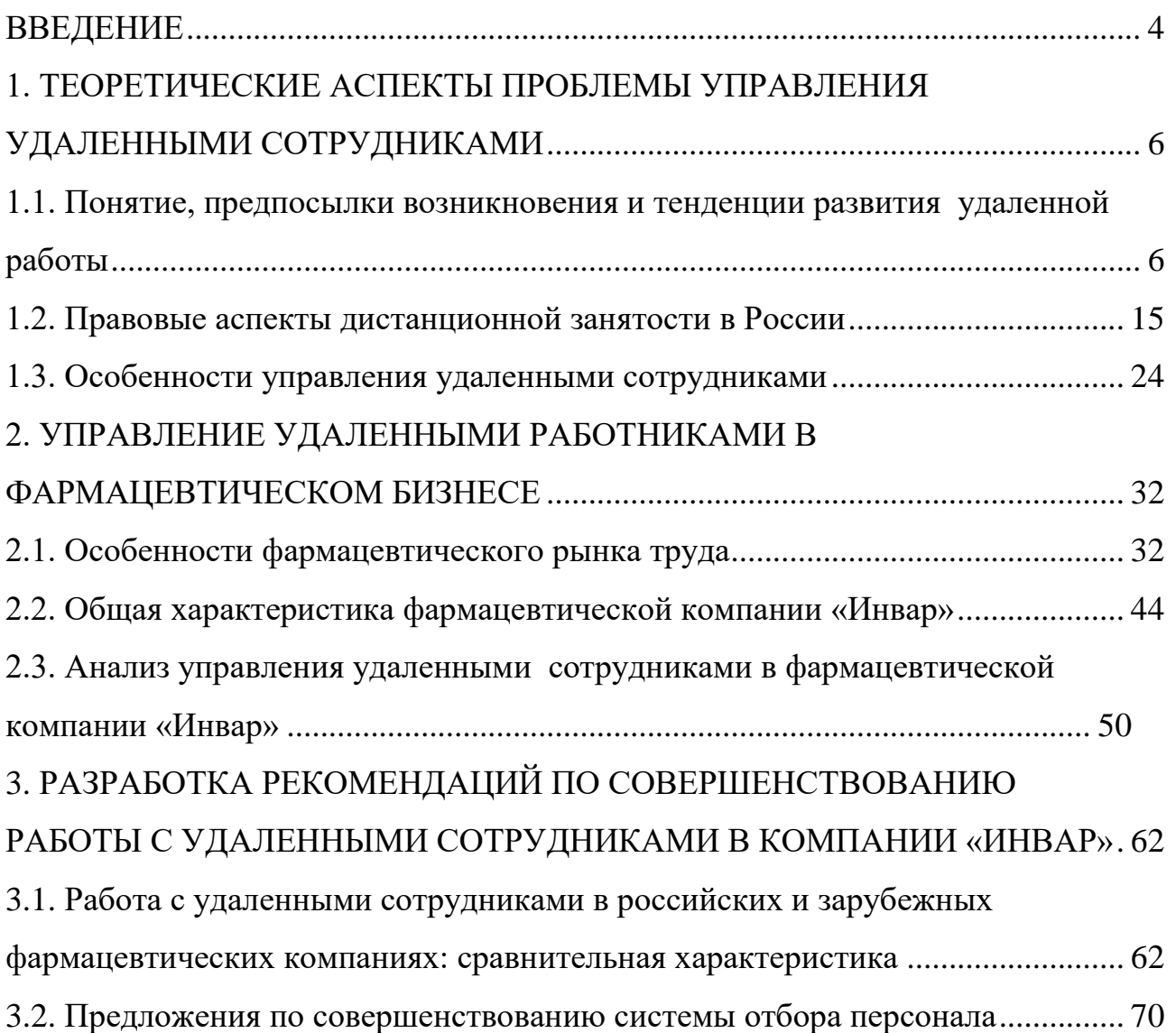

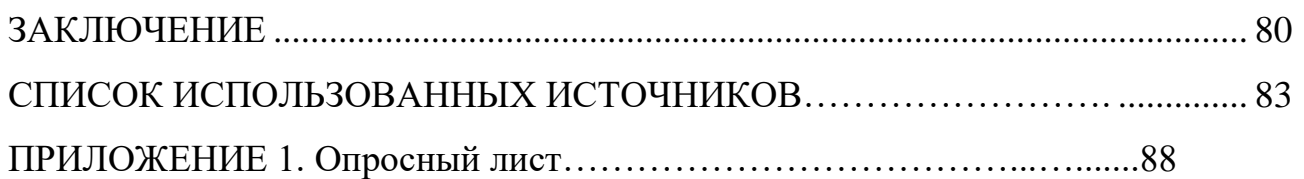

# **Пример оформления списка использованных источников**

# **СПИСОК ИСПОЛЬЗОВАННЫХ ИСТОЧНИКОВ**

- 62.Конвенция Организации Объединенных Наций против коррупции : принята в г. Нью-Йорке 31 окт. 2003 г. Резолюцией 58/4 // Собрание законодательства  $P$ Ф. – 2006. – № 26. – Ст. 2780.
- 63.Конституция Российской Федерации : принята всенар. голосованием 12 дек. 1993 г. : (ред. от 21 июля 2014) // Собрание законодательства РФ. – 2014. –  $N_2$  31. – Ст. 4398.
- 64.Уголовный кодекс Российской Федерации : Федер. закон от 13 июня 1996 г. № 63-ФЗ : (ред. от 02 авг. 2019) // СПС «КонсультантПлюс».
- 65.Трудовой кодекс Российской Федерации : Федер. закон от 30 дек. 2001 г.  $\mathcal{N}_2$  197-ФЗ : (ред. от 02 авг. 2019) // СПС «КонсультантПлюс».
- 66.Об образовании в Российской Федерации : Федер. закон РФ от 29 дек. 2012 г.  $\mathcal{N}_2$  273-ФЗ : (ред. от 07 марта 2018) // СПС «КонсультантПлюс».
- 67.Развитие образования на 2013-2020 годы : гос. программа РФ : утв. Постановлением Правительства РФ от 15 апр. 2014 г. № 295. – URL: http://static.government.ru/media/files/0kPx2UXxuWQ.pdf.
- 68.Об аттестации должностных лиц, осуществляющих деятельность в области оценки пожарного риска : Постановление Правительства РФ от 26 мая 2018 г. № 602 // Собрание законодательства РФ. – 2018. – № 23. – Ст. 3285.
- 69.Об установлении Требований к структуре и содержанию тарифного соглашения : Приказ Федерального фонда обязательного медицинского страхования от 18 нояб. 2014 г. № 200 : (ред. от 29 нояб. 2016) // СПС «КонсультантПлюс». – Документ утратил силу.
- 70.О предоставлении профессионального налогового вычета по налогу на доходы физических лиц : Письмо ФНС России от 30 мая 2018 г. № БС-4- 11/10419@ // СПС «КонсультантПлюс».
- 71.Инструкция по расчету стоимости медицинских услуг (временная) от 10 ноября 1999 г. № 01-23/4-10 : утв. Минздравом РФ № 01-23/4-10, РАМН № 01-02/41 10 нояб. 1999 г. // СПС «КонсультантПлюс».
- 72.Инструкция № 13 по охране для административно-управленческого персонала : утв. ректором ФГБОУ ВО «БГУ» 18 июля 2018 г. – Документ опубликован не был.
- 73.ГОСТ Р 51771-2001. Аппаратура радиоэлектронная бытовая. Входные и выходные параметры и типы соединений. Технические требования : введ. 2002-01-01. – Москва : Госстандарт России : Изд-во стандартов, 2001. – 27 с.
- 74.ГОСТ Р 50646-94. Услуги населению, термины и определения : утв. и введ. в действие Постановлением Госстандарта России от 21 февр. 1994 г. № 34. – Москва : Изд-во стандартов, 1994. – 4 с.
- 75.ГАХО. Ф. 1010. Оп. 3. Д. 21. Л. 17.
- 76.Уголовное дело № 18/41-03 // Архив Мещанского районного суда г. Москвы за 2005 г. – URL: https://mos-gorsud.ru/rs/meshchanskij (дата обращения: 02.10.2019).
- 77.Постановление № 5-2512/2015 от 23 октября 2015 г. по делу № 5-2512/2015 / Мещанский районный суд (г. Москва) // Судебные и нормативные акты РФ. – URL: https://sudact.ru/regular/doc/9VahU8A1UqUO/ (дата обращения: 02.10.2019).
- 78.Личное дело П. И. Болдина // ЦГАИПД. Ф. 1728. Д. 537079.
- 79.Автоматизация высокоточных измерений в прикладной геодезии. Теория и практика / В. П. Савиных, А. В. Федоров, С. В. Пашков, Е. В. Андреева. – Москва : Альма Матер, 2016. – 400 c.
- 80.Алексеев А. В. Новая экономика новое образование / А. В. Алексеев, О .В. Бауск // ЭКО. – 2006. – № 3. – С. 81–87.
- 81.Андреева Т. Е. Управление персоналом в период изменений в российских компаниях: методики распространенные и результативные / Т. Е. Андреева // Российский журнал менеджмента. – 2006. – № 2. – С. 25–48.
- 82.Арефьев А. Л. Состояние и перспективы развития науки в вузах / А. Л. Арефьев, Н. М. Дмитриев // Экономика. Социология. Менеджмент : федер. образов. портал. – Москва, 2013. – URL: [http://ecsocman.hse.ru/text/16214130.](http://ecsocman.hse.ru/text/16214130)
- 83.Армстронг М. Практика управления человеческими ресурсами / М. Армстронг. – Санкт-Петербург : Питер, 2008. – 832 с.
- 84.Артамонова М. В. Реализация интеграционной политики в системе высшего профессионального образования РФ: тенденции институциональных изменений : автореф. дис. … канд. социол. наук : 22.00.04 / М. В. Артамонова. – Москва, 2008. – 22 с.
- 85.Беляев В. И. Маркетинг: основы теории и практики : учебник / В. И. Беляев. Москва : Кнорус, 2010. – 1 CD-ROM.
- 86.Бочкарева Т. Профессора ищет хедхантер / Т. Бочкарева // Высшая школа экономики. – Москва, 2013. – URL: [http://www.hse.ru/news/84822583.html.](http://www.hse.ru/news/84822583.html)
- 87.Вертакова Ю. В. Исследование социально-экономических и политических процессов / Ю. В. Вертакова, О. В. Согачева. – Москва : Кнорус, 2012. – 336 с.
- 88.Вызовы для вузов // Высшая школа экономики. Москва, 2010. URL: [http://www.hse.ru/news/ recent/24700447.html.](http://www.hse.ru/news/%20recent/24700447.html)
- 89.Голубков Е. П. Маркетинг как концепция рыночного управления / Е. П. Голубков // Маркетинг в России и за рубежом. – 2001. – № 1. – С. 89– 104.
- 90.Давыдова Г. В. Экономика предприятий нефтегазового комплекса: тесты, задачи, деловые игры, ситуации : учеб. пособие / Г. В. Давыдова,
А. И. Бирюкова, М. В. Козыдло. – 2-е изд., доп. и перераб. – Иркутск : Изд-во БГУ, 2016. – 179 с.

- 91.Иванов И. Н. Экономический анализ деятельности предприятия : учебник / И. Н. Иванов. – Москва : Инфра-М, 2016. – 347 с.
- 92.Иналкаева К. С. Актуальные проблемы муниципального права : учеб. пособие / К. С. Иналкаева. – Саратов : Вузовское образование, 2018. – 357 c. – URL: http://www.iprbookshop.ru/75033.html (дата обращения: 07.06.2018).
- 93.Иркутская область : офиц. портал / Правительство Иркутской области. Иркутск, 2018. – URL: http://irkobl.ru/ (дата обращения: 07.06.2018).
- 94.История государственного управления : термин. словарь / А. Н. Гарявин, Т. В. Емельянова, В. В. Морозан. – Москва : Директ-Медиа, 2018. – 583 с. – URL: http://biblioclub.ru/index.php? page=book&id=485253 (дата обращения: 07.06.2018).
- 95.Кадровый консалтинг : учеб. пособие / А. В. Мельников, В. А. Степанов, А. С. Вах [и др.]. – Москва : Норма, 2018. – 245 с.
- 96.Карнушин В. Е. Секундарные права в гражданском праве Российской Федерации: общие вопросы теории, секундарные права в Гражданском кодексе РФ / В. Е. Карнушин ; под ред. В. П. Камышанского. – Москва : Статут, 2016. – 256 c. // Электронно-библиотечная система IPR BOOKS. – URL: http://www.iprbookshop.ru/58283.html (дата обращения: 03.10.2019).
- 97.Корецкий Д. А. Новый административный регламент ГИБДД в свете федеральных законов / Д. А. Корецкий, С. А. Алтухов // Законность. – 2018. –  $N_2$  1. – C. 42–45.
- 98.Краткая Российская энциклопедия. − Москва : Большая рос. энциклопедия : Новый диск, 2005. − 1 CD-ROM.
- 99.Ларионова А. С. Создание инфографики для печатных СМИ / А. С. Ларионова // Молодые журналисты о теории и практике журналистики : сб. науч. тр. – Иркутск, 2012. – С. 34–48.
- 100. Митрофанова А. А. Криминалистическое обеспечение первоначального этапа расследования нарушений правил безопасности движения и эксплуатации воздушного транспорта (ст. 263 УК РФ): актуальные проблемы теории и практики : дис. ... канд. юрид. наук : 12.00.12 / А. А. Митрофанова. – Иркутск, 2017. – 309 с.
- 101. Нормирование труда за рубежом : учеб. пособие / ред. В. Г. Былков [и др.]. – Иркутск : Изд-во БГУ, 2017. – 120 с.
- 102. Патов А. Путь к совершению покупки с мобильных устройств. Маркетинговое исследование / А. Патов // Rusability: Интернет-маркетинг. -Москва, 2018. – URL: https://rusability.ru/whitepapers/put-k-soversheniyupokupok-s-mobilnyih-ustroystv/ (дата обращения: 11.06.2018).
- 103. Правительство Российской Федерации : офиц. сайт. Москва, 2019. URL: http://government.r[u/](http://government.ru/) (дата обращения: 3.10.2019).
- 104. Пул М. Управление человеческими ресурсами / М. Пул, М. Уорнер. Санкт-Петербург : Питер, 2002. – 1200 с.
- 105. Ращевский Е. Трансграничные споры. Этапы эффективного управления / Е. Ращевский // Корпоративный юрист. – 2018. – № 1. – С. 24–29.
- 106. Регионы России : стат. сб. : в 2 т. / отв. ред. В. И. Галицын. Москва : Госкомстат России, 2017. – 2 т.
- 107. Ремизов К. С. Нормирование труда / К. С. Ремизов // Справочник экономиста по труду / С. Х. Гурьянов, К. С. Ремизов. – Москва, 2015. – Гл. 1.  $- C. 5 - 58.$
- 108. Сборник договоров : более 300 док. / сост. Л. А. Рябова, Р. А. Занин. − Москва : Кнорус, 2006. – 1 CD-ROM.
- 109. Скляренко В. К. Экономика предприятия : учеб. пособие / В. К. Скляренко, В. М. Прудников. – 2-е изд. – Москва : Инфра-М, 2017. – 191 с.
- 110. Слободняк И. А. Профессиональное суждение как новый элемент метода бухгалтерского учета / И. А. Слободняк, И. Ю. Никонова // Активизация интеллектуального и ресурсного потенциала регионов: новые вызовы для менеджмента компаний : материалы 3-й Всерос. конф., Иркутск, 18 мая 2017 г. – Иркутск, 2017. – С. 249–253.
- 111. Сысоева Н. С. Иркутский художественный музей: жизнь в городе / Н. С. Сысоева, М. Л. Ткачева // Известия Байкальского государственного университета. – 2018. – Т. 28, № 1. – URL: http://izvestia. bgu.ru/ reader/article.aspx?id=21990 (дата обращения: 12.06.2018).
- 112. ТАСС : информ. агентство России / ГК РФ по печати. Москва, 2018. URL: http://tass.ru/ (дата обращения: 17.06.2018).
- 113. Управление персоналом организации : учебник / под ред. А. Я. Кибанова. – 4-е изд., перераб. и доп. – Москва : Инфра-М, 2017. – 694 с.
- 114. Финансово-кредитный словарь : в 3 т. / гл. ред. В. Ф. Арбузов. Москва : Финансы и статистика, 2015. – Т. 1 : А-Й. – 501 с.
- 115. Хисамова З. И. Уголовная ответственность и искусственный интеллект: теоретические и прикладные аспекты / З. И. Хисамова, И. Р. Бегишев. – DOI 10.17150/2500-4255.2019.13(4).564-574 // Всероссийский криминологический журнал. – 2019. – Т. 13, № 4. – С. 564–574.
- 116. Центральный банк Российской Федерации : офиц. сайт. Москва, 2018. – URL: http://www.cbr.ru/ (дата обращения: 28.05.2018).
- 117. Чепенко Я. К. Правовые пробелы в механизме конституционного обеспечения прав и свобод человека и гражданина в Российской Федерации (в свете практики Конституционного суда РФ) : автореф. дис. ... канд. юрид. наук : 12.00.02 / Я. К. Чепенко. – Санкт-Петербург, 2017. – 26 с.
- 118. Эффективность экономики России / Росстат // Федеральная служба государственной статистики. – Москва, 2018. – URL: http://www.gks.ru/wps/wcm/connect/rosstat\_main/rosstat/ru/ statistics/efficiency/# (дата обращения: 03.06.2018).
- 119. Якимова Е. М. К вопросу о фундаментальности предпринимательской деятельности как научной категории / Е. М. Якимова // Baikal Research Journal. – 2018. – Т. 9, № 1. – URL: http://brjbguep.ru/reader/article.aspx?id=22004 (дата обращения: 12.06.2018).
- 120. Baldwin R. G. Contingent faculty as teachers: What we know; what we need to know / R. G. Baldwin, M. R. Wawrzynski // American Behavioral Scientist. – 2011. – Vol. 55, no. 11. – P. 1485–1509.
- 121. Model of Entrepreneurial Corporate Education and Prospects of Professional Development of Managers in Ukraine / **O. Bodnarchuk, O. Bodnarchuk, R. Ersozoglu [et al.]** // Journal of Entrepreneurship Education. – 2019. – Vol. 22, iss. 2. – P. 1–5.
- 122. Siekmann R. Lex Sportiva: What is Sport Law? / R. Siekmann, J. Soek. Heidelberg : Springer, 2012. – 391 p.

## Форма заявления обучающегося на утверждение темы выпускной квалификационной работы и закрепление за руководителем

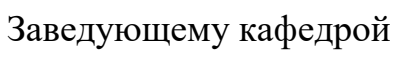

наименование кафедры

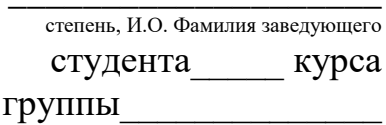

И.О. Фамилия

 $\rightarrow$ .

## **ЗАЯВЛЕНИЕ**

Прошу утвердить тему моей магистерской диссертации: 

Прошу закрепить руководство выполнением моей магистерской диссертации  $3a$ 

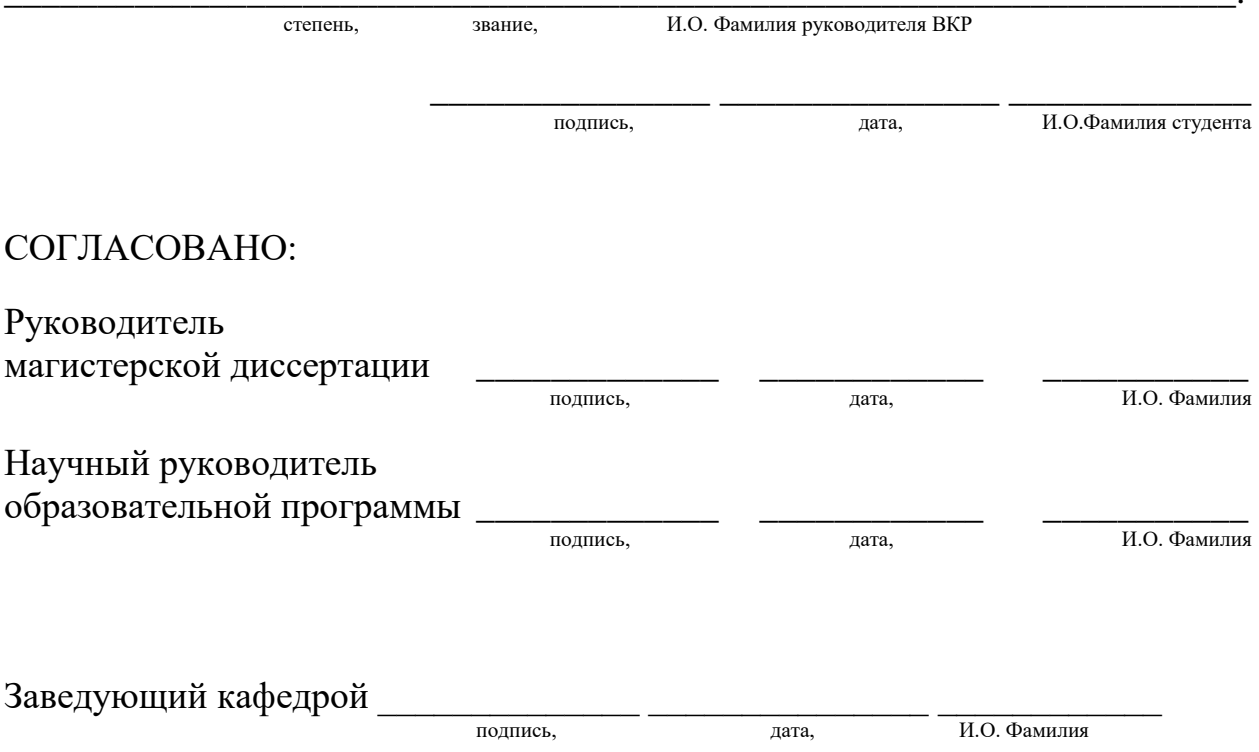

#### **Приложение 2** *Форма титульного листа магистерской диссертации*

## Министерство науки и высшего образования Российской Федерации ФЕДЕРАЛЬНОЕ ГОСУДАРСТВЕННОЕ БЮДЖЕТНОЕ ОБРАЗОВАТЕЛЬНОЕ УЧРЕЖДЕНИЕ ВЫСШЕГО ОБРАЗОВАНИЯ **«БАЙКАЛЬСКИЙ ГОСУДАРСТВЕННЫЙ УНИВЕРСИТЕТ» (ФГБОУ ВО «БГУ»)**

Кафедра теоретической и прикладной лингвистики

Направление подготовки: 45.04.02 Лингвистика Направленность (профиль): Межкультурная коммуникация и методика преподавания иностранных языков

# **ВЫПУСКНАЯ КВАЛИФИКАЦИОННАЯ РАБОТА** МАГИСТЕРСКАЯ ДИССЕРТАЦИЯ

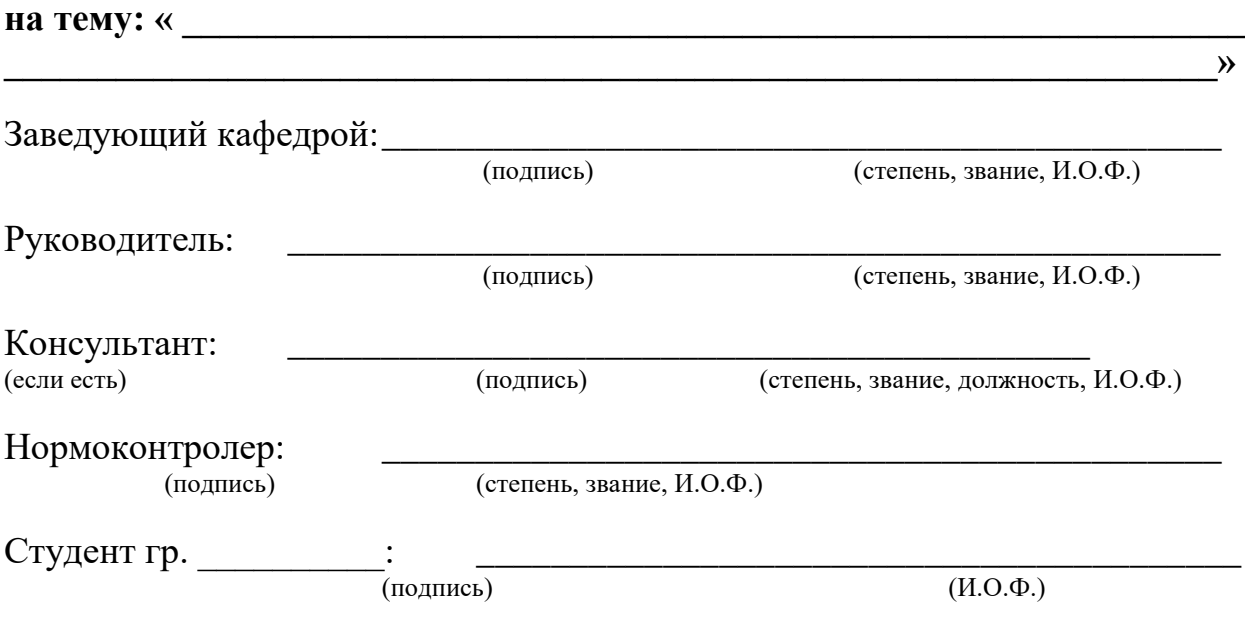

Иркутск, 20 г.

## **Приложение 3** *Шаблон титульного листа автореферата магистерской диссертации*

## Министерство науки и высшего образования Российской Федерации ФЕДЕРАЛЬНОЕ ГОСУДАРСТВЕННОЕ БЮДЖЕТНОЕ ОБРАЗОВАТЕЛЬНОЕ УЧРЕЖДЕНИЕ ВЫСШЕГО ОБРАЗОВАНИЯ **«БАЙКАЛЬСКИЙ ГОСУДАРСТВЕННЫЙ УНИВЕРСИТЕТ» (ФГБОУ ВО «БГУ»)**

Кафедра теоретической и прикладной лингвистики

*На правах рукописи*

\_\_\_\_\_\_\_\_\_\_\_\_\_\_\_\_\_\_\_\_\_\_\_\_\_\_\_\_\_\_\_\_\_\_\_\_\_\_\_\_\_\_\_\_ (Фамилия Имя Отчество)

*«\_\_\_\_\_\_\_\_\_\_\_\_\_\_\_\_\_\_\_\_\_\_\_\_\_\_\_\_\_\_\_\_\_\_\_\_\_\_\_\_\_\_\_\_\_\_\_\_\_\_\_\_\_\_\_\_\_ \_\_\_\_\_\_\_\_\_\_\_\_\_\_\_\_\_\_\_\_\_\_\_\_\_\_\_\_\_\_\_\_\_\_\_\_\_\_\_\_\_\_\_\_\_\_\_\_\_\_\_\_\_\_\_\_\_\_*

 $\rightarrow$ тема магистерской диссертации

Направление подготовки: 45.04.02 Лингвистика Направленность (профиль): Межкультурная коммуникация и методика преподавания иностранных языков

## **АВТОРЕФЕРАТ диссертации**

Руководитель:

\_\_\_\_\_\_\_\_\_\_\_\_\_\_\_\_\_\_\_\_\_\_\_\_\_\_\_\_\_\_\_\_\_\_\_\_\_\_ (степень, звание, Фамилия Имя Отчество)

Иркутск, 20 г.

## *Форма справки по результатам проверки выпускной квалификационной работы на объем заимствования*

### Министерство науки и высшего образования Российской Федерации ФЕДЕРАЛЬНОЕ ГОСУДАРСТВЕННОЕ БЮДЖЕТНОЕ ОБРАЗОВАТЕЛЬНОЕ УЧРЕЖДЕНИЕ ВЫСШЕГО ОБРАЗОВАНИЯ **«БАЙКАЛЬСКИЙ ГОСУДАРСТВЕННЫЙ УНИВЕРСИТЕТ» (ФГБОУ ВО «БГУ»)**

# **СПРАВКА**

## **о результатах проверки использования заимствованного материала в выпускной квалификационной работе**

Выпускная квалификационная работа обучающегося

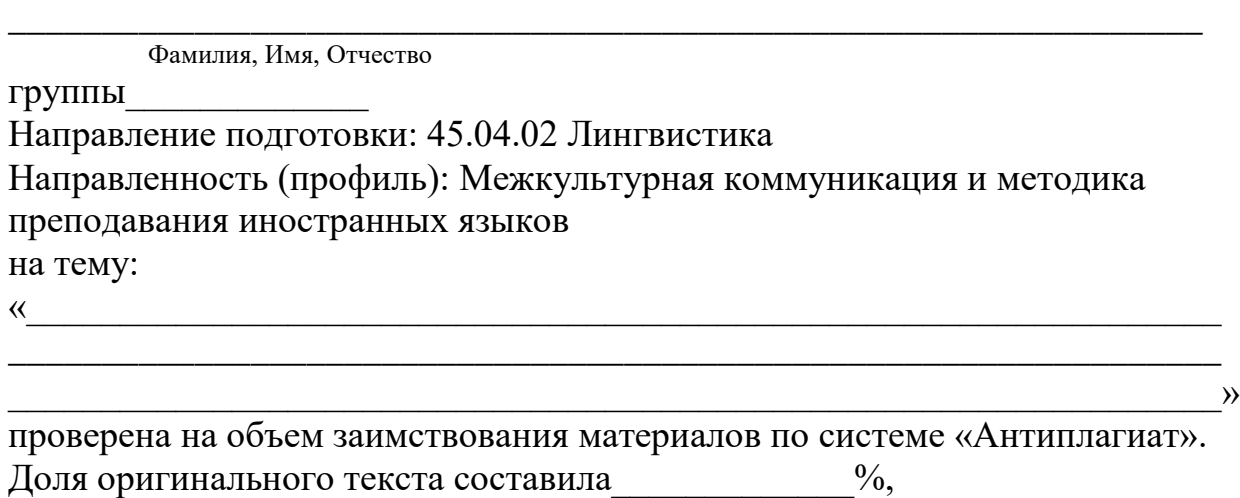

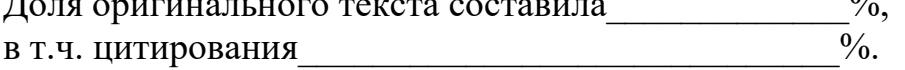

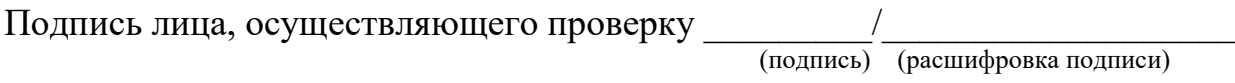

 $\begin{array}{ccccc}\n\leftarrow & & \rightarrow & & 20 & r.\n\end{array}$ 

 $\mathcal{D}$ .

## Примерная форма и содержание отзыва руководителя на выпускную квалификационную работу студента

#### Байкальский государственный университет

#### **ОТЗЫВ**

#### о работе обучающегося в период подготовки ВКР

Обучающийся

Фамилия Имя Отчество

Направление подготовки: 45.04.02 Лингвистика Направленность (профиль): Межкультурная коммуникация и методика преподавания иностранных языков Тема ВКР «

## СОДЕРЖАНИЕ ОТЗЫВА

Руководитель должен изложить в отзыве свое мнение о работе обучающегося по следующим аспектам:

- актуальность темы выпускной квалификационной работы;

- уровень освоения компетенций в соответствии с ФГОС ВО/ФГОС ВПО;

- особенности аналитической базы:

используемые методы анализа и прогнозирования, оригинальность поставленных задач и полученных решений, уровень исследовательской части:

- соответствие работы заданию и требованиям к оформлению;

влаление метолами сбора, хранения  $\overline{M}$ обработки информации, применяемыми в соответствующей сфере профессиональной деятельности;

- умение анализировать и прогнозировать состояние и динамику объектов деятельности с использованием современных методов и средств анализа и прогнозирования;

- владение применяемыми в соответствующей сфере профессиональной деятельности компьютерными средствами;

- инициативность, ответственность и самостоятельность обучающегося;

- соблюдение правил и качества оформления автореферата, иллюстративных материалов и таблиц;

обучающегося работать умение  $\mathbf{C}$ литературными источниками, справочниками и способность ясно и четко излагать материал;

- умение организовать свой труд и другие характеристики выпускника в соответствии с ФГОС ВО/ФГОС ВПО.

Руководитель принимает решение возможности  $\Omega$ допуска обучающегося к защите выпускной квалификационной работы.

Руководитель отражает в отзыве решение, принятое совместно с обучающимся, о размещении ВКР в электронной библиотеке БГУ:

- о полноте ее размещения:

• в форме аннотаций (работа размещается без содержания сведений, составляющих государственную тайну);

• с изъятием некоторых разделов (работа размещается без содержания сведений, которые имеют действительную или потенциальную коммерческую ценность и могут нанести вред организации, на базе которого выполнялась ВКР, если станут известны третьим лицам);

• в полном объеме (размещается полный текст работы). - о необходимости размещения приложений к работе.

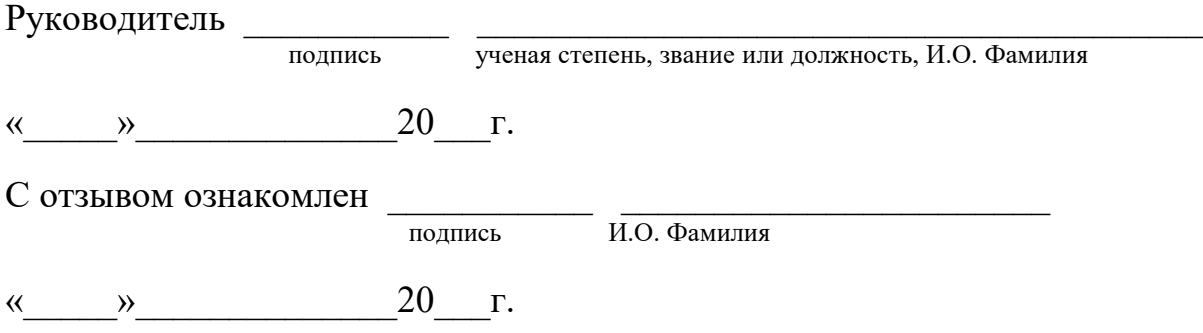

#### *Инструкция по предварительной проверке работы на плагиат*

Проверка проводится студентом самостоятельно в установленные для сдачи сроки. Студент самостоятельно загружает файл с письменной учебной работой в систему «Антиплагиат». Проверка производится только по базам открытого доступа (неограниченное количество раз), для выполнения проверки обучающейся должен:

- зарегистрироваться по адресу http://www.antiplagiat.ru/Register.aspx;

- в личном кабинете появится возможность загрузки текста работы в различных файловых форматах предпочтительным является doc;

- после прохождения проверки документу будет присвоено процентное соотношение оригинальности (видно без скачивания подробного отчета);

- если требуется доработка материала и необходимо понять источники неоригинального текста можно открыть отчет непосредственно в интерфейсе или же скачать и установить программу для работы в offline-режиме https://www.antiplagiat.ru/Page/Antiplagiat-report-viewer ;

- после правок работу можно проверить повторно;

- в случае возникновения вопросов необходимо обратиться в справочную систему http://www.antipiagiat.ru/Cabinet/Help.aspx.

Для окончательной проверки ВКР, студентом предоставляется на выпускающую кафедру распечатанная со страницы системы «Антиплагиат» стандартная регистрационная форма, содержащая ФИО студента, присвоенный системой регистрационный номер, дату отправки.

Внимание: данная проверка является предварительной

При прохождении окончательной проверки в случае заимствования материала из уже проходивших проверку работ процент будет снижен!!!

Окончательная проверка на плагиат проводится по базам открытого доступа, кроме того, дополнительно подключаются базы БГУ и других ВУЗов (в соответствии с разделом 3 регламента) (разрешены три попытки).

#### **СОГЛАСИЕ**

на размещение текста выпускной квалификационной работы, обучающегося в федеральном государственном бюджетном образовательном учреждении высшего образования «Байкальский государственный университет»

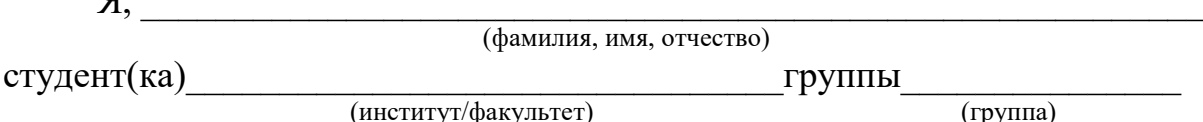

федерального государственного бюджетного образовательного учреждения высшего образования «Байкальский государственный университет» (далее -ФГБОУ ВО «БГУ»), даю согласие безвозмездно воспроизводить и размещать (доводить до всеобщего сведения) в сети интернет на корпоративном портале (сайте) ФГБОУ ВО «БГУ», расположенном по адресу www.bgu.ru в электронно-библиотечной системе (www.lib-catalog.isea.ru) написанную мною в рамках освоения основной профессиональной образовательной программы Межкультурная коммуникация и методика преподавания иностранных языков по направлению подготовки 45.04.02 Лингвистика выпускную квалификационную работу

[ ] в полном объеме;

 $\mathbf{a}$ 

[ ] по частям, выпускная квалификационная работа будет представлена для размещения без содержания сведений, составляющих государственную тайну. также сведений, которые действительную a имеют ИЛИ потенциальную коммерческую ценность и могут нанести вред предприятию, на базе которого выполнялась выпускная работа, если станут известны третьим лицам.

Я подтверждаю, что выпускная квалификационная работа написана мною лично, в соответствии с правилами академической этики и не нарушает авторских прав иных лиц.

(дата)

подпись

(подпись)

**COLTACOBAHO** 

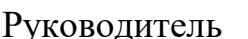

ученая степень, звание или должность, И.О. Фамилия

20  $\Gamma$ .  $\rightarrow$  $\langle \langle$ 

### Приложение 8 Примерная форма и содержание рецензии на магистерскую диссертацию

## Ренензия на магистерскую диссертацию

обучающегося

Фамилия Имя Отчество Направление подготовки: 45.04.02 Лингвистика Направленность (профиль): Межкультурная коммуникация и методика преподавания иностранных языков на тему «

## СОДЕРЖАНИЕ РЕЦЕНЗИИ

 $\mathcal{D}$ .

Рецензент должен охарактеризовать выпускную квалификационную работу и уровень подготовки обучающегося и отразить (охарактеризовать) в рецензии:

- актуальность темы работы для отрасли и (или) предприятия – базы практики;

- композицию работы: системность, логическую взаимосвязь всех частей работы, полноту и завершенность по кругу проблем, предполагаемых темой работы, ясность изложения материала;

- уровень экономической и технической обоснованности предлагаемых решений:

- нестандартность использованных методов и подходов к решению задач;

- проблемы, предполагаемые темой работы, которые не получили должного освещения либо не были поставлены в работе;

- теоретическая подготовленность обучающегося, знание особенностей и проблем отрасли и предприятия, инициативность, ответственность и самостоятельность обучающегося;

- возможности внедрения предложенных в работе решений на практике (в органах власти, на предприятиях, в учреждениях).

должен дать оценку работы (отлично, Репензент хорошо, удовлетворительно, неудовлетворительно) и выразить свое мнение о присвоении квалификации: магистр.

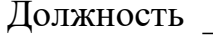

ученая степень, звание, И.О. Фамилия подпись

 $\begin{array}{ccccc}\n\leftarrow & & \rightarrow & & 20 & \text{r.} \\
\end{array}$ 

С рецензией ознакомлен

полпись

 $\begin{array}{ccccc}\n\leftarrow & & \rightarrow & & 20 & \text{r.} \\
\end{array}$ 

 $\overline{M.O.$  Фамилия

## *Пример справки о внедрении*

## **СПРАВКА О ВНЕДРЕНИИ**

Справка дана Ивановой Людмиле Валерьевне и подтверждает применение в работе Управления ПФ РФ в Куйбышевском районе, в частности в клиентской службе при отделе назначения, перерасчета пенсий и социальных выплат г. Иркутска результатов магистерской диссертации по теме: «Исследование степени влияния пенсионного обеспечения на социальную защищенность пожилых граждан».

В целях отслеживания появления проблем различного характера у пожилых граждан и для быстрого их разрешения в работе к практическому применению принята методика проведения исследования среди пожилых граждан (пенсионеров) — клиентов Пенсионного Фонда: описание программы проведения исследования и разработанная автором анкета социологического опроса.

Начальник отдела назначения, перерасчета пенсий и социальных выплат М. В. Петрова

(подпись, м.п.)